# glossaries-extra.sty v1.0: documented code

Nicola L.C. Talbot

Dickimaw Books <http://www.dickimaw-books.com/>

2016-01-24

# Abstract

This is the documented code for the glossaries-extra package. See glossaries-extra-manual.pdf for the user manual.

This package is experimental and not stable. It's provided for testing purposes only. Future versions may not be compatible with this version. Once it has stabilised I'll add it to CTAN, at which point compatibility with the first stable version will be maintained.

# **Contents**

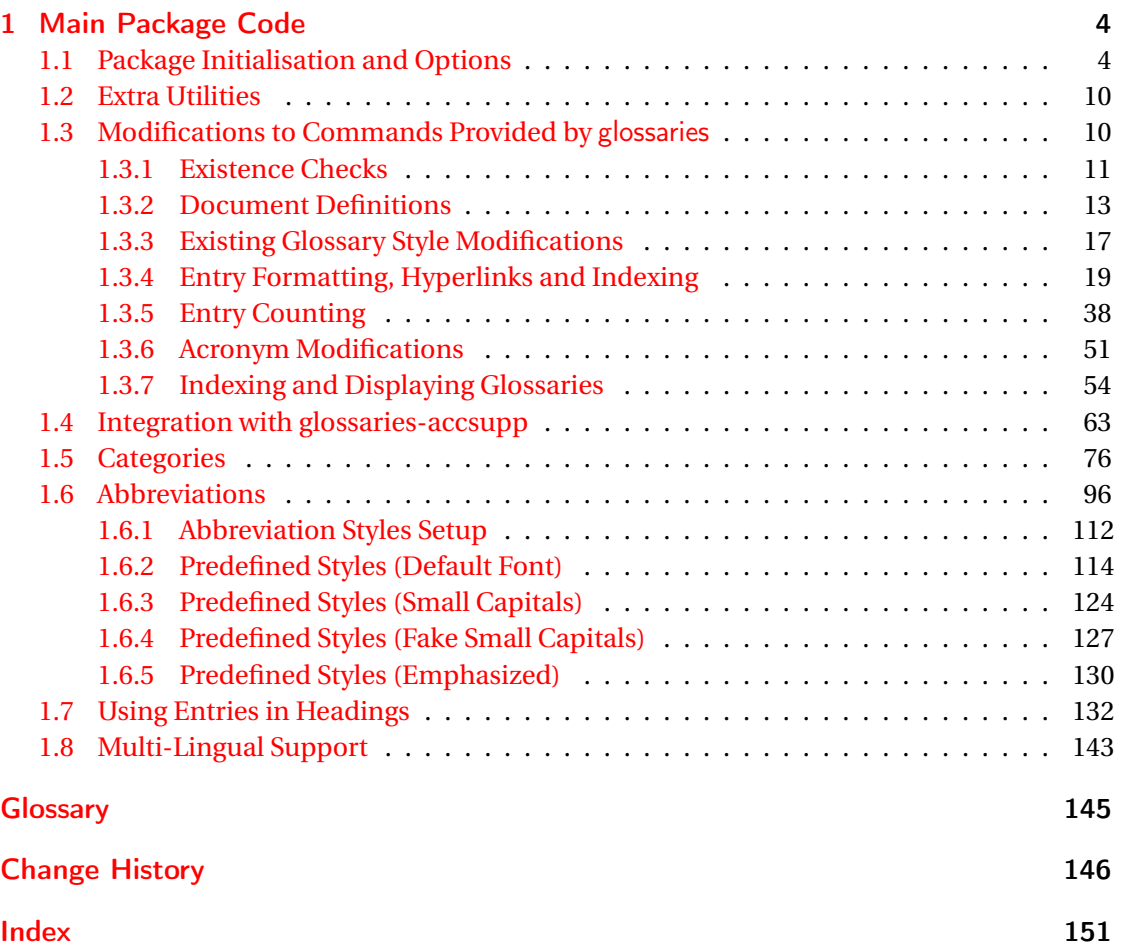

# <span id="page-3-0"></span>1 Main Package Code

# <span id="page-3-1"></span>1.1 Package Initialisation and Options

```
1 \NeedsTeXFormat{LaTeX2e}
2 \ProvidesPackage{glossaries-extra}[2016/01/24 v1.0 (NLCT)]
Requires xkeyval to define package options.
3 \RequirePackage{xkeyval}
Requires etoolbox package.
4 \RequirePackage{etoolbox}
Has glossaries already been loaded?
5 \@ifpackageloaded{glossaries}
6 {%
Already loaded so pass any options to \setupglossaries. This means that the options that
can only be set when glossaries is loaded can't be used.
7 \newcommand{\glsxtr@dooption}[1]{\setupglossaries{#1}}%
8 \let\@glsxtr@declareoption\@gls@declareoption
9 }
10 {%
Not already loaded, so pass options to glossaries.
11 \newcommand{\glsxtr@dooption}[1]{%
12 \PassOptionsToPackage{#1}{glossaries}%
13 }%
Set the defaults.
14 \PassOptionsToPackage{toc}{glossaries}
15 \PassOptionsToPackage{nopostdot}{glossaries}
16 \PassOptionsToPackage{noredefwarn}{glossaries}
17 \@ifpackageloaded{polyglossia}%
18 {}%
19 {%
20 \@ifpackageloaded{babel}%
21 {\PassOptionsToPackage{translate=babel}{glossaries}}%
22 {}%
23 }%
24 \newcommand*{\@glsxtr@declareoption}[2]{%
25 \DeclareOptionX{#1}{#2}%
26 \DeclareOption{#1}{#2}%
27 }
28 }
```
Declare package options.

```
sxtrundefaction Determines what to do if an entry hasn't been defined. The two arguments are the error or
                 warning message and the help message if an error should be produced.
                 29 \newcommand*{\glsxtrundefaction}[2]{%
                 30 \@glsxtrundeftag\PackageError{glossaries-extra}{#1}{#2}%
                 31 }
\alphaarnonexistsordo If user wants undefaction=warn, then glossaries v4.19 is required.
                 32 \newcommand*{\glsxtr@warnonexistsordo}[1]{}
\glsxtrundeftag Text to display when an entry doesn't exist.
                 33 \newcommand*{\glsxtrundeftag}{??}
                 34 \newcommand*{\@glsxtrundeftag}{}
                 This text is switched on at the start of the document to prevent unwanted text inserted into
                 the preamble if any tests are made before the start of the document.
                 35 \define@choicekey{glossaries-extra.sty}{undefaction}[\val\nr]%
                 36 {warn,error}%
                 37 {%
                 38 \ifcase\nr\relax
                 39 \renewcommand*{\glsxtrundefaction}[2]{%
                 40 \@glsxtrundeftag\GlossariesExtraWarning{##1}%
                 41   \frac{1}{2}42 \renewcommand*{\glsxtr@warnonexistsordo}[1]{%
                 43 \GlossariesExtraWarning{glossaries-extra}{%
                 44 \string##1\space hasn't been defined, so
                 45 some errors won't be converted to warnings.
                 46 (This most likely means your version of
                 47 glossaries.sty is below version 4.19.)}%
                 48 }%
                 49 \overline{\arctan}50 \renewcommand*{\glsxtrundefaction}[2]{%
                 51 \@glsxtrundeftag\PackageError{glossaries-extra}{##1}{##2}%
                 52 \t} }%
                 53 \renewcommand*{\glsxtr@warnonexistsordo}[1]{}%
                 54 \overline{54}55 }
```
By default don't allow entries to be defined in the document to encourage the user to define them in the preamble, but if the user is really determined to define them in the document allow them to request this.

```
56 \define@boolkey{glossaries-extra.sty}[@glsxtr]{docdef}[true]{}
```

```
indexcrossrefs Automatically index cross references at the end of the document
                 57 \define@boolkey{glossaries-extra.sty}[@glsxtr]{indexcrossrefs}[true]{%
                 58 \if@glsxtrindexcrossrefs
                 59 \else
                 60 \renewcommand*{\@glsxtr@autoindexcrossrefs}{}%
                 61 \overline{f}62 }
```
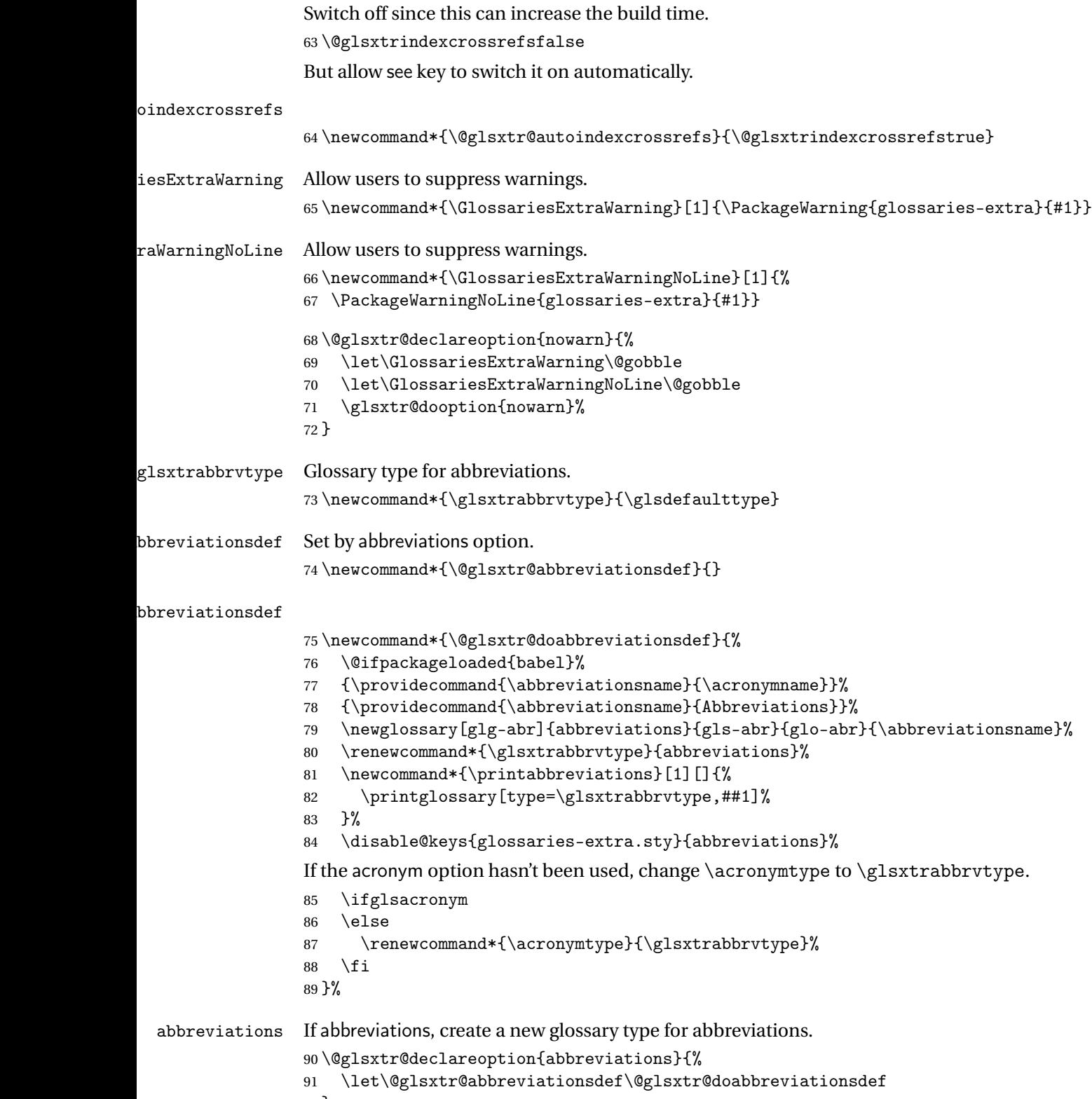

}

```
iationShortcuts Enable shortcut commands for the abbreviations. Unlike the analogous command provided
                  by glossaries, this uses \newcommand instead of \let as a safety feature.
```

```
93 \newcommand*{\GlsXtrDefineAbbreviationShortcuts}{%
```

```
94 \newcommand*{\ab}{\cgls}%
```

```
95 \newcommand*{\abp}{\cglspl}%
```
- \newcommand\*{\as}{\glsxtrshort}%
- \newcommand\*{\asp}{\glsxtrshortpl}%
- \newcommand\*{\al}{\glsxtrlong}%
- \newcommand\*{\alp}{\glsxtrlongpl}%
- \newcommand\*{\af}{\glsxtrfull}%
- \newcommand\*{\afp}{\glsxtrfullpl}%
- \newcommand\*{\Ab}{\cGls}%
- 103 \newcommand\*{\Abp}{\cGlspl}% \newcommand\*{\As}{\Glsxtrshort}%
- \newcommand\*{\Asp}{\Glsxtrshortpl}%
- \newcommand\*{\Al}{\Glsxtrlong}%
- \newcommand\*{\Alp}{\Glsxtrlongpl}%
- 108 \newcommand\*{\Af}{\Glsxtrfull}%
- \newcommand\*{\Afp}{\Glsxtrfullpl}%
- 110 \newcommand\*{\AB}{\cGLS}%
- \newcommand\*{\ABP}{\cGLSpl}%
- \newcommand\*{\AS}{\GLSxtrshort}%
- \newcommand\*{\ASP}{\GLSxtrshortpl}%
- \newcommand\*{\AL}{\GLSxtrlong}%
- \newcommand\*{\ALP}{\GLSxtrlongpl}%
- \newcommand\*{\AF}{\GLSxtrfull}%
- \newcommand\*{\AFP}{\GLSxtrfullpl}%
- \newcommand\*{\newabbr}{\newabbreviation}%

Disable this command after it's been used.

```
119 \let\GlsXtrDefineAbbreviationShortcuts\relax
120 }
```
 $e0$ therShortcuts Similarly provide shortcut versions for the commands provided by the symbols and numbers options.

```
121 \newcommand*{\GlsXtrDefineOtherShortcuts}{%
122 \newcommand*{\newentry}{\newglossaryentry}%
123 \ifdef\printsymbols
124 \frac{\binom{6}{6}}{6}125 \newcommand*{\newsym}{\glsxtrnewsymbol}%
126 }{}%
127 \ifdef\printnumbers
128 \frac{1}{8}129 \newcommand*{\newnum}{\glsxtrnewnumber}%
130 }{}%
131 \let\GlsXtrDefineOtherShortcuts\relax
132 }
```
Always use the long forms, not the shortcuts, where portablity is an issue. (For example, when defining entries in a file that may be input by multiple documents.)

\@glsxtr@setupshortcuts Command used to set the shortcuts option.

```
133 \newcommand*{\@glsxtr@setupshortcuts}{}
```
Provide shortcuts option. Unlike the glossaries version, this is a choice rather than a boolean key but it also provides shortcuts=true and shortcuts=false, which are equivalent to shortcuts=all and shortcuts=none. Multiple use of this option in the *same* option list will override each other.

```
134 \define@choicekey{glossaries-extra.sty}{shortcuts}[\val\nr]%
135 {acronyms,acro,abbreviations,abbr,other,all,true,none,false}[true]{%
136 \ifcase\nr\relax % acronyms
137 \renewcommand*{\@glsxtr@setupshortcuts}{%
138 \glsacrshortcutstrue
139 \DefineAcronymSynonyms
140 }%
141 \or % acro
142 \renewcommand*{\@glsxtr@setupshortcuts}{%
143 \glsacrshortcutstrue
144 \DefineAcronymSynonyms
145 }%
146 \or % abbreviations
147 \renewcommand*{\@glsxtr@setupshortcuts}{%
148 \GlsXtrDefineAbbreviationShortcuts
149 }%
150 \or % abbr
151 \renewcommand*{\@glsxtr@setupshortcuts}{%
152 \GlsXtrDefineAbbreviationShortcuts
153 }%
154 \or \% other
155 \renewcommand*{\@glsxtr@setupshortcuts}{%
156 \GlsXtrDefineOtherShortcuts
157 }%
158 \or % all
159 \renewcommand*{\@glsxtr@setupshortcuts}{%
160 \glsacrshortcutstrue
161 \DefineAcronymSynonyms
162 \GlsXtrDefineAbbreviationShortcuts
163 \GlsXtrDefineOtherShortcuts
164 }%
165 \or % true
166 \renewcommand*{\@glsxtr@setupshortcuts}{%
167 \glsacrshortcutstrue
168 \DefineAcronymSynonyms
169 \GlsXtrDefineAbbreviationShortcuts
170 \GlsXtrDefineOtherShortcuts
171 \frac{1}{6}172 \else % none, false
173 \renewcommand*{\@glsxtr@setupshortcuts}{}%
174 \fi
175 }
```

```
lsxtr@doaccsupp
                 176 \newcommand*{\@glsxtr@doaccsupp}{}
        accsupp If accsupp, load glossaries-accsupp package.
                 177 \@glsxtr@declareoption{accsupp}{%
                 178 \renewcommand*{\@glsxtr@doaccsupp}{\RequirePackage{glossaries-accsupp}}}
\OmegalossaryWarning Warning text displayed in document if the external glossary file given by the argument is miss-
                  ing.
                 179 \newcommand{\glsxtrNoGlossaryWarning}[1]{%
                 180 \@glsxtr@defaultnoglossarywarning{#1}%
                 181 }
nomissingglstext If true, suppress the text produced if the external glossary file is missing.
                 182 \define@choicekey{glossaries-extra.sty}{nomissingglstext}[\val\nr]%
                 183 {true,false}[true]{%
                 184 \ifcase\nr\relax % true
                 185 \renewcommand{\glsxtrNoGlossaryWarning}[1]{%
                 186 \null
                 187 }%
                 188 \else % false
                 189 \renewcommand{\glsxtrNoGlossaryWarning}[1]{%
                 190 \@glsxtr@defaultnoglossarywarning{#1}%
                 191 }%
                 192 \{f_i\}193 }
                    Pass all other options to glossaries.
                 194 \DeclareOptionX*{%
                 195 \expandafter\glsxtr@dooption\expandafter{\CurrentOption}}
                  Process options.
                 196 \ProcessOptionsX
                  Load glossaries if not already loaded.
                 197 \RequirePackage{glossaries}
                  Load the glossaries-accsupp package if required.
                 198 \@glsxtr@doaccsupp
                    Define abbreviations glossaries if required.
                 199 \@glsxtr@abbreviationsdef
                 200 \let\@glsxtr@abbreviationsdef\relax
                  Setup shortcuts if required.
                 201 \@glsxtr@setupshortcuts
\alphariesextrasetup Allow user to set options after the package has been loaded. First modify \gtrsim 1sxtr@dooption
                  so that it now uses \setupglossaries:
                 202\renewcommand{\glsxtr@dooption}[1]{\setupglossaries{#1}}%
```
Now define the user command:

```
203 \newcommand*{\glossariesextrasetup}[1]{%
204 \let\@glsxtr@setupshortcuts\relax
205 \setkeys{glossaries-extra.sty}{#1}%
206 \@glsxtr@abbreviationsdef
207 \let\@glsxtr@abbreviationsdef\relax
208 \@glsxtr@setupshortcuts
209 }
```
Disable preamble-only options and switch on the undefined tag at the start of the document.

```
210 \AtBeginDocument{%
211 \disable@keys{glossaries-extra.sty}{abbreviations}%
212 \def\@glsxtrundeftag{\glsxtrundeftag}%
213 }
```
# <span id="page-9-0"></span>1.2 Extra Utilities

## rifemptyglossary \\glsxtrifemptyglossary{(*type*)}{(*true*)}{(*false*)}

Provide command to determine if any entries have been added to the glossary (where the glossary label is provided in the first argument). The entries are stored in the commaseparated list \glolist@〈type 〉. If this hasn't been defined, the glosary doesn't exist. If it has been defined and is simply a comma, the glossary exists and is empty. (It's initialised to a comma.)

```
214 \newcommand{\glsxtrifemptyglossary}[3]{%
215 \ifglossaryexists{#1}%
216 \frac{1}{6}217 \ifcsstring{glolist@#1}{,}{#2}{#3}%
218 }%
219 \{%
220 \glsxtrundefaction{Glossary type '#1' doesn't exist}{}%
221 #2%
222 }%
223 }
```
# <span id="page-9-1"></span>1.3 Modifications to Commands Provided by glossaries

Some of the commands provided by glossaries are modified to take into account new options or to change default behaviour.

# <span id="page-10-0"></span>1.3.1 Existence Checks

```
\glsdoifexists Modify \glsdoifexists to take account of the undefaction setting.
                224 \renewcommand{\glsdoifexists}[2]{%
                225 \ifglsentryexists{#1}{#2}%
                226 \frac{1}{6}227 \glsxtrundefaction{Glossary entry '\glsdetoklabel{#1}'
                228 has not been defined}{You need to define a glossary entry before
                229 you can reference it.}%
                230 \frac{\cancel{0}^{\text{2}}}{\cancel{0}}231 }
glsdoifnoexists Modify \glsdoifnoexists to take account of the undefaction setting.
                232 \renewcommand{\glsdoifnoexists}[2]{%
                233 \ifglsentryexists{#1}{%
                234 \glsxtrundefaction{Glossary entry '\glsdetoklabel{#1}'
                235 has already been defined}{}}{#2}%
                236 }
sdoifexistsordo Modify \glsdoifexistsordo to take account of the undefaction setting. This command was
                 introduced in glossaries version 4.19, so check if it has been defined first.
                237 \ifdef\glsdoifexistsordo
                238 {%
                239 \renewcommand{\glsdoifexistsordo}[3]{%
                240 \ifglsentryexists{#1}{#2}%
                241 \{%
                242 \glsxtrundefaction{Glossary entry '\glsdetoklabel{#1}'
                243 has not been defined}{You need to define a glossary entry
                244 before you can use it.}%
                245 #3%
                246 }%
                247 }%
                248 }
                249 {%
                250 \glsxtr@warnonexistsordo\glsdoifexistsordo
                251 \newcommand{\glsdoifexistsordo}[3]{%
                252 \ifglsentryexists{#1}{#2}%
                253 {%
                254 \glsxtrundefaction{Glossary entry '\glsdetoklabel{#1}'
                255 has not been defined}{You need to define a glossary entry
                256 before you can use it.}%
                257 #3%
                258 }%
                259 }%
                260 }
arynoexistsordo Similarly for \doifglossarynoexistsordo.
                261 \ifdef\doifglossarynoexistsordo
                262 {%
```

```
263 \renewcommand{\doifglossarynoexistsordo}[3]{%
               264 \ifglossaryexists{#1}%
               265 \{%
                266 \glsxtrundefaction{Glossary type '#1' already exists}{}%
                267 #3%
                268 }%
                269 {#2}%
               270 }%
               271 }
               272 {%
               273 \glsxtr@warnonexistsordo\doifglossarynoexistsordo
               274 \newcommand{\doifglossarynoexistsordo}[3]{%
                275 \ifglossaryexists{#1}%
                276 {%
               277 \glsxtrundefaction{Glossary type '#1' already exists}{}%
                278 #3%
                279 }%
                280 {#2}%
                281 }%
                282 }
                283
\n  ryentryposthook Hook into end of \neqlossaryentry to add "see" value as a field.
               284 \appto\@newglossaryentryposthook{%
               285 \ifdefvoid\@glo@see
                286 {\csxdef{glo@\@glo@label @see}{}}%
                287 {%
                288 \csxdef{glo@\@glo@label @see}{\@glo@see}%
                289 \@glsxtr@autoindexcrossrefs
                290 }%
                291 }
               292 \appto\@gls@keymap{,{see}{see}}
                  Add all unused cross-references at the end of the document.
                293 \AtEndDocument{\if@glsxtrindexcrossrefs\glsxtraddallcrossrefs\fi}
addallcrossrefs Iterate through all used entries and if they have a cross-reference, make sure the cross-
                reference has been added.
                294 \newcommand*{\glsxtraddallcrossrefs}{%
               295 \forallglossaries{\@glo@type}%
                296 {%
                297 \forglsentries[\@glo@type]{\@glo@label}%
                298 {%
                299 \ifglsused{\@glo@label}{\@glsxtr@addunusedxrefs{\@glo@label}}{}%
                300 }%
               301 }%
                302 }
```
@addunusedxrefs If the given entry has a see field add all unused cross-references.

```
303 \newcommand*{\@glsxtr@addunusedxrefs}[1]{%
                304 \letcs{\@glo@see}{glo@\glsdetoklabel{#1}@see}%
                305 \ifdefvoid\@glo@see
                306 {}%
                307 {%
                308 \expandafter\glsxtr@addunused\@glo@see\@end@glsxtr@addunused
                309 }%
                310 }
\@glsxtr@addunused Adds all the entries if they haven't been used.
                311 \newcommand*{\glsxtr@addunused}[1][]{%
                312 \@glsxtr@addunused
                313 }
lsxtr@addunused Adds all the entries if they haven't been used.
                314 \def\@glsxtr@addunused#1\@end@glsxtr@addunused{%
                315 \@for\@glsxtr@label:=#1\do
                316 {%
                317 \ifglsused{\@glsxtr@label}{}%
                318 {%
                319 \glsadd[format=glsxtrunusedformat]{\@glsxtr@label}%
                320 \glsunset{\@glsxtr@label}%
                321 \@glsxtr@addunusedxrefs{\@glsxtr@label}%
                322 }%
                323 }%
                324 }
```
\glsxtrunusedformat

\newcommand\*{\glsxtrunusedformat}[1]{\unskip}

# <span id="page-12-0"></span>1.3.2 Document Definitions

 $\mathfrak n$ oidxglossaries  $\hskip10.6cm$  Modify  $\mathfrak l$ nakenoidxglossaries so that it automatically switches off and disables the docdef key.

```
326 \let\glsxtr@orgmakenoidxglossaries\makenoidxglossaries
327 \renewcommand{\makenoidxglossaries}{%
328 \glsxtr@orgmakenoidxglossaries
329 \@glsxtrdocdeffalse
330 \disable@keys{glossaries-extra.sty}{docdef}%
331 }
```
 $\epsilon$ wglossaryentry Modify \gls@defdocnewglossaryentry so that it checks the docdef value.

```
332 \renewcommand*{\gls@defdocnewglossaryentry}{%
333 \if@glsxtrdocdef
```
Since the see value is now saved in a field, it can be used by entries that have been defined in the document.

\let\gls@checkseeallowed\relax

```
335 \let\newglossaryentry\new@glossaryentry
336 \else
337 \renewcommand*{\newglossaryentry}[2]{%
338 \PackageError{glossaries-extra}{Glossary entries must
339 be \MessageBreak defined in the preamble with \MessageBreak
340 package option 'docdef=false'}{Move your glossary definitions to
341 the preamble. You can also put them in a \MessageBreak separate file
342 and load them with \string\loadglsentries.}%
343 }%
344 \fi
345 }%
```
Permit a special form of document definition, but only allow it if the glossaries come at the end of the document. These commands behave a little like a combination of \newterm and \gls. This must be explicitly enabled with the following.

#### rEnableOnTheFly

```
346 \newcommand*{\GlsXtrEnableOnTheFly}{%
347 \@ifstar\@sGlsXtrEnableOnTheFly\@GlsXtrEnableOnTheFly
348 }
```
rEnableOnTheFly The starred version attempts to allow UTF8 characters in the label, but this may break! (Formatting commands mustn't be used in the label, but the label may be a command whose replacement text is the actual label. This doesn't take into account a command that's defined in terms of another command that may eventually expand to the label text.)

```
349 \newcommand*{\@sGlsXtrEnableOnTheFly}{%
350 \renewcommand*{\glsdetoklabel}[1]{%
351 \expandafter\@glsxtr@ifcsstart\string##1 \@glsxtr@end@
352 \{ \%353 \expandafter\detokenize\expandafter{##1}%
354 }%
355 {\detokenize{##1}}%
356 }%
357 \@GlsXtrEnableOnTheFly
358 }
359 \def\@glsxtr@ifcsstart#1#2\@glsxtr@end@#3#4{%
360 \expandafter\if\glsbackslash#1%
361 #3%
362 \text{ }lelse
363 #4%
364 \fi
365 }
```
#### sxtrstarflywarn

 \newcommand\*{\glsxtrstarflywarn}{% \GlossariesExtraWarning{Experimental starred version of \string\GlsXtrEnableOnTheFly\space in use (please ensure you have read the warnings in the glossaries-extra user manual)}% }

#### rEnableOnTheFly

```
371 \newcommand*{\@GlsXtrEnableOnTheFly}{%
```
Don't redefine \glsdetoklabel if LuaTeX or XeTeX is being used, since it's mainly to allow accented characters in the label.

These definitions are all assigned the category given by:

#### \glsxtrcat

```
372 \newcommand*{\glsxtrcat}{general}
```
#### \glsxtr

```
373 \newcommand*{\glsxtr}[1][]{%
374 \def\glsxtr@keylist{##1}%
375 \@glsxtr
376 }
```
#### \@glsxtr

```
377 \newcommand*{\@glsxtr}[2][]{%
378 \ifglsentryexists{##2}%
379 {%
380 \ifblank{##1}{}{\GlsXtrWarning{##1}{##2}}%
381 }%
382 {%
383 \gls@defglossaryentry{##2}{name={##2},category=\glsxtrcat,
384 description={\nopostdesc},##1}%
385 }%
386 \expandafter\gls\expandafter[\glsxtr@keylist]{##2}%
387 }
```
#### \Glsxtr

388 \newcommand\*{\Glsxtr}[1][]{% \def\glsxtr@keylist{##1}% \@Glsxtr }

## \@Glsxtr

```
392 \newcommand*{\@Glsxtr}[2][]{%
393 \ifglsentryexists{##2}%
394 {%
395 \ifblank{##1}{}{\GlsXtrWarning{##1}{##2}}%
396 }%
397 {%
398 \gls@defglossaryentry{##2}{name={##2},category=\glsxtrcat,
399 description={\nopostdesc},##1}%
400 }%
401 \expandafter\Gls\expandafter[\glsxtr@keylist]{##2}%
402 }
```
\glsxtrpl

```
403 \newcommand*{\glsxtrpl}[1][]{%
404 \def\glsxtr@keylist{##1}%
405 \@glsxtrpl
406 }
```
## \@glsxtrpl

 \newcommand\*{\@glsxtrpl}[2][]{% \ifglsentryexists{##2}% {% \ifblank{##1}{}{\GlsXtrWarning{##1}{##2}}% }% {% \gls@defglossaryentry{##2}{name={##2},category=\glsxtrcat, description={\nopostdesc},##1}% }% \expandafter\glspl\expandafter[\glsxtr@keylist]{##2}% }

#### \Glsxtrpl

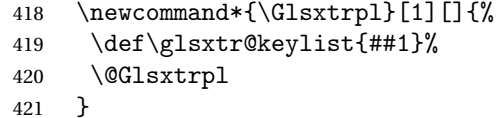

### \@Glsxtrpl

422 \newcommand\*{\@Glsxtrpl}[2][]{% \ifglsentryexists{##2}  $424 \frac{1}{6}$  \ifblank{##1}{}{\GlsXtrWarning{##1}{##2}}% }% {% \gls@defglossaryentry{##2}{name={##2},category=\glsxtrcat, description={\nopostdesc},##1}% }% \expandafter\Glspl\expandafter[\glsxtr@keylist]{##2}% }

## \GlsXtrWarning

 \newcommand\*{\GlsXtrWarning}[2]{% \def\@glsxtr@optlist{##1}% \@onelevel@sanitize\@glsxtr@optlist \GlossariesExtraWarning{The options '\@glsxtr@optlist' have been ignored for entry '##2' as it has already been defined}% }

Disable commands after the glossary:

```
439 \let\@glsxtr@orgprintglossary\@printglossary
```

```
440 \renewcommand\@printglossary[2]{%
441 \@glsxtr@orgprintglossary{##1}{##2}%
442 \def\@glsxtr{\@glsxtr@disabledflycommand\glsxtr}%
443 \def\@glsxtrpl{\@glsxtr@disabledflycommand\glsxtrpl}%
444 \def\@Glsxtr{\@glsxtr@disabledflycommand\Glsxtr}%
445 \def\@Glsxtrpl{\@glsxtr@disabledflycommand\Glsxtrpl}%
446 }
```
#### abledflycommand

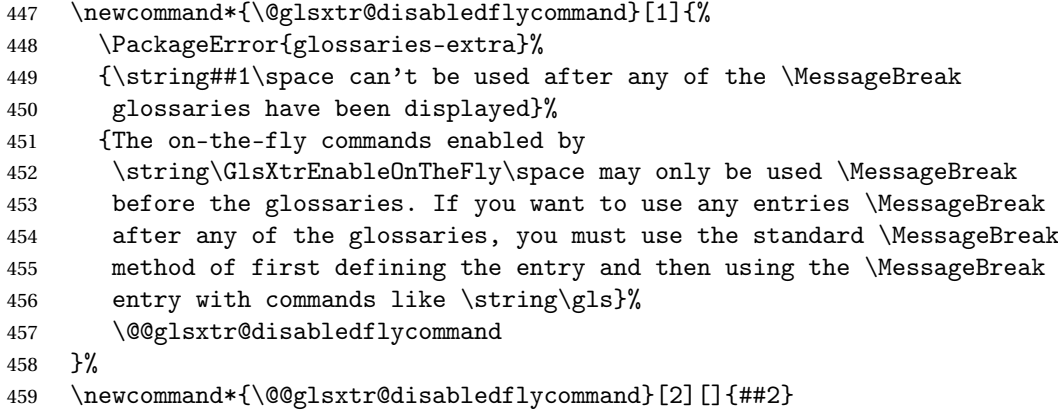

End of \GlsXtrEnableOnTheFly. Disable since it can only be used once.

```
460 \let\GlsXtrEnableOnTheFly\relax
461 }
462 \@onlypreamble\GlsXtrEnableOnTheFly
```
# <span id="page-16-0"></span>1.3.3 Existing Glossary Style Modifications

 $listdotedwidth$  If \glslistdottedwidth has been defined and is currently equal to .5\hsize then make the modification suggested in [bug report #92](http://www.dickimaw-books.com/cgi-bin/bugtracker.cgi?action=view&key=92) \ifdef\glslistdottedwidth {% \ifdim\glslistdottedwidth=.5\hsize \setlength{\glslistdottedwidth}{-\dimexpr\maxdimen-1sp\relax} \AtBeginDocument{% \ifdim\glslistdottedwidth=-\dimexpr\maxdimen-1sp\relax 469 \setlength{\glslistdottedwidth}{.5\columnwidth}% 470  $\ifmmode\bigwedge^{2} 1 \else\hbox{$\bigwedge$} \fi$  }% 472  $\setminus$ fi } {}% Similarly for \glsdescwidth:

\glsdescwidth

\ifdef\glsdescwidth

```
476 {%
                477 \ifdim\glsdescwidth=.6\hsize
                478 \setlength{\glsdescwidth}{-\dimexpr\maxdimen-1sp\relax}
                479 \AtBeginDocument{%
                480 \ifdim\glsdescwidth=-\dimexpr\maxdimen-1sp\relax
                481 \setlength{\glsdescwidth}{.6\columnwidth}%
                482 \quad \text{If}483 }%
                484 \fi
                485 }
                486 {}%
                 and for \glspagelistwidth:
lspagelistwidth
                487 \ifdef\glspagelistwidth
                488 {%
                489 \ifdim\glspagelistwidth=.1\hsize
                490 \setlength{\glspagelistwidth}{-\dimexpr\maxdimen-1sp\relax}
                491 \AtBeginDocument{%
                 492 \ifdim\glspagelistwidth=-\dimexpr\maxdimen-1sp\relax
                493 \setlength{\glspagelistwidth}{.1\columnwidth}%
                494 \qquad \qquad \text{if }495 }%
                496 \ifmmode \big\vert \else 496 \fi \fi
                497 }
                498 {}%
arventrynumbers Has the nonumberlist option been used?
                499 \def\org@glossaryentrynumbers#1{#1\gls@save@numberlist{#1}}%
                500 \ifx\org@glossaryentrynumbers\glossaryentrynumbers
                501 \glsnonumberlistfalse
                 502 \renewcommand*{\glossaryentrynumbers}[1]{%
                503 \GlsXtrFormatLocationList{#1}\gls@save@numberlist{#1}}%
                504 \text{ } \else
                505 \glsnonumberlisttrue
                506 \renewcommand*{\glossaryentrynumbers}[1]{\gls@save@numberlist{#1}}%
                507 \fi
\text{mattocationList} Provide an easy interface to change the format of the location list without removing the save
                 number list stuff.
                 508 \newcommand*{\GlsXtrFormatLocationList}[1]{#1}
\kappass@nonumberlist Modify the nonumberlist key to use \GlsXtrFormatLocationList (and also save the number
                 list):
                509 \renewcommand*{\KV@printgloss@nonumberlist}[1]{%
                510 \XKV@plfalse
                511 \XKV@sttrue
```
\XKV@checkchoice[\XKV@resa]{#1}{true,false}%

```
513 {%
514 \csname glsnonumberlist\XKV@resa\endcsname
515 \ifglsnonumberlist
516 \def\glossaryentrynumbers##1{\gls@save@numberlist{##1}}%
517 \else
518 \def\glossaryentrynumbers##1{%
519 \GlsXtrFormatLocationList{##1}%
520 \gls@save@numberlist{##1}}%
521 \fi
522 }%
523 }
```
# <span id="page-18-0"></span>1.3.4 Entry Formatting, Hyperlinks and Indexing

\glsentryfmt Change default entry format. Use the generic format for regular terms (that is, entries that have a category with the regular attribute set) or non-regular terms without a short value and use the abbreviation format for non-regular terms that have a short value. If further attributes need to be checked, then \glsentryfmt will need redefining as appropriate (or use \defglsentryfmt). The abbreviation format is set here for entries that have a short form, even if they are regular entries to ensure the abbreviation fonts are correct.

```
524 \renewcommand*{\glsentryfmt}{%
525 \ifglshasshort{\glslabel}{\glssetabbrvfmt{\glscategory{\glslabel}}}{}}
526 \glsifregular{\glslabel}%
527 {\glsgenentryfmt}%
528 {\ifglshasshort{\glslabel}{\glsxtrgenabbrvfmt}{\glsgenentryfmt}}%
529 }
```
Commands like \glsifplural are only used by the \gls-like commands in the glossaries package, but it might be useful for the postlink hook to know if the user has used, say, \glsfirst or \glsplural. This can provide better consistency with the formatting of the \gls-like commands, even though they don't use \glsentryfmt.

 $\textcircled{a}$ ls@field@link Redefine \@gls@field@link so that commands like \glsfirst can setup \glsxtrifwasfirstuse etc to allow the postlink hook to work better. This now has an optional argument that sets up the defaults.

```
530 \renewcommand{\@gls@field@link}[4][]{%
531 \glsdoifexists{#3}%
532 {%
533 \let\do@gls@link@checkfirsthyper\@gls@link@nocheckfirsthyper
534 \def\glscustomtext{#4}%
535 \@glsxtr@field@linkdefs
536 #1%
537 \@gls@link[#2]{#3}{#4}%
538 }%
539 \glspostlinkhook
540 }
```
\@glsxtr@field@linkdefs Default settings for \@gls@field@link

```
541 \newcommand*{\@glsxtr@field@linkdefs}{%
542 \let\glsxtrifwasfirstuse\@secondoftwo
543 \let\glsifplural\@secondoftwo
544 \let\glscapscase\@firstofthree
545 \let\glsinsert\@empty
546 }
```
Redefine the field link commands that need to modify the above.

```
\@GLStext@ All uppercase version of \glstext.
            547 \def\@GLStext@#1#2[#3]{%
            548 \@gls@field@link[\let\glscapscase\@thirdofthree]{#1}{#2}%
            549 {\mfirstucMakeUppercase{\glsentrytext{#2}#3}}%
            550 }
\@Glstext@ First letter uppercase version.
            551 \def\@Glstext@#1#2[#3]{%
            552 \@gls@field@link[\let\glscapscase\@secondofthree]{#1}{#2}%
            553 {\Glsentrytext{#2}#3}%
            554 }
\@glsfirst@ No case changing version.
            555 \def\@glsfirst@#1#2[#3]{%
            556 \@gls@field@link[\let\glsxtrifwasfirstuse\@firstoftwo]{#1}{#2}%
            557 {\glsentryfirst{#2}#3}%
            558 }
\@Glsfirst@ First letter uppercase version.
            559 \def\@Glsfirst@#1#2[#3]{%
            560 \@gls@field@link
            561 [\let\glsxtrifwasfirstuse\@firstoftwo
            562 \let\glscapscase\@secondofthree
            563 ]%
            564 {#1}{#2}{\Glsentryfirst{#2}#3}%
            565 }
\@GLSfirst@ All uppercase version.
            566 \def\@GLSfirst@#1#2[#3]{%
            567 \@gls@field@link
            568 [\let\glsxtrifwasfirstuse\@firstoftwo
            569 \let\glscapscase\@thirdofthree
            570 ]%
            571 {#1}{#2}{\mfirstucMakeUppercase{\glsentryfirst{#2}#3}}%
            572 }
\@glsplural No case changing version.
            573 \def\@glsplural#1#2[#3]{%
            574 \@gls@field@link[\let\glsifplural\@firstoftwo]{#1}{#2}%
```

```
575 {\glsentryplural{#2}#3}%
```

```
576 }
```
\@Glsplural First letter uppercase version. \def\@Glsplural#1#2[#3]{% \@gls@field@link [\let\glsifplural\@firstoftwo \let\glscapscase\@secondofthree ]% {#1}{#2}{\Glsentryplural{#2}#3}% } \@GLSplural All uppercase version. \def\@GLSplural#1#2[#3]{% \@gls@field@link [\let\glsifplural\@firstoftwo \let\glscapscase\@thirdofthree ]% {#1}{#2}{\mfirstucMakeUppercase{\glsentryplural{#2}#3}}% } glsfirstplural@ No case changing version. \def\@glsfirstplural@#1#2[#3]{% \@gls@field@link [\let\glsxtrifwasfirstuse\@firstoftwo \let\glsifplural\@firstoftwo ]% {#1}{#2}{\glsentryfirstplural{#2}#3}% } Glsfirstplural@ First letter uppercase version. \def\@glsfirstplural@#1#2[#3]{% \@gls@field@link [\let\glsxtrifwasfirstuse\@firstoftwo \let\glsifplural\@firstoftwo \let\glscapscase\@secondofthree ]% {#1}{#2}{\Glsentryfirstplural{#2}#3}% } Glsfirstplural@ All uppercase version. \def\@glsfirstplural@#1#2[#3]{% \@gls@field@link [\let\glsxtrifwasfirstuse\@firstoftwo \let\glsifplural\@firstoftwo \let\glscapscase\@thirdofthree ]% {#1}{#2}{\mfirstucMakeUppercase{\glsentryfirstplural{#2}#3}}% }

\@Glsname@ First letter uppercase version.

 \def\@Glsname@#1#2[#3]{% \@gls@field@link [\let\glscapscase\@secondoftwo]{#1}{#2}{\Glsentryname{#2}#3}% } \@GLSname@ All uppercase version. \def\@GLSname@#1#2[#3]{% \@gls@field@link[\let\glscapscase\@thirdoftwo]% {#1}{#2}{\mfirstucMakeUppercase{\glsentryname{#2}#3}}% } \@Glsdesc@ First letter uppercase version. \def\@Glsdesc@#1#2[#3]{% \@gls@field@link [\let\glscapscase\@secondoftwo]{#1}{#2}{\Glsentrydesc{#2}#3}% } \@GLSdesc@ All uppercase version. \def\@GLSdesc@#1#2[#3]{% \@gls@field@link[\let\glscapscase\@thirdoftwo]% {#1}{#2}{\mfirstucMakeUppercase{\glsentrydesc{#2}#3}}% } \@glsdescplural@ No case-changing version. \def\@glsdescplural@#1#2[#3]{% \@gls@field@link [\let\glscapscase\@secondoftwo \let\glsifplural\@firstoftwo ]{#1}{#2}{\glsentrydescplural{#2}#3}% } \@Glsdescplural@ First letter uppercase version. \def\@Glsdescplural@#1#2[#3]{% \@gls@field@link [\let\glscapscase\@secondoftwo \let\glsifplural\@firstoftwo ]{#1}{#2}{\Glsentrydescplural{#2}#3}% } @GLSdescplural@ All uppercase version. \def\@GLSdesc@#1#2[#3]{% \@gls@field@link [\let\glscapscase\@thirdoftwo \let\glsifplural\@firstoftwo ]% {#1}{#2}{\mfirstucMakeUppercase{\glsentrydescplural{#2}#3}}% }

\@Glssymbol@ First letter uppercase version. \def\@Glssymbol@#1#2[#3]{% \@gls@field@link [\let\glscapscase\@secondoftwo]{#1}{#2}{\Glsentrysymbol{#2}#3}% } \@GLSsymbol@ All uppercase version. \def\@GLSsymbol@#1#2[#3]{% \@gls@field@link[\let\glscapscase\@thirdoftwo]% {#1}{#2}{\mfirstucMakeUppercase{\glsentrysymbol{#2}#3}}% } \@glssymbolplural@ No case-changing version. \def\@glssymbolplural@#1#2[#3]{% \@gls@field@link [\let\glscapscase\@secondoftwo \let\glsifplural\@firstoftwo ]{#1}{#2}{\glsentrysymbolplural{#2}#3}% } \@Glssymbolplural@ First letter uppercase version. \def\@Glssymbolplural@#1#2[#3]{% \@gls@field@link [\let\glscapscase\@secondoftwo \let\glsifplural\@firstoftwo ]{#1}{#2}{\Glsentrysymbolplural{#2}#3}% } LSsymbolplural@ All uppercase version. \def\@GLSsymbol@#1#2[#3]{% \@gls@field@link [\let\glscapscase\@thirdoftwo \let\glsifplural\@firstoftwo ]% {#1}{#2}{\mfirstucMakeUppercase{\glsentrysymbolplural{#2}#3}}% } \@Glsuseri@ First letter uppercase version. \def\@Glsuseri@#1#2[#3]{% \@gls@field@link [\let\glscapscase\@secondoftwo]{#1}{#2}{\Glsentryuseri{#2}#3}% } \@GLSuseri@ All uppercase version. \def\@GLSuseri@#1#2[#3]{% \@gls@field@link[\let\glscapscase\@thirdoftwo]% {#1}{#2}{\mfirstucMakeUppercase{\glsentryuseri{#2}#3}}%

}

\@Glsuserii@ First letter uppercase version. \def\@Glsuserii@#1#2[#3]{% \@gls@field@link [\let\glscapscase\@secondoftwo]{#1}{#2}{\Glsentryuserii{#2}#3}% } \@GLSuserii@ All uppercase version. \def\@GLSuserii@#1#2[#3]{% \@gls@field@link[\let\glscapscase\@thirdoftwo]% {#1}{#2}{\mfirstucMakeUppercase{\glsentryuserii{#2}#3}}% } \@Glsuseriii@ First letter uppercase version. \def\@Glsuseriii@#1#2[#3]{% \@gls@field@link [\let\glscapscase\@secondoftwo]{#1}{#2}{\Glsentryuseriii{#2}#3}% } \@GLSuseriii@ All uppercase version. \def\@GLSuseriii@#1#2[#3]{% \@gls@field@link[\let\glscapscase\@thirdoftwo]% {#1}{#2}{\mfirstucMakeUppercase{\glsentryuseriii{#2}#3}}% } \@Glsuseriv@ First letter uppercase version. \def\@Glsuseriv@#1#2[#3]{% \@gls@field@link [\let\glscapscase\@secondoftwo]{#1}{#2}{\Glsentryuseriv{#2}#3}% } \@GLSuseriv@ All uppercase version. \def\@GLSuseriv@#1#2[#3]{% \@gls@field@link[\let\glscapscase\@thirdoftwo]% {#1}{#2}{\mfirstucMakeUppercase{\glsentryuseriv{#2}#3}}% } \@Glsuserv@ First letter uppercase version. \def\@Glsuserv@#1#2[#3]{% \@gls@field@link [\let\glscapscase\@secondoftwo]{#1}{#2}{\Glsentryuserv{#2}#3}% } \@GLSuserv@ All uppercase version. \def\@GLSuserv@#1#2[#3]{% \@gls@field@link[\let\glscapscase\@thirdoftwo]% {#1}{#2}{\mfirstucMakeUppercase{\glsentryuserv{#2}#3}}%

\@Glsuservi@ First letter uppercase version. \def\@Glsuservi@#1#2[#3]{% \@gls@field@link [\let\glscapscase\@secondoftwo]{#1}{#2}{\Glsentryuservi{#2}#3}% }

\@GLSuservi@ All uppercase version.

 \def\@GLSuservi@#1#2[#3]{% \@gls@field@link[\let\glscapscase\@thirdoftwo]% {#1}{#2}{\mfirstucMakeUppercase{\glsentryuservi{#2}#3}}% }

Commands like \acrshort already set \glsifplural, but they don't set \glsxtrifwasfirstuse so they need adjusting.

\@acrshort No case change.

 \def\@acrshort#1#2[#3]{% \glsdoifexists{#2}% {% \let\do@gls@link@checkfirsthyper\@gls@link@nocheckfirsthyper \let\glsxtrifwasfirstuse\@secondoftwo \let\glsifplural\@secondoftwo \let\glscapscase\@firstofthree \let\glsinsert\@empty 732 \def\glscustomtext{% 733 \acronymfont{\glsaccessshort{#2}}#3% }% \@gls@link[#1]{#2}{\csname gls@\glstype @entryfmt\endcsname}% }% \glspostlinkhook }

\@Acrshort First letter uppercase.

 \def\@Acrshort#1#2[#3]{% \glsdoifexists{#2}% {% \let\do@gls@link@checkfirsthyper\@gls@link@nocheckfirsthyper \let\glsxtrifwasfirstuse\@secondoftwo \let\glsifplural\@secondoftwo \let\glscapscase\@secondofthree \let\glsinsert\@empty 747 \def\glscustomtext{% \acronymfont{\Glsaccessshort{#2}}#3% }% \@gls@link[#1]{#2}{\csname gls@\glstype @entryfmt\endcsname}% }% \glspostlinkhook }

```
\@ACRshort All uppercase.
            754 \def\@ACRshort#1#2[#3]{%
            755 \glsdoifexists{#2}%
            756 {%
            757 \let\do@gls@link@checkfirsthyper\@gls@link@nocheckfirsthyper
            758 \let\glsxtrifwasfirstuse\@secondoftwo
            759 \let\glsifplural\@secondoftwo
            760 \let\glscapscase\@thirdofthree
            761 \let\glsinsert\@empty
            762 \def\glscustomtext{%
            763 \mfirstucMakeUppercase{\acronymfont{\glsaccessshort{#2}}#3}%
            764 }%
            765 \@gls@link[#1]{#2}{\csname gls@\glstype @entryfmt\endcsname}%
            766 }%
            767 \glspostlinkhook
            768 }
\@acrshortpl No case change.
            769 \def\@acrshortpl#1#2[#3]{%
            770 \glsdoifexists{#2}%
            771 {%
            772 \let\do@gls@link@checkfirsthyper\@gls@link@nocheckfirsthyper
            773 \let\glsxtrifwasfirstuse\@secondoftwo
            774 \let\glsifplural\@firstoftwo
            775 \let\glscapscase\@firstofthree
            776 \let\glsinsert\@empty
            777 \def\glscustomtext{%
            778 \acronymfont{\glsaccessshortpl{#2}}#3%
            779 }%
            780 \@gls@link[#1]{#2}{\csname gls@\glstype @entryfmt\endcsname}%
            781 }%
            782 \glspostlinkhook
            783 }
\@Acrshortpl First letter uppercase.
            784 \def\@Acrshortpl#1#2[#3]{%
            785 \glsdoifexists{#2}%
            786 {%
            787 \let\do@gls@link@checkfirsthyper\@gls@link@nocheckfirsthyper
            788 \let\glsxtrifwasfirstuse\@secondoftwo
            789 \let\glsifplural\@firstoftwo
            790 \let\glscapscase\@secondofthree
            791 \let\glsinsert\@empty
            792 \def\glscustomtext{%
            793 \acronymfont{\Glsaccessshortpl{#2}}#3%
            794 }%
            795 \@gls@link[#1]{#2}{\csname gls@\glstype @entryfmt\endcsname}%
            796 }%
            797 \glspostlinkhook
```
}

```
\@ACRshortpl All uppercase.
            799 \def\@ACRshortpl#1#2[#3]{%
            800 \glsdoifexists{#2}%
            801 {%
            802 \let\do@gls@link@checkfirsthyper\@gls@link@nocheckfirsthyper
            803 \let\glsxtrifwasfirstuse\@secondoftwo
             804 \let\glsifplural\@firstoftwo
            805 \let\glscapscase\@thirdofthree
            806 \let\glsinsert\@empty
            807 \def\glscustomtext{%
             808 \mfirstucMakeUppercase{\acronymfont{\glsaccessshortpl{#2}}#3}%
            809 }%
            810 \@gls@link[#1]{#2}{\csname gls@\glstype @entryfmt\endcsname}%
            811 }%
            812 \glspostlinkhook
            813 }
  \@acrlong No case change.
            814 \def\@acrlong#1#2[#3]{%
            815 \glsdoifexists{#2}%
            816 {%
            817 \let\do@gls@link@checkfirsthyper\@gls@link@nocheckfirsthyper
            818 \let\glsxtrifwasfirstuse\@secondoftwo
            819 \let\glsifplural\@secondoftwo
            820 \let\glscapscase\@firstofthree
```
- \let\glsinsert\@empty
- \def\glscustomtext{%
- 823 \acronymfont{\glsaccesslong{#2}}#3%
- }%
- \@gls@link[#1]{#2}{\csname gls@\glstype @entryfmt\endcsname}%
- }%
- \glspostlinkhook

}

\@Acrlong First letter uppercase.

\def\@Acrlong#1#2[#3]{%

\glsdoifexists{#2}%

{%

- \let\do@gls@link@checkfirsthyper\@gls@link@nocheckfirsthyper
- \let\glsxtrifwasfirstuse\@secondoftwo
- \let\glsifplural\@secondoftwo
- 835 \let\glscapscase\@secondofthree
- \let\glsinsert\@empty
- \def\glscustomtext{%
- 838 \acronymfont{\Glsaccesslong{#2}}#3%

```
839 }%
```
\@gls@link[#1]{#2}{\csname gls@\glstype @entryfmt\endcsname}%

 }% \glspostlinkhook }

\@ACRlong All uppercase.

```
844 \def\@ACRlong#1#2[#3]{%
845 \glsdoifexists{#2}%
846 {%
847 \let\do@gls@link@checkfirsthyper\@gls@link@nocheckfirsthyper
848 \let\glsxtrifwasfirstuse\@secondoftwo
849 \let\glsifplural\@secondoftwo
850 \let\glscapscase\@thirdofthree
851 \let\glsinsert\@empty
852 \def\glscustomtext{%
853 \mfirstucMakeUppercase{\acronymfont{\glsaccesslong{#2}}#3}%
854 }%
855 \@gls@link[#1]{#2}{\csname gls@\glstype @entryfmt\endcsname}%
856 }%
857 \glspostlinkhook
858 }
```
\@acrlongpl No case change.

```
859 \def\@acrlongpl#1#2[#3]{%
860 \glsdoifexists{#2}%
861 {%
862 \let\do@gls@link@checkfirsthyper\@gls@link@nocheckfirsthyper
863 \let\glsxtrifwasfirstuse\@secondoftwo
864 \let\glsifplural\@firstoftwo
865 \let\glscapscase\@firstofthree
866 \let\glsinsert\@empty
867 \def\glscustomtext{%
868 \acronymfont{\glsaccesslongpl{#2}}#3%
869 }%
870 \@gls@link[#1]{#2}{\csname gls@\glstype @entryfmt\endcsname}%
871 }%
872 \glspostlinkhook
873 }
```
\@Acrlongpl First letter uppercase.

```
874 \def\@Acrlongpl#1#2[#3]{%
875 \glsdoifexists{#2}%
876 {%
877 \let\do@gls@link@checkfirsthyper\@gls@link@nocheckfirsthyper
878 \let\glsxtrifwasfirstuse\@secondoftwo
879 \let\glsifplural\@firstoftwo
880 \let\glscapscase\@secondofthree
881 \let\glsinsert\@empty
882 \def\glscustomtext{%
883 \acronymfont{\Glsaccesslongpl{#2}}#3%
```
 }% \@gls@link[#1]{#2}{\csname gls@\glstype @entryfmt\endcsname}% }% \glspostlinkhook }

```
\@ACRlongpl All uppercase.
```

```
889 \def\@ACRlongpl#1#2[#3]{%
890 \glsdoifexists{#2}%
891 {%
892 \let\do@gls@link@checkfirsthyper\@gls@link@nocheckfirsthyper
893 \let\glsxtrifwasfirstuse\@secondoftwo
894 \let\glsifplural\@firstoftwo
895 \let\glscapscase\@thirdofthree
896 \let\glsinsert\@empty
897 \def\glscustomtext{%
898 \mfirstucMakeUppercase{\acronymfont{\glsaccesslongpl{#2}}#3}%
899 }%
900 \@gls@link[#1]{#2}{\csname gls@\glstype @entryfmt\endcsname}%
901 }%
902 \glspostlinkhook
903 }
```
Modify \@glsaddkey so additional keys provided by the user can be treated in a similar way.

## \@glsaddkey

```
904 \renewcommand*{\@glsaddkey}[7]{%
905 \key@ifundefined{glossentry}{#1}%
906 {%
907 \define@key{glossentry}{#1}{\csdef{@glo@#1}{##1}}%
908 \appto\@gls@keymap{,{#1}{#1}}%
909 \appto\@newglossaryentryprehook{\csdef{@glo@#1}{#2}}%
910 \appto\@newglossarventryposthook{%
911 \letcs{\@glo@tmp}{@glo@#1}%
912 \gls@assign@field{#2}{\@glo@label}{#1}{\@glo@tmp}%
913 }%
914 \newcommand*{#3}[1]{\@gls@entry@field{##1}{#1}}%
915 \newcommand*{#4}[1]{\@Gls@entry@field{##1}{#1}}%
```
Now for the commands with links. First the version with no case change (same as before):

```
916 \ifcsdef{@gls@user@#1@}%
917 {%
918 \PackageError{glossaries}%
919 {Can't define '\string#5' as helper command
920 '\expandafter\string\csname @gls@user@#1@\endcsname' already
921 exists}%
922 {}%
923 }%
924 {%
```

```
925 \expandafter\newcommand\expandafter*\expandafter
926 {\csname @gls@user@#1\endcsname}[2][]{%
927 \new@ifnextchar[%]
928 {\csuse{@gls@user@#1@}{##1}{##2}}%
929 {\csuse{@gls@user@#1@}{##1}{##2}[]}}%
930 \csdef{@gls@user@#1@}##1##2[##3]{%
931 \@gls@field@link{##1}{##2}{#3{##2}##3}%
932 }%
933 \newrobustcmd*{#5}{%
934 \expandafter\@gls@hyp@opt\csname @gls@user@#1\endcsname}%
```

```
935 }%
```
Next the version with the first letter converted to upper case (modified):

```
936 \ifcsdef{@Gls@user@#1@}%
937 {%
938 \PackageError{glossaries}%
939 {Can't define '\string#6' as helper command
940 '\expandafter\string\csname @Gls@user@#1@\endcsname' already
941 exists}%
942 {}%
943 }%
944 {%
945 \expandafter\newcommand\expandafter*\expandafter
946 {\csname @Gls@user@#1\endcsname}[2][]{%
947 \new@ifnextchar[%]
948 {\csuse{@Gls@user@#1@}{##1}{##2}}%
949 {\csuse{@Gls@user@#1@}{##1}{##2}[]}}%
950 \csdef{@Gls@user@#1@}##1##2[##3]{%
951 \@gls@field@link[\let\glscapscase\@secondofthree]%
952 {##1}{##2}{#4{##2}##3}%
953 }%
954 \newrobustcmd*{#6}{%
955 \expandafter\@gls@hyp@opt\csname @Gls@user@#1\endcsname}%
956 }%
```
Finally the all caps version (modified):

```
957 \ifcsdef{@GLS@user@#1@}%
958 {%
959 \PackageError{glossaries}%
960 {Can't define '\string#7' as helper command
961 '\expandafter\string\csname @GLS@user@#1@\endcsname' already
962 exists}%
963 {}%
964 }%
965 {%
966 \expandafter\newcommand\expandafter*\expandafter
967 {\csname @GLS@user@#1\endcsname}[2][]{%
968 \new@ifnextchar[%
969 {\csuse{@GLS@user@#1@}{##1}{##2}}%
970 {\csuse{@GLS@user@#1@}{##1}{##2}[]}}%
```

```
971 \csdef{@GLS@user@#1@}##1##2[##3]{%
                972 \@gls@field@link[\let\glscapscase\@thirdofthree]%
                973 {##1}{##2}{\mfirstucMakeUppercase{#3{##2}##3}}%
                974 }%
                975 \newrobustcmd*{#7}{%
                976 \expandafter\@gls@hyp@opt\csname @GLS@user@#1\endcsname}%
                977 }%
                978 }%
                979 {%
                980 \PackageError{glossaries-extra}{Key '#1' already exists}{}%
                981 }%
                982 }
\alpha checkfirsthyper Old versions of glossaries don't define this, so provide it just in case it hasn't been defined.
                983 \providecommand*{\@gls@link@nocheckfirsthyper}{}
checkfirsthyper Modify check to determine if the hyperlink should be automatically suppressed, but save the
                 original in case the acronyms are restored.
                984 \let\@glsxtr@org@checkfirsthyper\@gls@link@checkfirsthyper
                985 \renewcommand*{\@gls@link@checkfirsthyper}{%
                 \ifglsused isn't useful in the post link hook as it's already been unset by then, so define a
                 command that can be used in the post link hook. Since \@gls@link@checkfirsthyper is
                 only used by commands like \gls but not by other commands, this seems the best place to
                 put it.
                986 \ifglsused{\glslabel}%
                987 {\let\glsxtrifwasfirstuse\@secondoftwo}
                988 {\let\glsxtrifwasfirstuse\@firstoftwo}%
                 Store the category label for convenience.
                989 \edef\glscategorylabel{\glscategory{\glslabel}}%
                990 \ifglsused{\glslabel}%
                991 {%
                992 \glsifcategoryattribute{\glscategorylabel}{nohypernext}{true}%
                993 {\KV@glslink@hyperfalse}{}%
                994 }%
                995 {%
                996 \glsifcategoryattribute{\glscategorylabel}{nohyperfirst}{true}%
                997 {\KV@glslink@hyperfalse}{}%
                998 }%
                999 \glslinkcheckfirsthyperhook
               1000 }
ablehyperinlist This command was introduced in glossaries v4.19. If it hasn't been defined, we're using an
```
earlier version, in which case the nohyper attribute can't be implemented.

```
1001 \ifdef\do@glsdisablehyperinlist
1002 {%
1003 \let\@glsxtr@do@glsdisablehyperinlist\do@glsdisablehyperinlist
1004 \renewcommand*{\do@glsdisablehyperinlist}{%
```

```
1005 \@glsxtr@do@glsdisablehyperinlist
1006 \glsifattribute{\glslabel}{nohyper}{true}{\KV@glslink@hyperfalse}{}%
1007 }
1008 }
1009 {}
```

```
Define a noindex key to prevent writing information to the external file.
1010 \define@boolkey{glslink}{noindex}[true]{}
1011 \KV@glslink@noindexfalse
```
If \@gls@setdefault@glslink@opts has been defined (glossaries v4.20) use it to set the default keys in \@glslink.

```
lt@glslink@opts
```

```
1012 \ifdef\@gls@setdefault@glslink@opts
                1013 {
                1014 \renewcommand*{\@gls@setdefault@glslink@opts}{%
                1015 \KV@glslink@noindexfalse
                1016 }
                1017 }
                1018 {
                 Not defined so prepend it to \do@glsdisablehyperinlist to achieve the same effect.
                1019 \newcommand*{\@gls@setdefault@glslink@opts}{%
                1020 \KV@glslink@noindexfalse
                1021 }
                1022 \preto\do@glsdisablehyperinlist{\@gls@setdefault@glslink@opts}
                1023 }
tDefaultGlsOpts Set the default options for \gtrsim Plslink etc.
                1024 \newcommand*{\GlsXtrSetDefaultGlsOpts}[1]{%
                1025 \renewcommand*{\@gls@setdefault@glslink@opts}{\setkeys{glslink}{#1}}%
                1026 }
\lvert lsxtrifindexing Provide user level command to access it in \glswriteentry.
                1027 \newcommand*{\glsxtrifindexing}[2]{%
                1028 \ifKV@glslink@noindex #2\else #1\fi
                1029 }
\glswriteentry Redefine to test for indexonlyfirst category attribute.
                1030 \renewcommand*{\glswriteentry}[2]{%
                1031 \glsxtrifindexing
                1032 {%
                1033 \ifglsindexonlyfirst
                1034 \ifglsused{#1}
                1035 {\glsxtrdoautoindexname{#1}{dualindex}}%
                1036 {#2}%
                1037 \else
                1038 \glsifattribute{#1}{indexonlyfirst}{true}%
```
{\ifglsused{#1}

```
1040 {\glsxtrdoautoindexname{#1}{dualindex}}%
1041 {#2}}%
1042 {#2}%
1043 \fi
1044 }%
1045 {}%
1046 }
```
 $\&$  do@wrglossary Hook into glossary indexing command so that it can also use \index at the same time if required and add user hook.

```
1047 \appto\@@do@@wrglossary{\@glsxtr@do@@wrindex
1048 \glsxtrdowrglossaryhook{\@gls@label}%
1049 }
```
(The label can be obtained from \@gls@label at this point.)

Similarly for the "noidx" version:

# s@noidxglossary

```
1050 \appto\gls@noidxglossary{\@glsxtr@do@@wrindex
1051 \glsxtrdowrglossaryhook{\@gls@label}%
1052 }
```
#### \@glsxtr@do@@wrindex

```
1053 \newcommand*{\@glsxtr@do@@wrindex}{%
1054 \glsxtrdoautoindexname{\@gls@label}{dualindex}%
1055 }
```
- $\alpha$  Allow user to hook into indexing code. (Always used by  $\gtrsim$  1 sed by  $\gtrsim$  1 s when indexing, which may or may not occur depending on the indexing settings.) \newcommand\*{\glsxtrdowrglossaryhook}[1]{}
- $gls@alt@hyp@opt$  Commands like \gls have a star or plus version. Provide a third symbol that the user can adapt for convenience.

```
1057 \newcommand*{\@gls@alt@hyp@opt}[1]{%
1058 \let\glslinkvar\@firstofthree
1059 \let\@gls@hyp@opt@cs#1\relax
1060 \@ifstar{\s@gls@hyp@opt}%
1061 {\@ifnextchar+%
1062 {\@firstoftwo{\p@gls@hyp@opt}}%
1063 {%
1064 \expandafter\@ifnextchar\@gls@alt@hyp@opt@char
1065 {\@firstoftwo{\@alt@gls@hyp@opt}}%
1066 {#1}%
1067 }%
1068 }%
1069 }
```

```
alt@gls@hyp@opt User version
                1070 \newcommand*{\@alt@gls@hyp@opt}[1][]{%
                1071 \let\glslinkvar\@firstofthree
                1072 \expandafter\@gls@hyp@opt@cs\expandafter[\@gls@alt@hyp@opt@keys,#1]}
1t@hyp@opt@char Contains the character used as the command modifier.
                1073 \newcommand*{\@gls@alt@hyp@opt@char}{}
lt@hyp@opt@keys Contains the option list used as the command modifier.
                1074 \newcommand*{\@gls@alt@hyp@opt@keys}{}
\GlsXtrSetAltModifier
                1075 \newcommand*{\GlsXtrSetAltModifier}[2]{%
                1076 \let\@gls@hyp@opt\@gls@alt@hyp@opt
                1077 \def\@gls@alt@hyp@opt@char{#1}%
                1078 \def\@gls@alt@hyp@opt@keys{#2}%
                1079 }
\glsdohyperlink Unpleasant complications can occur if the text or first key etc contains \gls, particularly if
                  there are hyperlinks. To get around this problem, patch \glsdohyperlink so that it tem-
                  porarily makes \gls behave like \glstext[〈hyper=false,noindex〉]. (This will be overrid-
                  den if the user explicitly cancels either of those options in the optional argument of \gtrsimor using the plus version.) This also patches the short form commands like \acrshort
```
and \glsxtrshort to use \glsentryshort and, similarly, the long form commands like \acrlong and \glsxtrlong to use \glsentrylong.

```
1080 \renewcommand*{\glsdohyperlink}[2]{%
1081 \hyperlink{#1}{{\glsxtrprotectlinks#2}}}
```
glsdisablehyper Redefine in case we have an old version of glossaries.

```
1082 \ifundef\glsdonohyperlink
1083 {%
1084 \renewcommand{\glsdisablehyper}{%
1085 \KV@glslink@hyperfalse
1086 \let\@glslink\glsdonohyperlink
1087 \let\@glstarget\@secondoftwo
1088 }
1089 }
1090 {}
```
\glsdonohyperlink This command was only introduced in glossaries v4.20, so it may not be defined. For older glossaries versions, this won't be used if hyperref hasn't been loaded, which means the indexing will still take place.

```
1091 \def\glsdonohyperlink#1#2{{\glsxtrprotectlinks #2}}
```

```
Reset \@glslink with patched versions:
1092 \ifcsundef{hyperlink}%
1093 {%
```

```
1094 \let\@glslink\glsdonohyperlink
1095 }%
1096 {%
1097 \let\@glslink\glsdohyperlink
1098 }
```
xtrprotectlinks Make \gls (and variants) behave like the corresponding \glstext (and variants) with hyperlinking and indexing off.

```
1099 \newcommand*{\glsxtrprotectlinks}{%
1100 \KV@glslink@hyperfalse
1101 \KV@glslink@noindextrue
1102 \let\@gls@\@glsxtr@p@text@
1103 \let\@Gls@\@Glsxtr@p@text@
1104 \let\@GLS@\@GLSxtr@p@text@
1105 \let\@glspl@\@glsxtr@p@plural@
1106 \let\@Glspl@\@Glsxtr@p@plural@
1107 \let\@GLSpl@\@GLSxtr@p@plural@
1108 \let\@glsxtrshort\@glsxtr@p@short@
1109 \let\@Glsxtrshort\@Glsxtr@p@short@
1110 \let\@GLSxtrshort\@GLSxtr@p@short@
1111 \let\@glsxtrlong\@glsxtr@p@long@
1112 \let\@Glsxtrlong\@Glsxtr@p@long@
1113 \let\@GLSxtrlong\@GLSxtr@p@long@
1114 \let\@glsxtrshortpl\@glsxtr@p@shortpl@
1115 \let\@Glsxtrshortpl\@Glsxtr@p@shortpl@
1116 \let\@GLSxtrshortpl\@GLSxtr@p@shortpl@
1117 \let\@glsxtrlongpl\@glsxtr@p@longpl@
1118 \let\@Glsxtrlongpl\@Glsxtr@p@longpl@
1119 \let\@GLSxtrlongpl\@GLSxtr@p@longpl@
1120 \let\@acrshort\@glsxtr@p@acrshort@
1121 \let\@Acrshort\@Glsxtr@p@acrshort@
1122 \let\@ACRshort\@GLSxtr@p@acrshort@
1123 \let\@acrshortpl\@glsxtr@p@acrshortpl@
1124 \let\@Acrshortpl\@Glsxtr@p@acrshortpl@
1125 \let\@ACRshortpl\@GLSxtr@p@acrshortpl@
1126 \let\@acrlong\@glsxtr@p@acrlong@
1127 \let\@Acrlong\@Glsxtr@p@acrlong@
1128 \let\@ACRlong\@GLSxtr@p@acrlong@
1129 \let\@acrlongpl\@glsxtr@p@acrlongpl@
1130 \let\@Acrlongpl\@Glsxtr@p@acrlongpl@
1131 \let\@ACRlongpl\@GLSxtr@p@acrlongpl@
1132 }
```
These protected versions need grouping to prevent the label from getting confused.

#### \@glsxtr@p@text@

\def\@glsxtr@p@text@#1#2[#3]{{\@glstext@{#1}{#2}[#3]}}

#### \@Glsxtr@p@text@

\def\@Glsxtr@p@text@#1#2[#3]{{\@Glstext@{#1}{#2}[#3]}}

\@GLSxtr@p@text@ \def\@GLSxtr@p@text@#1#2[#3]{{\@GLStext@{#1}{#2}[#3]}} \@glsxtr@p@plural@ \def\@glsxtr@p@plural@#1#2[#3]{{\@glsplural@{#1}{#2}[#3]}} sxtr@p@plural@ \def\@Glsxtr@p@plural@#1#2[#3]{{\@Glsplural@{#1}{#2}[#3]}} LSxtr@p@plural@ \def\@GLSxtr@p@plural@#1#2[#3]{{\@GLSplural@{#1}{#2}[#3]}} \@glsxtr@p@short@ \def\@glsxtr@p@short@#1#2[#3]{% {% \glssetabbrvfmt{\glscategory{#2}}% \glsabbrvfont{\glsentryshort{#2}}#3% }% } \@Glsxtr@p@short@ \def\@Glsxtr@p@short@#1#2[#3]{% {% \glssetabbrvfmt{\glscategory{#2}}% \glsabbrvfont{\Glsentryshort{#2}}#3% }% } \@GLSxtr@p@short@ \def\@GLSxtr@p@short@#1#2[#3]{% {% \glssetabbrvfmt{\glscategory{#2}}% \mfirstucMakeUppercase{\glsabbrvfont{\glsentryshort{#2}}#3}% }% } sxtr@p@shortpl@ \def\@glsxtr@p@shortpl@#1#2[#3]{% {% \glssetabbrvfmt{\glscategory{#2}}% \glsabbrvfont{\glsentryshortpl{#2}}#3% }% }  $\texttt{str@p@shortpl@}$  \def\@Glsxtr@p@shortpl@#1#2[#3]{% {% \glssetabbrvfmt{\glscategory{#2}}%
\glsabbrvfont{\Glsentryshortpl{#2}}#3% }% }

## Sxtr@p@shortpl@

 \def\@GLSxtr@p@shortpl@#1#2[#3]{% {% \glssetabbrvfmt{\glscategory{#2}}% \mfirstucMakeUppercase{\glsabbrvfont{\glsentryshortpl{#2}}#3}% }% }

## \@glsxtr@p@long@

\def\@glsxtr@p@long@#1#2[#3]{{\glsentrylong{#2}#3}}

#### \@Glsxtr@p@long@

\def\@Glsxtr@p@long@#1#2[#3]{{\Glsentrylong{#2}#3}}

#### \@GLSxtr@p@long@

 \def\@GLSxtr@p@long@#1#2[#3]{% {\mfirstucMakeUppercase{\glsentrylong{#2}#3}}}

## \@glsxtr@p@longpl@

\def\@glsxtr@p@longpl@#1#2[#3]{{\glsentrylongpl{#2}#3}}

#### \@Glsxtr@p@longpl@

\def\@Glsxtr@p@longpl@#1#2[#3]{{\Glsentrylongpl{#2}#3}}

## LSxtr@p@longpl@

 \def\@GLSxtr@p@longpl@#1#2[#3]{% {\mfirstucMakeUppercase{\glsentrylongpl{#2}#3}}}

#### \@glsxtr@p@acrshort@

\def\@glsxtr@p@acrshort@#1#2[#3]{{\acronymfont{\glsentryshort{#2}}#3}}

## \@Glsxtr@p@acrshort@

\def\@Glsxtr@p@acrshort@#1#2[#3]{{\acronymfont{\Glsentryshort{#2}}#3}}

#### \@GLSxtr@p@acrshort@

 \def\@GLSxtr@p@acrshort@#1#2[#3]{% {\mfirstucMakeUppercase{\acronymfont{\glsentryshort{#2}}#3}}}

## \@glsxtr@p@acrshortpl@

```
1187 \def\@glsxtr@p@acrshortpl@#1#2[#3]{{\acronymfont{\glsentryshortpl{#2}}#3}}
```
#### ${\tt r@p@acrshortpl@}$

\def\@Glsxtr@p@acrshortpl@#1#2[#3]{{\acronymfont{\Glsentryshortpl{#2}}#3}}

 ${\tt r@p@acrshortpl@}$ 

```
1189 \def\@GLSxtr@p@acrshortpl@#1#2[#3]{%
1190 {\mfirstucMakeUppercase{\acronymfont{\glsentryshortpl{#2}}#3}}}
```
#### sxtr@p@acrlong@

```
1191 \def\@glsxtr@p@acrlong@#1#2[#3]{{\glsentrylong{#2}#3}}
```
## sxtr@p@acrlong@

```
1192 \def\@Glsxtr@p@acrlong@#1#2[#3]{{\Glsentrylong{#2}#3}}
```
#### Sxtr@p@acrlong@

```
1193 \def\@GLSxtr@p@acrlong@#1#2[#3]{%
1194 {\mfirstucMakeUppercase{\glsentrylong{#2}#3}}}
```
### tr@p@acrlongpl@

1195 \def\@glsxtr@p@acrlongpl@#1#2[#3]{{\glsentrylongpl{#2}#3}}

#### tr@p@acrlongpl@

1196 \def\@Glsxtr@p@acrlongpl@#1#2[#3]{{\Glsentrylongpl{#2}#3}}

#### tr@p@acrlongpl@

```
1197 \def\@GLSxtr@p@acrlongpl@#1#2[#3]{%
1198 {\mfirstucMakeUppercase{\glsentrylongpl{#2}#3}}}
```
## 1.3.5 Entry Counting

The entry counting mechanism from glossaries is adjusted here to work with category attributes. Provide a convenient command to enable entry counting, set the entrycount attribute for given categories and redefine  $\gtrsim$  at the use  $\csc$  instead.

First adjust definitions of the unset and reset commands to provide a hook.

## \@glsunset Global unset.

```
1199 \renewcommand*{\@glsunset}[1]{%
1200 \@@glsunset{#1}%
1201 \glsxtrpostunset{#1}%
1202 }%
```
\glsxtrpostunset

1203 \newcommand\*{\glsxtrpostunset}[1]{}

```
\@glslocalunset Local unset.
```

```
1204 \renewcommand*{\@glslocalunset}[1]{%
1205 \@@glslocalunset{#1}%
1206 \glsxtrpostlocalunset{#1}%
1207 }%
```

```
1208 \newcommand*{\glsxtrpostlocalunset}[1]{}
     \@glsreset Global reset.
                1209 \renewcommand*{\@glsreset}[1]{%
                1210 \@@glsreset{#1}%
                1211 \glsxtrpostreset{#1}%
                1212 }%
\glsxtrpostreset
                1213 \newcommand*{\glsxtrpostreset}[1]{}
\@glslocalreset Local reset.
                1214 \renewcommand*{\@glslocalreset}[1]{%
                1215 \@@glslocalreset{#1}%
                1216 \glsxtrpostlocalreset{#1}%
                1217 }%
\glsxtrpostlocalreset
                1218 \newcommand*{\glsxtrpostlocalreset}[1]{}
\text{LeEntryCounting} The first argument is the list of categories and the second argument is the value of the en-
                 trycount attribute.
                1219 \newcommand*{\GlsXtrEnableEntryCounting}[2]{%
                 Enable entry counting:
                1220 \glsenableentrycount
                 Redefine \gls etc:
                1221 \renewcommand*{\gls}{\cgls}%
                1222 \renewcommand*{\Gls}{\cGls}%
                1223 \renewcommand*{\glspl}{\cglspl}%
                1224 \renewcommand*{\Glspl}{\cGlspl}%
                1225 \renewcommand*{\GLS}{\cGLS}%
                1226 \renewcommand*{\GLSpl}{\cGLSpl}%
                 Set the entrycount attribute:
                1227 \@glsxtr@setentrycountunsetattr{#1}{#2}%
                 In case this command is used again:
                1228 \let\GlsXtrEnableEntryCounting\@glsxtr@setentrycountunsetattr
                1229 \renewcommand*{\GlsXtrEnableEntryUnitCounting}[3]{%
                1230 \PackageError{glossaries-extra}{\string\GlsXtrEnableEntryUnitCounting\space
                1231 can't be used with \string\GlsXtrEnableEntryCounting}%
                1232 {Use one or other but not both commands}}%
                1233 }
```
**vcountunsetattr** 

\glsxtrpostlocalunset

1234 \newcommand\*{\@glsxtr@setentrycountunsetattr}[2]{%

```
1235 \@for\@glsxtr@cat:=#1\do
1236 {%
1237 \ifdefempty{\@glsxtr@cat}{}%
1238 {%
1239 \glssetcategoryattribute{\@glsxtr@cat}{entrycount}{#2}%
1240 \frac{1}{6}1241 }%
1242 }
```
Redefine the entry counting commands to take into account the entrycount attribute.

#### nableentrycount

\renewcommand\*{\glsenableentrycount}{%

Enable new fields:

```
1244 \appto\@newglossaryentry@defcounters{\@@newglossaryentry@defcounters}%
```
Just in case the user has switched on the docdef option.

```
1245 \renewcommand*{\gls@defdocnewglossaryentry}{%
1246 \renewcommand*\newglossaryentry[2]{%
1247 \PackageError{glossaries}{\string\newglossaryentry\space
1248 may only be used in the preamble when entry counting has
1249 been activated}{If you use \string\glsenableentrycount\space
1250 you must place all entry definitions in the preamble not in
1251 the document environment}%
1252 }%
1253 }%
```
New commands to access new fields:

```
1254 \newcommand*{\glsentrycurrcount}[1]{%
1255 \ifcsundef{glo@\glsdetoklabel{##1}@currcount}%
1256 {0}{\@gls@entry@field{##1}{currcount}}%
1257 }%
1258 \newcommand*{\glsentryprevcount}[1]{%
1259 \ifcsundef{glo@\glsdetoklabel{##1}@prevcount}%
1260 {0}{\@gls@entry@field{##1}{prevcount}}%
1261 }%
 Adjust post unset and reset:
```

```
1262 \let\@glsxtr@entrycount@org@unset\glsxtrpostunset
1263 \renewcommand*{\glsxtrpostunset}[1]{%
1264 \@glsxtr@entrycount@org@unset{##1}%
1265 \@gls@increment@currcount{##1}%
1266 }%
1267 \let\@glsxtr@entrycount@org@localunset\glsxtrpostlocalunset
1268 \renewcommand*{\glsxtrpostlocalunset}[1]{%
1269 \@glsxtr@entrycount@org@localunset{##1}%
1270 \@gls@local@increment@currcount{##1}%
1271 }%
1272 \let\@glsxtr@entrycount@org@reset\glsxtrpostreset
1273 \renewcommand*{\glsxtrpostreset}[1]{%
```

```
1274 \@glsxtr@entrycount@org@reset{##1}%
1275 \csgdef{glo@\glsdetoklabel{##1}@currcount}{0}%
1276 }%
1277 \let\@glsxtr@entrycount@org@localreset\glsxtrpostlocalreset
1278 \renewcommand*{\glsxtrpostlocalreset}[1]{%
1279 \@glsxtr@entrycount@org@localreset{##1}%
1280 \csdef{glo@\glsdetoklabel{##1}@currcount}{0}%
1281 }%
```
Modifications to take into account the attributes that govern whether the entry should be unset.

```
1282 \let\@cgls@\@@cgls@
1283 \let\@cglspl@\@@cglspl@
1284 \let\@cGLS@\@@cGLS@
1285 \let\@cGlspl@\@@cGlspl@
1286 \let\@cGLS@\@@cGLS@
1287 \let\@cGLSpl@\@@cGLSpl@
 The rest is as the original definition.
1288 \AtEndDocument{\@gls@write@entrycounts}%
1289 \renewcommand*{\@gls@entry@count}[2]{%
1290 \csgdef{glo@\glsdetoklabel{##1}@prevcount}{##2}%
1291 }%
1292 \let\glsenableentrycount\relax
1293 \renewcommand*{\glsenableentryunitcount}{%
1294 \PackageError{glossaries-extra}{\string\glsenableentryunitcount\space
1295 can't be used with \string\glsenableentrycount}%
1296 {Use one or other but not both commands}%
1297 }%
```

```
1298 }
```
ite Centry counts Modify this command so that it only writes the information for entries with the entrycount attribute and issue warning if no entries have this attribute set.

```
1299 \renewcommand*{\@gls@write@entrycounts}{%
1300 \immediate\write\@auxout
1301 {\string\providecommand*{\string\@gls@entry@count}[2]{}}%
1302 \count@=0\relax
1303 \forallglsentries{\@glsentry}{%
1304 \glshasattribute{\@glsentry}{entrycount}%
1305 {%
1306 \ifglsused{\@glsentry}%
1307 {%
1308 \immediate\write\@auxout
1309 {\string\@gls@entry@count{\@glsentry}{\glsentrycurrcount{\@glsentry}}}%
1310 }%
1311 \{3\}1312 \advance\count@ by \@ne
1313 }%
1314 {}%
1315 }%
```

```
1316 \ifnum\count@=0
1317 \GlossariesExtraWarningNoLine{Entry counting has been enabled
1318 \MessageBreak with \string\glsenableentrycount\space but the
1319 \MessageBreak attribute 'entrycount' hasn't
1320 \MessageBreak been assigned to any of the defined
1321 \MessageBreak entries}%
1322 \fi
1323 }
```
## trifcounttrigger \\glsxtrifcounttrigger{\label}}{\trigger format}}{\normal}}

```
1324 \newcommand*{\glsxtrifcounttrigger}[3]{%
1325 \glshasattribute{#1}{entrycount}%
1326 {%
1327 \ifnum\glsentryprevcount{#1}>\glsgetattribute{#1}{entrycount}\relax
1328 #3%
1329 \else
1330 #2%
1331 \fi
1332 }%
1333 {#3}%
1334 }
```
Actual internal definitions of \cgls used when entry counting is enabled.

## \@@cgls@

```
1335 \def\@@cgls@#1#2[#3]{%
1336 \glsxtrifcounttrigger{#2}%
1337 {%
1338 \cglsformat{#2}{#3}%
1339 \glsunset{#2}%
1340 }%
1341 {%
1342 \@gls@{#1}{#2}[#3]%
1343 }%
1344 }%
```
## \@@cgls@

```
1345 \def\@@cglspl@#1#2[#3]{%
1346 \glsxtrifcounttrigger{#2}%
1347 {%
1348 \cglsplformat{#2}{#3}%
1349 \glsunset{#2}%
1350 }%
1351 {%
1352 \@glspl@{#1}{#2}[#3]%
```

```
1354 }%
  \@@cGls@
           1355 \def\@@cGls@#1#2[#3]{%
           1356 \glsxtrifcounttrigger{#2}%
           1357 {%
           1358 \cGlsformat{#2}{#3}%
           1359 \gtrsimglsunset{#2}%
           1360 }%
           1361 {%
           1362 \@Gls@{#1}{#2}[#3]%
           1363 }%
           1364 }%
\@@cGlspl@
           1365 \def\@@cGlspl@#1#2[#3]{%
           1366 \glsxtrifcounttrigger{#2}%
           1367 {%
           1368 \cGlsplformat{#2}{#3}%
           1369 \glsunset{#2}%
           1370 }%
           1371 {%
           1372 \@Glspl@{#1}{#2}[#3]%
           1373 }%
           1374 }%
  \@@cGLS@
           1375 \def\@@cGLS@#1#2[#3]{%
           1376 \glsxtrifcounttrigger{#2}%
           1377 {%
           1378 \cGLSformat{#2}{#3}%
           1379 \glsunset{#2}%
           1380 }%
           1381 {%
           1382 \@GLS@{#1}{#2}[#3]%
           1383 }%
           1384 }%
\@@cGLSpl@
           1385\def\@@cGLSpl@#1#2[#3]{%<br>1386 \glsxtrifcounttrigger{i
                \glsxtrifcounttrigger{#2}%<br>{%
           1387
           1388 \cGLSplformat{#2}{#3}%
           1389 \glsunset{#2}%
           1390 }%
```
}%

```
1391 {%
1392 \@GLSpl@{#1}{#2}[#3]%
```

```
1393 }%
```

```
1394 }%
1395 %
1396 % Remove default warnings from \cs{cgls} etc so that it can be used
1397 % interchangeable with \cs{gls} etc.
1398 %\begin{macro}{\@cgls@}
1399% \begin{macrocode}
1400 \def\@cgls@#1#2[#3]{\@gls@{#1}{#2}[#3]}
```
#### \@cGls@

\def\@cGls@#1#2[#3]{\@Gls@{#1}{#2}[#3]}

## \@cglspl@

\def\@cglspl@#1#2[#3]{\@glspl@{#1}{#2}[#3]}

#### \@cGlspl@

\def\@cGlspl@#1#2[#3]{\@Glspl@{#1}{#2}[#3]}

Add all upper case versions not provided by glossaries.

## \cGLS

\newrobustcmd\*{\cGLS}{\@gls@hyp@opt\@cGLS}

```
\@cGLS Defined the un-starred form. Need to determine if there is a final optional argument
       1405 \newcommand*{\@cGLS}[2][]{%
       1406 \new@ifnextchar[{\@cGLS@{#1}{#2}}{\@cGLS@{#1}{#2}[]}%
       1407 }
```
## \@cGLS@

\def\@cGLS@#1#2[#3]{\@GLS@{#1}{#2}[#3]}

\cGLSformat Format used by \cGLS if entry only used once on previous run. The first argument is the label, the second argument is the insert text.

```
1409 \newcommand*{\cGLSformat}[2]{%
1410 \expandafter\mfirstucMakeUppercase\expandafter{\cglsformat{#1}{#2}}%
1411 }
```
#### \cGLSpl

```
1412 \newrobustcmd*{\cGLSpl}{\@gls@hyp@opt\@cGLSpl}
```
\@cGLSpl Defined the un-starred form. Need to determine if there is a final optional argument \newcommand\*{\@cGLSpl}[2][]{% \new@ifnextchar[{\@cGLSpl@{#1}{#2}}{\@cGLSpl@{#1}{#2}[]}% }

## \@cGLSpl@

\def\@cGLSpl@#1#2[#3]{\@GLSpl@{#1}{#2}[#3]}

\cGLSplformat Format used by \cGLSpl if entry only used once on previous run. The first argument is the label, the second argument is the insert text.

```
1417 \newcommand*{\cGLSplformat}[2]{%
1418 \expandafter\mfirstucMakeUppercase\expandafter{\cglsplformat{#1}{#2}}%
1419 }
```
Modify the trigger formats to check for the regular attribute.

#### \cglsformat

```
1420 \renewcommand*{\cglsformat}[2]{%
1421 \glsifregular{#1}
1422 {\glsentryfirst{#1}}%
1423 {\ifglshaslong{#1}{\glsentrylong{#1}}{\glsentryfirst{#1}}}#2%
1424 }
```
## \cGlsformat

```
1425 \renewcommand*{\cGlsformat}[2]{%
1426 \glsifregular{#1}
1427 {\Glsentryfirst{#1}}%
1428 {\ifglshaslong{#1}{\Glsentrylong{#1}}{\Glsentryfirst{#1}}}#2%
1429 }
```
### \cglsplformat

```
1430 \renewcommand*{\cglsplformat}[2]{%
1431 \glsifregular{#1}
1432 {\glsentryfirstplural{#1}}%
1433 {\ifglshaslong{#1}{\glsentrylongpl{#1}}{\glsentryfirstplural{#1}}}#2%
1434 }
```
\cGlsplformat

 \renewcommand\*{\cGlsplformat}[2]{% \glsifregular{#1} {\Glsentryfirstplural{#1}}% {\ifglshaslong{#1}{\Glsentrylongpl{#1}}{\Glsentryfirstplural{#1}}}#2% }

New code similar to above for unit counting.

## defunitcounters

 \newcommand\*{\@@newglossaryentry@defunitcounters}{% \edef\@glo@countunit{\csuse{@glsxtr@categoryattr@@\@glo@category @unitcount}}% \ifdefvoid\@glo@countunit {}% {% \@glsxtr@ifunitcounter{\@glo@countunit}% {}% {\expandafter\@glsxtr@addunitcounter\expandafter{\@glo@countunit}}% }% }

r@unitcountlist List to keep track of which counters are being used by the entry unit count facility. \newcommand\*{\@glsxtr@unitcountlist}{}

## **@addunitcounter**

 \newcommand\*{\@glsxtr@addunitcounter}[1]{% \listadd{\@glsxtr@unitcountlist}{#1}% \ifcsundef{glsxtr@theunit@#1} {% \ifcsdef{theH#1}% {\csdef{glsxtr@theunit@#1}{\csuse{theH#1}}}% {\csdef{glsxtr@theunit@#1}{\csuse{the#1}}}% }% {}% }

#### ${\tt r@ifunitcounter}$

 \newcommand\*{\@glsxtr@ifunitcounter}[3]{% \xifinlist{#1}{\@glsxtr@unitcountlist}{#2}{#3}% }

#### urrentunitcount

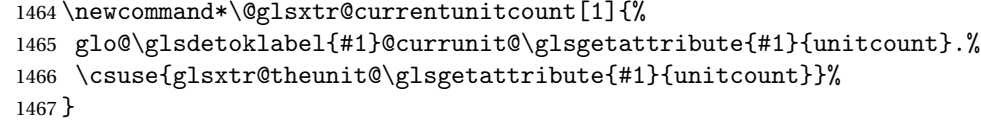

#### eviousunitcount

```
1468 \newcommand*\@glsxtr@previousunitcount[1]{%
1469 glo@\glsdetoklabel{#1}@prevunit@\glsgetattribute{#1}{unitcount}.%
1470 \csuse{glsxtr@theunit@\glsgetattribute{#1}{unitcount}}%
1471 }
```
#### t@currunitcount

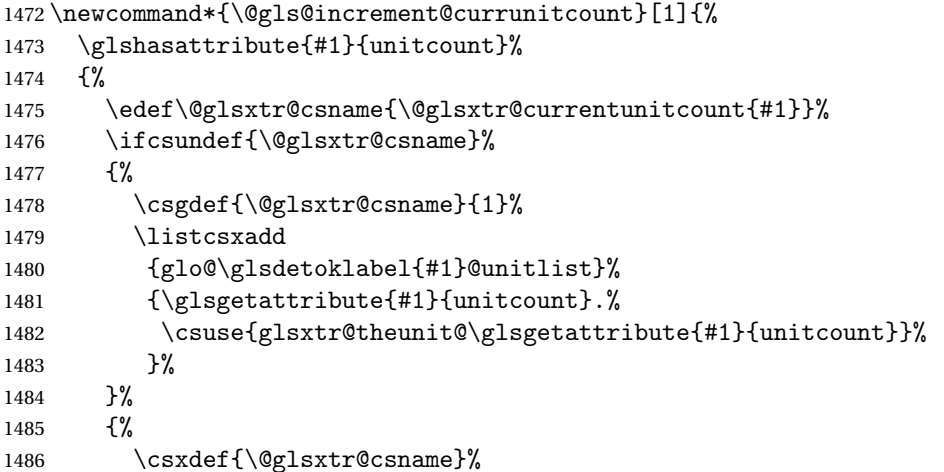

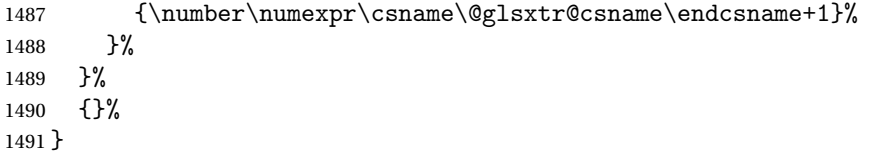

## t@currunitcount

```
1492 \newcommand*{\@gls@local@increment@currunitcount}[1]{%
1493 \glshasattribute{#1}{unitcount}%
1494 {%
1495 \edef\@glsxtr@csname{\@glsxtr@currentunitcount{#1}}%
1496 \ifcsundef{\@glsxtr@csname}%
1497 {%
1498 \csdef{\@glsxtr@csname}{1}%
1499 \listcseadd
1500 {glo@\glsdetoklabel{#1}@unitlist}%
1501 {\glsgetattribute{#1}{unitcount}.%
1502 \csuse{glsxtr@theunit@\glsgetattribute{#1}{unitcount}}%
1503 }%<br>1504 }%
1504
1505 {%
1506 \csedef{\@glsxtr@csname}%
1507 {\number\numexpr\csname\@glsxtr@csname\endcsname+1}%
1508 }%
1509 }%
1510 {}%
1511 }
```
## r@currunitcount

 \newcommand\*{\@glsxtr@currunitcount}[2]{% \ifcsundef {glo@\glsdetoklabel{#1}@currunit@#2}% {0}% {\csuse{glo@\glsdetoklabel{#1}@currunit@#2}}% }%

#### r@prevunitcount

 \newcommand\*{\@glsxtr@prevunitcount}[2]{% \ifcsundef {glo@\glsdetoklabel{#1}@prevunit@#2}% {0}% {\csuse{glo@\glsdetoklabel{#1}@prevunit@#2}}% }%

### eentryunitcount

\newcommand\*{\glsenableentryunitcount}{%

## Enable new fields:

\appto\@newglossaryentry@defcounters{\@@newglossaryentry@defunitcounters}%

Just in case the user has switched on the docdef option.

```
1526 \renewcommand*{\gls@defdocnewglossaryentry}{%
1527 \renewcommand*\newglossaryentry[2]{%
1528 \PackageError{glossaries}{\string\newglossaryentry\space
1529 may only be used in the preamble when entry counting has
1530 been activated}{If you use \string\glsenableentryunitcount\space
1531 you must place all entry definitions in the preamble not in
1532 the document environment}%
1533 }%
1534 }%
```
New commands to access new fields:

```
1535 \newcommand*{\glsentrycurrcount}[1]{%
1536 \@glsxtr@currunitcount{##1}{\glsgetattribute{##1}{unitcount}.%
1537 \csuse{glsxtr@theunit@\glsgetattribute{##1}{unitcount}}}%
1538 }%
1539 \newcommand*{\glsentryprevcount}[1]{%
1540 \@glsxtr@prevunitcount{##1}{\glsgetattribute{##1}{unitcount}.%
1541 \csuse{glsxtr@theunit@\glsgetattribute{##1}{unitcount}}}%
1542 }%
 Access total count:
1543 \newcommand*{\glsentryprevtotalcount}[1]{%
1544 \ifcsundef{glo@\glsdetoklabel{##1}@prevunittotal}%
1545 {0}%
1546 \{%
1547 \number\csuse{glo@\glsdetoklabel{##1}@prevunittotal}
1548 }%
1549 }%
 Access max value:
1550 \newcommand*{\glsentryprevmaxcount}[1]{%
1551 \ifcsundef{glo@\glsdetoklabel{##1}@prevunitmax}%
1552 {0}%
1553 {%
1554 \number\csuse{glo@\glsdetoklabel{##1}@prevunitmax}
1555 }%
1556 }%
 Adjust post unset and reset:
1557 \let\@glsxtr@entryunitcount@org@unset\glsxtrpostunset
1558 \renewcommand*{\glsxtrpostunset}[1]{%
1559 \@glsxtr@entryunitcount@org@unset{##1}%
1560 \@gls@increment@currunitcount{##1}%
1561 }%
```

```
1562 \let\@glsxtr@entryunitcount@org@localunset\glsxtrpostlocalunset
```

```
1563 \renewcommand*{\glsxtrpostlocalunset}[1]{%
```

```
1564 \@glsxtr@entryunitcount@org@localunset{##1}%
1565 \@gls@local@increment@currunitcount{##1}%
```

```
1566 }%
```

```
1567 \let\@glsxtr@entryunitcount@org@reset\glsxtrpostreset
```

```
1568 \renewcommand*{\glsxtrpostreset}[1]{%
1569 \glshasattribute{##1}{unitcount}%
1570 {%
1571 \edef\@glsxtr@csname{\@glsxtr@currentunitcount{##1}}%
1572 \ifcsundef{\@glsxtr@csname}%
1573 {}%
1574 {\csgdef{\@glsxtr@csname}{0}}%
1575 }%
1576 {}%
1577 }%
1578 \let\@glsxtr@entryunitcount@org@localreset\glsxtrpostlocalreset
1579 \renewcommand*{\glsxtrpostlocalreset}[1]{%
1580 \@glsxtr@entryunitcount@org@localreset{##1}%
1581 \glshasattribute{##1}{unitcount}%
1582 {%
1583 \edef\@glsxtr@csname{\@glsxtr@currentunitcount{##1}}%
1584 \ifcsundef{\@glsxtr@csname}%
1585 {}%
1586 {\csdef{\@glsxtr@csname}{0}}%
1587 }%
1588 {}%
1589 }%
```
Modifications to take into account the attributes that govern whether the entry should be unset.

```
1590 \let\@cgls@\@@cgls@
1591 \let\@cglspl@\@@cglspl@
1592 \let\@cGLS@\@@cGLS@
1593 \let\@cGlspl@\@@cGlspl@
1594 \let\@cGLS@\@@cGLS@
1595 \let\@cGLSpl@\@@cGLSpl@
```
Write information to the aux file.

```
1596 \AtEndDocument{\@gls@write@entryunitcounts}%
1597 \renewcommand*{\@gls@entry@unitcount}[3]{%
1598 \csgdef{glo@\glsdetoklabel{##1}@prevunit@##3}{##2}%
1599 \ifcsundef{glo@\glsdetoklabel{##1}@prevunittotal}%
1600 {\csgdef{glo@\glsdetoklabel{##1}@prevunittotal}{##2}}%
1601 {%
1602 \csxdef{glo@\glsdetoklabel{##1}@prevunittotal}{
1603 \number\numexpr\csuse{glo@\glsdetoklabel{##1}@prevunittotal}+##2}%
1604 }%
1605 \ifcsundef{glo@\glsdetoklabel{##1}@prevunitmax}%
1606 {\csgdef{glo@\glsdetoklabel{##1}@prevunitmax}{##2}}%
1607 {%
1608 \ifnum\csuse{glo@\glsdetoklabel{##1}@prevunitmax}<##2
1609 \csgdef{glo@\glsdetoklabel{##1}@prevunitmax}{##2}%
1610 \fi
1611 }%
1612 }%
```

```
1613 \let\glsenableentryunitcount\relax
1614 \renewcommand*{\glsenableentrycount}{%
1615 \PackageError{glossaries-extra}{\string\glsenableentrycount\space
1616 can't be used with \string\glsenableentryunitcount}%
1617 {Use one or other but not both commands}%
1618 }%
1619 }
1620 \@onlypreamble\glsenableentryunitcount
```
#### entry@unitcount

\newcommand\*{\@gls@entry@unitcount}[3]{}

#### $r$ yunitcounts@do

 \newcommand\*{\@gls@write@entryunitcounts@do}[1]{% \immediate\write\@auxout {\string\@gls@entry@unitcount {\@glsentry}% {\@glsxtr@currunitcount{\@glsentry}{#1}% 1627 }% {#1}}% }

#### entryunitcounts

```
1630 \newcommand*{\@gls@write@entryunitcounts}{%
1631 \immediate\write\@auxout
1632 {\string\providecommand*{\string\@gls@entry@unitcount}[3]{}}%
1633 \count@=0\relax
1634 \forallglsentries{\@glsentry}{%
1635 \glshasattribute{\@glsentry}{unitcount}%
1636 {%
1637 \ifglsused{\@glsentry}%
1638 \{ \%1639 \forlistcsloop
1640 {\@gls@write@entryunitcounts@do}%
1641 {glo@\glsdetoklabel{\@glsentry}@unitlist}%
1642 }%
1643 {}%
1644 \advance\count@ by \@ne
1645 }%
1646 {}%
1647 }%
1648 \ifnum\count@=0
1649 \GlossariesExtraWarningNoLine{Entry counting has been enabled
1650 \MessageBreak with \string\glsenableentryunitcount\space but the
1651 \MessageBreak attribute 'unitcount' hasn't
1652 \MessageBreak been assigned to any of the defined
1653 \MessageBreak entries}%
1654 \fi
1655 }
```
 $\text{tryUnitCounting}$  The first argument is the list of categories, the second argument is the value of the entrycount attribute and the third is the counter name.

1656 \newcommand\*{\GlsXtrEnableEntryUnitCounting}[3]{%

```
Enable entry counting:
```

```
1657 \glsenableentryunitcount
```
Redefine \gls etc:

```
1658 \renewcommand*{\gls}{\cgls}%
```

```
1659 \renewcommand*{\Gls}{\cGls}%
```

```
1660 \renewcommand*{\glspl}{\cglspl}%
```

```
1661 \renewcommand*{\Glspl}{\cGlspl}%
```
1662 \renewcommand\*{\GLS}{\cGLS}%

```
1663 \renewcommand*{\GLSpl}{\cGLSpl}%
```
Set the entrycount attribute:

```
1664 \@glsxtr@setentryunitcountunsetattr{#1}{#2}{#3}%
```
In case this command is used again:

```
1665 \let\GlsXtrEnableEntryUnitCounting\@glsxtr@setentryunitcountunsetattr
1666 \renewcommand*{\GlsXtrEnableEntryCounting}[2]{%
1667 \PackageError{glossaries-extra}{\string\GlsXtrEnableEntryCounting\space
1668 can't be used with \string\GlsXtrEnableEntryUnitCounting}%
1669 {Use one or other but not both commands}}%
1670 }
```
 $\tt t$ countunsetattr

```
1671 \newcommand*{\@glsxtr@setentryunitcountunsetattr}[3]{%
1672 \@for\@glsxtr@cat:=#1\do
1673 {%
1674 \ifdefempty{\@glsxtr@cat}{}%
1675 {%
1676 \glssetcategoryattribute{\@glsxtr@cat}{entrycount}{#2}%
1677 \glssetcategoryattribute{\@glsxtr@cat}{unitcount}{#3}%
1678 }%
1679 }%
1680 }
```
## 1.3.6 Acronym Modifications

It's more consistent to use the abbreviation code for acronyms, but make some adjustments to allow for continued use of the glossaries package's custom acronym format. (For example, user may already have defined some acronym styles with \newacronymstyle which they would like to continue to use.) The original glossaries acronym code can be restored with \RestoreAcronyms, but adjust \SetGenericNewAcronym so that \newacronym adds the category.

nericNewAcronym

1681 \renewcommand\*{\SetGenericNewAcronym}{%

```
1682 \let\@Gls@entryname\@Gls@acrentryname
1683 \renewcommand{\newacronym}[4][]{%
1684 \ifdefempty{\@glsacronymlists}%
1685 {%
1686 \def\@glo@type{\acronymtype}%
1687 \setkeys{glossentry}{##1}%
1688 \DeclareAcronymList{\@glo@type}%
1689 }%
1690 {}%
1691 \glskeylisttok{##1}%
1692 \glslabeltok{##2}%
1693 \glsshorttok{##3}%
1694 \glslongtok{##4}%
1695 \newacronymhook
1696 \protected@edef\@do@newglossaryentry{%
1697 \noexpand\newglossaryentry{\the\glslabeltok}%
1698 \{%
1699 type=\acronymtype,%
1700 name={\expandonce{\acronymentry{##2}}},%
1701 sort={\acronymsort{\the\glsshorttok}{\the\glslongtok}},%
1702 text={\the\glsshorttok},%
1703 short={\the\glsshorttok},%
1704 shortplural={\the\glsshorttok\noexpand\acrpluralsuffix},%
1705 long={\the\glslongtok},%
1706 longplural={\the\glslongtok\noexpand\acrpluralsuffix},%
1707 category=acronym,
1708 \GenericAcronymFields,%
1709 \the\glskeylisttok
1710 }%
1711 }%
1712 \@do@newglossaryentry
1713 }%
1714 \renewcommand*{\acrfullfmt}[3]{%
1715 \glslink[##1]{##2}{\genacrfullformat{##2}{##3}}}%
1716 \renewcommand*{\Acrfullfmt}[3]{%
1717 \glslink[##1]{##2}{\Genacrfullformat{##2}{##3}}}%
1718 \renewcommand*{\ACRfullfmt}[3]{%
1719 \glslink[##1]{##2}{%
1720 \mfirstucMakeUppercase{\genacrfullformat{##2}{##3}}}}%
1721 \renewcommand*{\acrfullplfmt}[3]{%
1722 \glslink[##1]{##2}{\genplacrfullformat{##2}{##3}}}%
1723 \renewcommand*{\Acrfullplfmt}[3]{%
1724 \glslink[##1]{##2}{\Genplacrfullformat{##2}{##3}}}%
1725 \renewcommand*{\ACRfullplfmt}[3]{%
1726 \glslink[##1]{##2}{%
1727 \mfirstucMakeUppercase{\genplacrfullformat{##2}{##3}}}}%
1728 \renewcommand*{\glsentryfull}[1]{\genacrfullformat{##1}{}}%
1729 \renewcommand*{\Glsentryfull}[1]{\Genacrfullformat{##1}{}}%
1730 \renewcommand*{\glsentryfullpl}[1]{\genplacrfullformat{##1}{}}%
```

```
1731 \renewcommand*{\Glsentryfullpl}[1]{\Genplacrfullformat{##1}{}}%
1732 }
```
This will cause a problem for glossaries that contain a mixture of acronyms and abbreviations, so redefine \newacronym to use the new abbreviation interface.

First save the original definitions:

```
1733 \let\@glsxtr@org@setacronymstyle\setacronymstyle
1734 \let\@glsxtr@org@newacronymstyle\newacronymstyle
```
 $\texttt{mshbreviations}$  Make acronyms use the same interface as abbreviations. Note that \newacrony $\texttt{mstyle}$  has a different implementation to \newabbrevationstyle so disable \newacronymstyle and \setacronymstyle.

```
1735 \newcommand*{\MakeAcronymsAbbreviations}{%
1736 \renewcommand*{\newacronym}[4][]{%
1737 \newabbreviation[type=\acronymtype,category=acronym,##1]{##2}{##3}{##4}%
1738 }%
1739 \renewcommand*{\firstacronymfont}[1]{\glsfirstabbrvfont{##1}}%
1740 \renewcommand*{\acronymfont}[1]{\glsabbrvfont{##1}}%
1741 \renewcommand*{\setacronymstyle}[1]{%
1742 \PackageError{glossaries-extra}{\string\setacronymstyle{##1}
1743 unavailable.
1744 Use \string\setabbreviationstyle\space instead.
1745 The original acronym interface can be restored with
1746 \string\RestoreAcronyms}{}%
1747 }%
1748 \renewcommand*{\newacronymstyle}[1]{%
1749 \GlossariesExtraWarning{New acronym style '##1' won't be
1750 available unless you restore the original acronym interface with
1751 \string\RestoreAcronyms}%
1752 \@glsxtr@org@newacronymstyle{##1}%
1753 }%
1754 }
```
Switch acronyms to abbreviations:

1755 \MakeAcronymsAbbreviations

\RestoreAcronyms Restore acronyms to glossaries interface.

1756 \newcommand\*{\RestoreAcronyms}{%

```
1757 \SetGenericNewAcronym
```

```
1758 \renewcommand{\firstacronymfont}[1]{\acronymfont{##1}}%
```

```
1759 \renewcommand{\acronymfont}[1]{##1}%
```

```
1760 \let\setacronymstyle\@glsxtr@org@setacronymstyle
```

```
1761 \let\newacronymstyle\@glsxtr@org@newacronymstyle
```

```
1762 \let\@gls@link@checkfirsthyper\@glsxtr@org@checkfirsthyper
```

```
1763 \glssetcategoryattribute{acronym}{regular}{false}%
```
1764 \setacronymstyle{long-short}%

```
1765 }
```
\glsacspace Allow the user to customise the maximum value.

```
1766 \renewcommand*{\glsacspace}[1]{%
1767 \settowidth{\dimen@}{(\firstacronymfont{\glsentryshort{#1}})}%
1768 \ifdim\dimen@<\glsacspacemax~\else\space\fi
1769 }
```
\glsacspacemax Value used in the above.

1770 \newcommand\*{\glsacspacemax}{3em}

## 1.3.7 Indexing and Displaying Glossaries

From time-to-time users ask if they can have one glossary sorted normally and another sorted by definition or usage. With the base glossaries package this can only be achieved with the "noidx" commands (Option 1). This is an attempt to mix and match.

First we need a list of the glossaries that require [makeindex](#page-0-0)/[xindy](#page-0-0).

## $r@reg@glosslist$

1771 \newcommand\*{\@glsxtr@reg@glosslist}{}

Save the original definition of \makeglossaries:

1772 \let\@glsxtr@org@makeglossaries\makeglossaries

Redefine \makeglossaries to take an optional argument. This should be empty for the usual behaviour (all glossaries need processing with an indexing application) or a commaseparated list of glossary labels indicating those glossaries that should be processed with an indexing application.

#### \makeglossaries

```
1773 \renewcommand*{\makeglossaries}[1][]{%
1774 \ifblank{#1}%
1775 {\@glsxtr@org@makeglossaries}%
1776 {%
1777 \edef\@glsxtr@reg@glosslist{#1}%
1778 \ifundef{\glswrite}{\newwrite\glswrite}{}%
1779 \protected@write\@auxout{}{\string\providecommand
1780 \string\@glsorder[1]{}}
1781 \protected@write\@auxout{}{\string\providecommand
1782 \string\@istfilename[1]{}}
1783 \protected@write\@auxout{}{\string\@istfilename{\istfilename}}%
1784 \protected@write\@auxout{}{\string\@glsorder{\glsorder}}
1785 \write\@auxout{\string\providecommand\string\@gls@reference[3]{}}%
```
Iterate through each supplied glossary type and activate it.

```
1786 \@for\@glo@type:=#1\do{%
```

```
1787 \ifdefempty{\@glo@type}{}{\@makeglossary{\@glo@type}}%
```
1788 }%

New glossaries must be created before \makeglossaries:

- 1789 \renewcommand\*\newglossary[4][]{%
- 1790 \PackageError{glossaries}{New glossaries

must be created before \string\makeglossaries}{You need

```
1792 to move \string\makeglossaries\space after all your
```
\string\newglossary\space commands}}%

Any subsequence instances of this command should have no effect

```
1794 \let\@makeglossary\relax
```

```
1795 \let\makeglossary\relax
```

```
1796 \let\makeglossaries\relax
```
Disable all commands that have no effect after \makeglossaries

```
1797 \@disable@onlypremakeg
```
Allow see key:

\let\gls@checkseeallowed\relax

Suppress warning about no \makeglossaries

```
1799 \let\warn@nomakeglossaries\relax
1800 \def\warn@noprintglossary{%
1801 \GlossariesWarningNoLine{No \string\printglossary\space
1802 or \string\printglossaries\space
1803 found.^^J(Remove \string\makeglossaries\space if you don't
1804 want
1805 any glossaries.)^^JThis document will not have a glossary}%
1806 }%
```
Adjust display number list to check for type:

```
1807 \renewcommand*{\glsdisplaynumberlist}[1]{%
1808 \expandafter\DTLifinlist\expandafter{##1}{\@glsxtr@reg@glosslist}%
1809 {\@glsxtr@idx@displaynumberlist{##1}}%
1810 {\@glsxtr@noidx@displaynumberlist{##1}}%
1811 }%
```
Adjust entry list:

```
1812 \renewcommand*{\glsentrynumberlist}[1]{%
1813 \expandafter\DTLifinlist\expandafter{##1}{\@glsxtr@reg@glosslist}%
1814 {\@glsxtr@idx@entrynumberlist{##1}}%
1815 {\@glsxtr@noidx@entrynumberlist{##1}}%
1816 }%
```
Adjust number list loop

```
1817 \renewcommand*{\glsnumberlistloop}[2]{%
1818 \expandafter\DTLifinlist\expandafter{##1}{\@glsxtr@reg@glosslist}%
1819 {%
1820 \PackageError{glossaries-extra}{\string\glsnumberlistloop\space
1821 not available for glossary '##1'}{}%
1822 \frac{1}{2}1823 {\@glsxtr@noidx@numberlistloop{##1}{##2}}%
1824 }%
```
Only sanitize sort for normal indexing glossaries.

```
1825 \renewcommand*{\glsprestandardsort}[3]{%
1826 \expandafter\DTLifinlist\expandafter{##2}{\@glsxtr@reg@glosslist}%
```
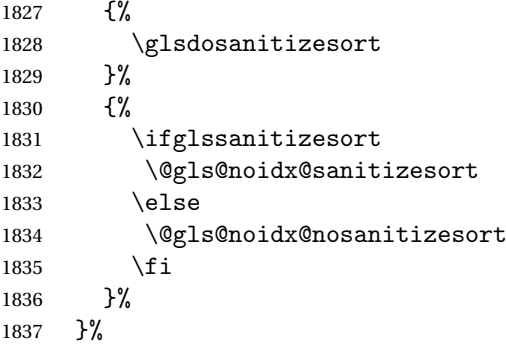

Unlike \makenoidxglossaries we can't automatically set sanitizesort=false. All entries must be defined in the preamble.

```
1838 \renewcommand*\new@glossaryentry[2]{%
1839 \PackageError{glossaries-extra}{Glossary entries must be defined
1840 in the preamble\MessageBreak when you use the optional argument
1841 of \string\makeglossaries}{Either move your definitions to the
1842 preamble or don't use the optional argument of
1843 \string\makeglossaries}%
1844 }%
```
Only activate sort key for glossaries that aren't listed in #1 (glossary label is stored in \@glo@type but this defaults to \glsdefaulttype so some expansion is required).

```
1845 \renewcommand*{\@printgloss@setsort}{%
1846 \renewcommand*{\@glo@assign@sortkey}{%
1847 \edef\@glo@type{\@glo@type}%
1848 \expandafter\DTLifinlist\expandafter{\@glo@type}{\@glsxtr@reg@glosslist}%
1849 {%
1850 \@@glo@no@assign@sortkey
1851 }%
1852 {%
1853 \@@glo@assign@sortkey
1854 }%
1855 }%
1856 \def\@glo@sorttype{\@glo@default@sorttype}%
1857 }%
```
Check automake setting:

```
1858 \ifglsautomake
1859 \renewcommand*{\@gls@doautomake}{%
1860 \@for\@gls@type:=\@glsxtr@reg@glosslist\do{%
1861 \ifdefempty{\@gls@type}{}{\@gls@automake{\@gls@type}}%
1862 }%
1863 }%
1864 \fi
1865 }%
1866 }
```
Display number list for the regular version:

splaynumberlist

## \let\@glsxtr@idx@displaynumberlist\glsdisplaynumberlist

Display number list for the "noidx" version:

### splaynumberlist

```
1868 \newcommand*{\@glsxtr@noidx@displaynumberlist}[1]{%
1869 \letcs{\@gls@loclist}{glo@\glsdetoklabel{#1}@loclist}%
1870 \ifdef\@gls@loclist
1871 {%
1872 \def\@gls@noidxloclist@sep{%
1873 \def\@gls@noidxloclist@sep{%
1874 \def\@gls@noidxloclist@sep{%
1875 \glsnumlistsep
1876 }%
1877 \def\@gls@noidxloclist@finalsep{\glsnumlistlastsep}%
1878 }%
1879 }%
1880 \def\@gls@noidxloclist@finalsep{}%
1881 \def\@gls@noidxloclist@prev{}%
1882 \forlistloop{\glsnoidxdisplayloclisthandler}{\@gls@loclist}%
1883 \@gls@noidxloclist@finalsep
1884 \@gls@noidxloclist@prev
1885 }%
1886 {%
1887 ??\glsdoifexists{#1}%
1888 {%
1889 \GlossariesWarning{Missing location list for '#1'. Either
1890 a rerun is required or you haven't referenced the entry.}%
1891 }%
1892 }%
1893 }%
1894
```
And for the number list loop:

## @numberlistloop

```
1895 \newcommand*{\@glsxtr@noidx@numberlistloop}[3]{%
1896 \letcs{\@gls@loclist}{glo@\glsdetoklabel{#1}@loclist}%
1897 \let\@gls@org@glsnoidxdisplayloc\glsnoidxdisplayloc
1898 \let\@gls@org@glsseeformat\glsseeformat
1899 \let\glsnoidxdisplayloc#2\relax
1900 \let\glsseeformat#3\relax
1901 \ifdef\@gls@loclist
1902 {%
1903 \forlistloop{\glsnoidxnumberlistloophandler}{\@gls@loclist}%
1904 }%
1905 {%
1906 ??\glsdoifexists{#1}%
1907 {%
```

```
1908 \GlossariesWarning{Missing location list for '##1'. Either
1909 a rerun is required or you haven't referenced the entry.}%
1910 }%
1911 }%
1912 \let\glsnoidxdisplayloc\@gls@org@glsnoidxdisplayloc
1913 \let\glsseeformat\@gls@org@glsseeformat
1914 }%
```
Same for entry number list.

### entrynumberlist

```
1915 \newcommand*{\@glsxtr@noidx@entrynumberlist}[1]{%
1916 \letcs{\@gls@loclist}{glo@\glsdetoklabel{#1}@loclist}%
1917 \ifdef\@gls@loclist
1918 {%
1919 \glsnoidxloclist{\@gls@loclist}%
1920 }%
1921 {%
1922 ??\glsdoifexists{#1}%
1923 {%
1924 \GlossariesWarning{Missing location list for '#1'. Either
1925 a rerun is required or you haven't referenced the entry.}%
1926 }%
1927 }%
1928 }%
```
#### entrynumberlist

\let\@glsxtr@idx@entrynumberlist\glsentrynumberlist

Give a bit of assistance to new users who are confused and don't know how to read transcript messages.

#### \@print@glossary

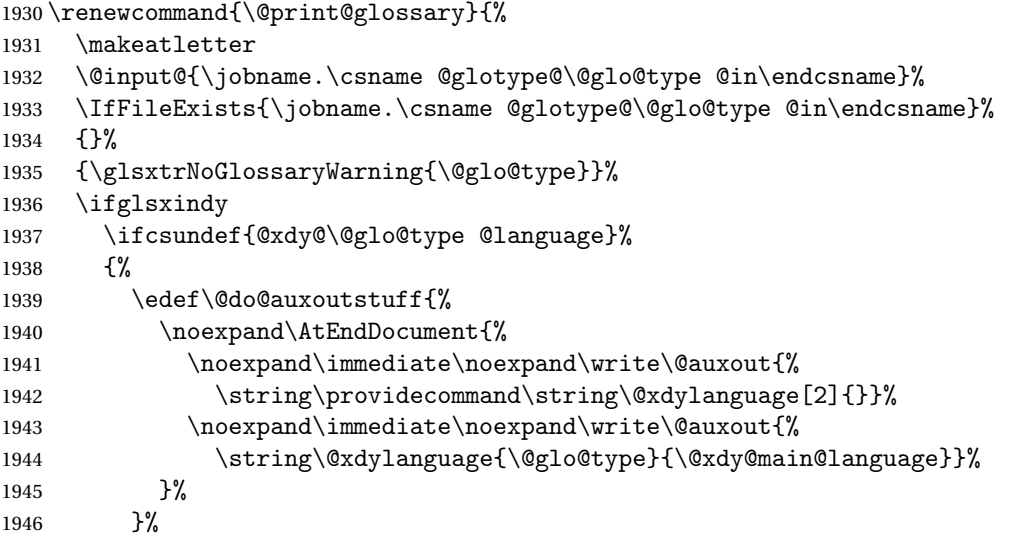

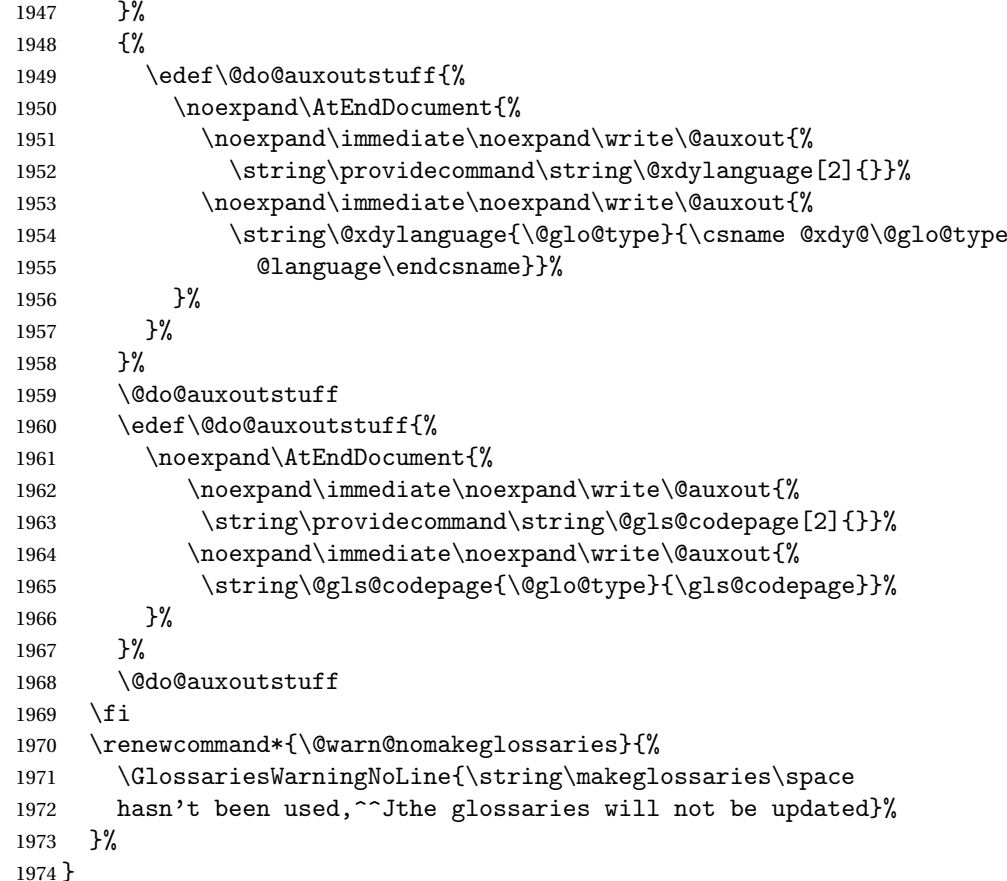

Setup the warning text to display if the external file for the given glossary is missing.

oGlsWarningHead Header message.

 \newcommand{\GlsXtrNoGlsWarningHead}[2]{% This document is incomplete. The external file associated with the glossary '#1' (which should be called \texttt{#2}) hasn't been created.% }

rningEmptyStart No entries have been added to the glossary.

 \newcommand{\GlsXtrNoGlsWarningEmptyStart}{% This has probably happened because there are no entries defined in this glossary.% }

arningEmptyMain The default "main" glossary is empty.

 \newcommand{\GlsXtrNoGlsWarningEmptyMain}{% If you don't want this glossary, add \texttt{nomain} to your package option list when you load \texttt{glossaries-extra.sty}. For example:% }

```
ingEmptyNotMain A glossary that isn't the default "main" glossary is empty.
               1989 \newcommand{\GlsXtrNoGlsWarningEmptyNotMain}[1]{%
               1990 Did you forget to use \texttt{type=#1} when you defined your
               1991 entries? If you tried to load entries into this glossary with
               1992 \texttt{\string\loadglsentries} did you remember to use
               1993 \texttt{[#1]} as the optional argument? If you did, check that
               1994 the definitions in the file you loaded all had the type set
               1995 to \texttt{\string\glsdefaulttype}.%
               1996 }
arningCheckFile Advisory message to check the file contents.
               1997 \newcommand{\GlsXtrNoGlsWarningCheckFile}[1]{%
               1998 Check the contents of the file \texttt{#1}. If
               1999 it's empty, that means you haven't indexed any of your entries in this
               2000 glossary (using commands like \texttt{\string\gls} or
               2001 \texttt{\string\glsadd}) so this list can't be generated.
               2002 If the file isn't empty, the document build process hasn't been
               2003 completed.%
               2004 }
WarningAutoMake Message when automake option has been used.
               2005 \newcommand{\GlsXtrNoGlsWarningAutoMake}[1]{%
               2006 You may need to rerun \LaTeX. If you already have, it may be that
               2007 \TeX's shell escape doesn't allow you to run
               2008 \ifglsxindy xindy\else makeindex\fi. Check the
               2009 transcript file \texttt{\jobname.log}. If the shell escape is
               2010 disabled, try one of the following:
               2011
               2012 \begin{itemize}
               2013 \item Run the external (Lua) application:
               2014
               2015 \texttt{makeglossaries-lite \string"\jobname\string"}
               2016
               2017 \item Run the external (Perl) application:
               2018
               2019 \texttt{makeglossaries \string"\jobname\string"}
               2020 \end{itemize}
               2021
               2022 Then rerun \LaTeX\ on this document.
               2023 \GlossariesExtraWarning{Rerun required to build the
               2024 glossary '#1' or check TeX's shell escape allows
               2025 you to run \ifglsxindy xindy\else makeindex\fi}%
               2026 }
```
WarningMisMatch Mismatching \makenoidxglossaries.

 \newcommand{\GlsXtrNoGlsWarningMisMatch}{% You need to either replace \texttt{\string\makenoidxglossaries} with \texttt{\string\makeglossaries} or replace

```
2030 \texttt{\string\printglossary} (or \texttt{\string\printglossaries}) with
2031 \texttt{\string\printnoidxglossary}
2032 (or \texttt{\string\printnoidxglossaries}) and then rebuild
2033 this document.%
2034 }
```
arningBuildInfo Build advice.

```
2035 \newcommand{\GlsXtrNoGlsWarningBuildInfo}{%
2036 Try one of the following:
2037 \begin{itemize}
2038 \item Add \texttt{automake} to your package option list when you load
2039 \texttt{glossaries-extra.sty}. For example:
2040
2041 \texttt{\string\usepackage[automake]%
2042 \glsopenbrace glossaries-extra\glsclosebrace}
2043
2044 \item Run the external (Lua) application:
2045
2046 \texttt{makeglossaries-lite \string"\jobname\string"}
2047
2048 \item Run the external (Perl) application:
2049
2050 \texttt{makeglossaries \string"\jobname\string"}
2051 \end{itemize}
2052
2053 Then rerun \LaTeX\ on this document.%
2054 }
```
oGlsWarningTail Final paragraph.

 \newcommand{\GlsXtrNoGlsWarningTail}{% This message will be removed once the problem has been fixed.% }

GlsWarningNoOut No out file created. Build advice.

 \newcommand{\GlsXtrNoGlsWarningNoOut}[1]{% The file \texttt{#1} doesn't exist. This most likely means you haven't used \texttt{\string\makeglossaries} or you have used \texttt{\string\nofiles}. If this is just a draft version of the document, you can suppress this message using the \texttt{nomissingglstext} package option.% }

glossarywarning

 \newcommand\*{\@glsxtr@defaultnoglossarywarning}[1]{% \glossarysection[\glossarytoctitle]{\glossarytitle} \GlsXtrNoGlsWarningHead{#1}{\jobname.\csname @glotype@\@glo@type @in\endcsname} \par \glsxtrifemptyglossary{#1}% {%

2071 \GlsXtrNoGlsWarningEmptyStart\space \ifthenelse{\equal{#1}{main}}{\GlsXtrNoGlsWarningEmptyMain\par \medskip \noindent\texttt{\string\usepackage[nomain\ifglsacronym ,acronym\fi]% 2075 \glsopenbrace glossaries-extra\glsclosebrace} \medskip }% {\GlsXtrNoGlsWarningEmptyNotMain{#1}}% }% {% \IfFileExists{\jobname.\csname @glotype@\@glo@type @out\endcsname} {% \GlsXtrNoGlsWarningCheckFile {\jobname.\csname @glotype@\@glo@type @out\endcsname} \ifglsautomake 2088 \GlsXtrNoGlsWarningAutoMake{#1} \else 2092 \ifthenelse{\equal{#1}{main}}% {% \GlsXtrNoGlsWarningEmptyMain\par 2095 \medskip 2096 \noindent\texttt{\string\usepackage[nomain]% 2097 \glsopenbrace glossaries-extra\glsclosebrace} 2098 \medskip<br>2099 }% 2100 {}% \ifdefequal\makeglossaries\@no@makeglossaries {% \GlsXtrNoGlsWarningMisMatch }% {% \GlsXtrNoGlsWarningBuildInfo }% 2109  $\setminus$ fi }%  $\{$ % \GlsXtrNoGlsWarningNoOut {\jobname.\csname @glotype@\@glo@type @out\endcsname}% }% }% \par \GlsXtrNoGlsWarningTail }

# 1.4 Integration with glossaries-accsupp

Provide better integration with the glossaries-accsupp package. (Must be loaded before the main code of glossaries-extra either explicitly or through the accsupp package option.)

These commands have their definitions set according to whether or not glossaries-extra has been loaded.

```
2119 \@ifpackageloaded{glossaries-accsupp}
2120 {
```
Define (or redefine) commands to use the accessibility information.

\glsaccessname Display the name value (no link and no check for existence).

```
2121 \newcommand*{\glsaccessname}[1]{%
2122 \glsnameaccessdisplay
2123 {%
2124 \glsentryname{#1}%
2125 }%
2126 {#1}%
2127 }
```
\@glsname@ Redefine to use accessibility support.

```
2128 \def\@glsname@#1#2[#3]{%
2129 \@gls@field@link{#1}{#2}{\glsaccessname{#2}#3}%
2130 }
```
\Glsaccessname Display the name value (no link and no check for existence) with the first letter converted to upper case.

```
2131 \newcommand*{\Glsaccessname}[1]{%
2132 \glsnameaccessdisplay
2133 {%
2134 \Glsentryname{#1}%
2135 }%
2136 {#1}%
2137 }
```
\@Glsname@ Redefine to use accessibility support.

```
2138 \def\@Glsname@#1#2[#3]{%
2139 \@gls@field@link{#1}{#2}{\Glsaccessname{#2}#3}%
2140 }
```
\GLSaccessname Display the name value (no link and no check for existence) converted to upper case.

```
2141 \newcommand*{\GLSaccessname}[1]{%
2142 \glsnameaccessdisplay
2143 {%
2144 \mfirstucMakeUppercase{\glsentryname{#1}}%
2145 }%
2146 {#1}%
2147 }
```

```
\@GLSname@ Redefine to use accessibility support.
               2148 \def\@GLSname@#1#2[#3]{%
               2149 \@gls@field@link{#1}{#2}{\GLSaccessname{#2}#3}%
               2150 }
\glsaccesstext Display the text value (no link and no check for existence).
               2151 \newcommand*{\glsaccesstext}[1]{%
               2152 \glstextaccessdisplay
               2153 {%
               2154 \gtrsim \glsentrytext{#1}%
               2155 }%
               2156 {#1}%
               2157 }
    \@glstext@ Redefine to use accessibility support.
               2158 \def\@glstext@#1#2[#3]{%
               2159 \@gls@field@link{#1}{#2}{\glsaccesstext{#2}#3}%
               2160 }
\Glsaccesstext Display the text value (no link and no check for existence) with the first letter converted to
                upper case.
               2161 \newcommand*{\Glsaccesstext}[1]{%
               2162 \glstextaccessdisplay
               2163 {%
               2164 \Glsentrytext{#1}%
               2165 }%
               2166 {#1}%
               2167 }
    \@Glstext@ Redefine to use accessibility support.
               2168 \def\@Glstext@#1#2[#3]{%
               2169 \@gls@field@link{#1}{#2}{\Glsaccesstext{#2}#3}%
               2170 }
\GLSaccesstext Display the text value (no link and no check for existence) converted to upper case.
               2171 \newcommand*{\GLSaccesstext}[1]{%
               2172 \glstextaccessdisplay
               2173 {%
               2174 \mfirstucMakeUppercase{\glsentrytext{#1}}%
               2175 }%
               2176 {#1}%
               2177 }
```
\@GLStext@ Redefine to use accessibility support.

```
2178 \def\@GLStext@#1#2[#3]{%
2179 \@gls@field@link{#1}{#2}{\GLSaccesstext{#2}#3}%
2180 }
```

```
\glsaccessplural Display the plural value (no link and no check for existence).
                2181 \newcommand*{\glsaccessplural}[1]{%
                2182 \glspluralaccessdisplay
                2183 {%
                2184 \glsentryplural{#1}%
                2185 }%
                2186 {#1}%
                2187 }
  \@glsplural@ Redefine to use accessibility support.
                2188 \def\@glsplural@#1#2[#3]{%
                2189 \@gls@field@link{#1}{#2}{\glsaccessplural{#2}#3}%
                2190 }
Glsaccessplural Display the plural value (no link and no check for existence) with the first letter converted to
                 upper case.
                2191 \newcommand*{\Glsaccessplural}[1]{%
                2192 \glspluralaccessdisplay
                2193 {%
                2194 \Glsentryplural{#1}%
                2195 }%
                2196 {#1}%
                2197 }
  \@Glsplural@ Redefine to use accessibility support.
                2198 \def\@glsplural@#1#2[#3]{%
                2199 \@gls@field@link{#1}{#2}{\Glsaccessplural{#2}#3}%
                2200 }
\GLSaccessplural Display the plural value (no link and no check for existence) converted to upper case.
                2201 \newcommand*{\GLSaccessplural}[1]{%
                2202 \glspluralaccessdisplay
                2203 {%
                2204 \mfirstucMakeUppercase{\glsentryplural{#1}}%
                2205 }%
                2206 {#1}%
                2207 }
  \@GLSplural@ Redefine to use accessibility support.
                2208 \def\@GLSplural@#1#2[#3]{%
                2209 \@gls@field@link{#1}{#2}{\GLSaccessplural{#2}#3}%
                2210 }
\glsaccessfirst Display the first value (no link and no check for existence).
                2211 \newcommand*{\glsaccessfirst}[1]{%
                2212 \glsfirstaccessdisplay
                2213 {%
```

```
2214 \glsentryfirst{#1}%
```

```
2215 }%
2216 {#1}%
2217 }
```
\@glsfirst@ Redefine to use accessibility support.

```
2218 \def\@glsfirst@#1#2[#3]{%
2219 \@gls@field@link{#1}{#2}{\glsaccessfirst{#2}#3}%
2220 }
```
\Glsaccessfirst Display the first value (no link and no check for existence) with the first letter converted to upper case.

```
2221 \newcommand*{\Glsaccessfirst}[1]{%
2222 \glsfirstaccessdisplay
2223 {%
2224 \Glsentryfirst{#1}%
2225 }%
2226 {#1}%
2227 }
```
\@Glsfirst@ Redefine to use accessibility support.

```
2228 \def\@Glsfirst@#1#2[#3]{%
2229 \@gls@field@link{#1}{#2}{\Glsaccessfirst{#2}#3}%
2230 }
```
\GLSaccessfirst Display the first value (no link and no check for existence) converted to upper case.

```
2231 \newcommand*{\GLSaccessfirst}[1]{%
2232 \glsfirstaccessdisplay
2233 {%
2234 \mfirstucMakeUppercase{\glsentryfirst{#1}}%
2235 }%
2236 {#1}%
2237 }
```
\@GLSfirst@ Redefine to use accessibility support.

```
2238 \def\@GLSfirst@#1#2[#3]{%
2239 \@gls@field@link{#1}{#2}{\GLSaccessfirst{#2}#3}%
2240 }
```
cessfirstplural Display the firstplural value (no link and no check for existence).

```
2241 \newcommand*{\glsaccessfirstplural}[1]{%
2242 \glsfirstpluralaccessdisplay
2243 {%
2244 \gtrsim \glsentryfirstplural{#1}%<br>2245 }%
2245
2246 {#1}%
2247 }
```

```
glsfirstplural@ Redefine to use accessibility support.
                2248 \def\@glsfirstplural@#1#2[#3]{%
                2249 \@gls@field@link{#1}{#2}{\glsaccessfirstplural{#2}#3}%
                2250 }
\text{Cessfirst} Display the firstplural value (no link and no check for existence) with the first letter converted
                 to upper case.
                2251 \newcommand*{\Glsaccessfirstplural}[1]{%
                2252 \glsfirstpluralaccessdisplay
                2253 {%
                2254 \Glsentryfirstplural{#1}%
                2255 }%
                2256 {#1}%
                2257 }
Glsfirstplural@ Redefine to use accessibility support.
                2258 \def\@Glsfirstplural@#1#2[#3]{%
                2259 \@gls@field@link{#1}{#2}{\Glsaccessfirstplural{#2}#3}%
                2260 }
\text{Cessfirst} Display the firstplural value (no link and no check for existence) converted to upper case.
                2261 \newcommand*{\GLSaccessfirstplural}[1]{%
                2262 \glsfirstpluralaccessdisplay
                2263 {%
                2264 \mfirstucMakeUppercase{\glsentryfirstplural{#1}}%
                2265 }%
                2266 {#1}%
                2267 }
GLSfirstplural@ Redefine to use accessibility support.
                2268 \def\@GLSfirstplural@#1#2[#3]{%
                2269 \@gls@field@link{#1}{#2}{\GLSaccessfirstplural{#2}#3}%
                2270 }
\glsaccesssymbol Display the symbol value (no link and no check for existence).
                2271 \newcommand*{\glsaccesssymbol}[1]{%
                2272 \glssymbolaccessdisplay
                2273 {%
                2274 \glsentrysymbol{#1}%
                2275 }%
               2276 {#1}%
                2277 }
  \@glssymbol@ Redefine to use accessibility support.
               2278 \def\@glssymbol@#1#2[#3]{%
                2279 \@gls@field@link{#1}{#2}{\glsaccesssymbol{#2}#3}%
```
}

\Glsaccesssymbol Display the symbol value (no link and no check for existence) with the first letter converted to upper case. \newcommand\*{\Glsaccesssymbol}[1]{% \glssymbolaccessdisplay {% \Glsentrysymbol{#1}% }% {#1}% } \@Glssymbol@ Redefine to use accessibility support. \def\@Glssymbol@#1#2[#3]{% \@gls@field@link{#1}{#2}{\Glsaccesssymbol{#2}#3}% } \GLSaccesssymbol Display the symbol value (no link and no check for existence) converted to upper case. \newcommand\*{\GLSaccesssymbol}[1]{% \glssymbolaccessdisplay {% \mfirstucMakeUppercase{\glsentrysymbol{#1}}% }% {#1}% } \@GLSsymbol@ Redefine to use accessibility support. \def\@GLSsymbol@#1#2[#3]{% \@gls@field@link{#1}{#2}{\GLSaccesssymbol{#2}#3}% } esssymbolplural Display the symbolplural value (no link and no check for existence). \newcommand\*{\glsaccesssymbolplural}[1]{% \glssymbolpluralaccessdisplay {% \glsentrysymbolplural{#1}% }% {#1}% } \@glssymbolplural@ Redefine to use accessibility support. \def\@glssymbolplural@#1#2[#3]{% \@gls@field@link{#1}{#2}{\glsaccesssymbolplural{#2}#3}% } esssymbolplural Display the symbolplural value (no link and no check for existence) with the first letter converted to upper case. \newcommand\*{\Glsaccesssymbolplural}[1]{% \glssymbolpluralaccessdisplay {%

```
2314 \Glsentrysymbolplural{#1}%
               2315 }%
               2316 {#1}%
               2317 }
\@Glssymbolplural@ Redefine to use accessibility support.
               2318 \def\@Glssymbolplural@#1#2[#3]{%
               2319 \@gls@field@link{#1}{#2}{\Glsaccesssymbolplural{#2}#3}%
               2320 }
esssymbolplural Display the symbolplural value (no link and no check for existence) converted to upper case.
               2321 \newcommand*{\GLSaccesssymbolplural}[1]{%
               2322 \glssymbolpluralaccessdisplay
               2323 {%
               2324 \mfirstucMakeUppercase{\glsentrysymbolplural{#1}}%
               2325 }%
               2326 {#1}%
               2327 }
LSsymbolplural@ Redefine to use accessibility support.
               2328 \def\@GLSsymbolplural@#1#2[#3]{%
               2329 \@gls@field@link{#1}{#2}{\GLSaccesssymbolplural{#2}#3}%
               2330 }
\glsaccessdesc Display the desc value (no link and no check for existence).
               2331 \newcommand*{\glsaccessdesc}[1]{%
               2332 \glsdescriptionaccessdisplay
               2333 {%
               2334 \glsentrydesc{#1}%
               2335 }%
               2336 {#1}%
               2337 }
    \@glsdesc@ Redefine to use accessibility support.
               2338 \def\@glsdesc@#1#2[#3]{%
               2339 \@gls@field@link{#1}{#2}{\glsaccessdesc{#2}#3}%
               2340 }
\Glsaccessdesc Display the desc value (no link and no check for existence) with the first letter converted to
                 upper case.
               2341 \newcommand*{\Glsaccessdesc}[1]{%
               2342 \glsdescriptionaccessdisplay
               2343 {%
               2344 \Glsentrydesc{#1}%
               2345 }%
```

```
2346 {#1}%
```

```
2347 }
```

```
\@Glsdesc@ Redefine to use accessibility support.
               2348 \def\@Glsdesc@#1#2[#3]{%
               2349 \@gls@field@link{#1}{#2}{\Glsaccessdesc{#2}#3}%
               2350 }
\GLSaccessdesc Display the desc value (no link and no check for existence) converted to upper case.
               2351 \newcommand*{\GLSaccessdesc}[1]{%
               2352 \glsdescriptionaccessdisplay
               2353 {%
               2354 \mfirstucMakeUppercase{\glsentrydesc{#1}}%
               2355 }%
               2356 {#1}%
               2357 }
    \@GLSdesc@ Redefine to use accessibility support.
               2358 \def\@GLSdesc@#1#2[#3]{%
               2359 \@gls@field@link{#1}{#2}{\GLSaccessdesc{#2}#3}%
               2360 }
ccessdescplural Display the descplural value (no link and no check for existence).
               2361 \newcommand*{\glsaccessdescplural}[1]{%
               2362 \glsdescriptionpluralaccessdisplay
               2363 {%
               2364 \glsentrydescplural{#1}%
               2365 }%
               2366 {#1}%
               2367 }
\@glsdescplural@ Redefine to use accessibility support.
               2368 \def\@glsdescplural@#1#2[#3]{%
               2369 \@gls@field@link{#1}{#2}{\glsaccessdescplural{#2}#3}%
               2370 }
ccessdescplural Display the descplural value (no link and no check for existence) with the first letter converted
                 to upper case.
               2371 \newcommand*{\Glsaccessdescplural}[1]{%
               2372 \glsdescriptionpluralaccessdisplay
               2373 {%
               2374 \Glsentrydescplural{#1}%
               2375 }%
               2376 {#1}%
               2377 }
@Glsdescplural@ Redefine to use accessibility support.
               2378 \def\@Glsdescplural@#1#2[#3]{%
               2379 \@gls@field@link{#1}{#2}{\Glsaccessdescplural{#2}#3}%
```
}

```
70
```
 $\cos$  ccessdescplural Display the descplural value (no link and no check for existence) converted to upper case.

```
2381 \newcommand*{\GLSaccessdescplural}[1]{%
2382 \glsdescriptionpluralaccessdisplay
2383 {%
2384 \mfirstucMakeUppercase{\glsentrydescplural{#1}}%
2385 }%
2386 {#1}%
2387 }
```
@GLSdescplural@ Redefine to use accessibility support.

```
2388 \def\@GLSdescplural@#1#2[#3]{%
2389 \@gls@field@link{#1}{#2}{\GLSaccessdescplural{#2}#3}%
2390 }
```
\glsaccessshort Display the short form (no link and no check for existence).

```
2391 \newcommand*{\glsaccessshort}[1]{%
2392 \glsshortaccessdisplay
2393 {%
2394 \glsentryshort{#1}%
2395 }%
2396 {#1}%
2397 }
```
\Glsaccessshort Display the short form with first letter converted to uppercase (no link and no check for existence).

```
2398 \newcommand*{\Glsaccessshort}[1]{%
2399 \glsshortaccessdisplay
2400 {%
2401 \Glsentryshort{#1}%
2402 }%
2403 {#1}%
2404 }
```
\GLSaccessshort Display the short value (no link and no check for existence) converted to upper case.

```
2405 \newcommand*{\GLSaccessshort}[1]{%
2406 \glsshortaccessdisplay
2407 {%
2408 \mfirstucMakeUppercase{\glsentryshort{#1}}%
2409 }%
2410 {#1}%
2411 }
```
1 saccessshort pl Display the short plural form (no link and no check for existence).

```
2412 \newcommand*{\glsaccessshortpl}[1]{%
2413 \glsshortpluralaccessdisplay
2414 {%
2415 \glsentryshortpl{#1}%
2416 }%
```

```
2417 {#1}%
2418 }
```
lsaccessshortpl Display the short plural form with first letter converted to uppercase (no link and no check for existence).

```
2419 \newcommand*{\Glsaccessshortpl}[1]{%
2420 \glsshortpluralaccessdisplay
2421 {%
2422 \Glsentryshortpl{#1}%
2423 }%
2424 {#1}%
2425 }
```
LSaccessshortpl Display the shortplural value (no link and no check for existence) converted to upper case.

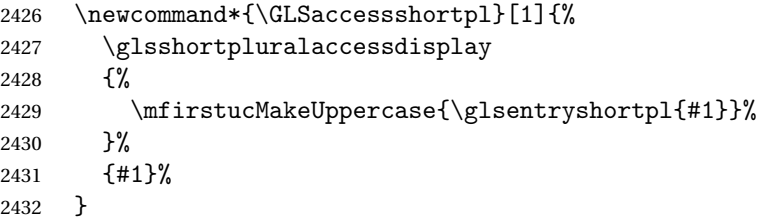

\glsaccesslong Display the long form (no link and no check for existence).

```
2433 \newcommand*{\glsaccesslong}[1]{%
2434 \glslongaccessdisplay{\glsentrylong{#1}}{#1}%
2435 }
```
\Glsaccesslong Display the long form (no link and no check for existence).

```
2436
2437 \newcommand*{\Glsaccesslong}[1]{%
2438 \glslongaccessdisplay{\Glsentrylong{#1}}{#1}%
2439 }
```
\GLSaccesslong Display the long value (no link and no check for existence) converted to upper case.

 \newcommand\*{\GLSaccesslong}[1]{% 2441 \glslongaccessdisplay {% \mfirstucMakeUppercase{\glsentrylong{#1}}% }% {#1}% }

\glsaccesslongpl Display the long plural form (no link and no check for existence).

```
2447 \newcommand*{\glsaccesslongpl}[1]{%
2448 \glslongpluralaccessdisplay{\glsentrylongpl{#1}}{#1}%
2449 }
```
Glsaccesslongpl Display the long plural form (no link and no check for existence). 2450 2451 \newcommand\*{\Glsaccesslongpl}[1]{% 2452 \glslongpluralaccessdisplay{\Glsentrylongpl{#1}}{#1}% 2453 } \GLSaccesslongpl Display the longplural value (no link and no check for existence) converted to upper case. 2454 \newcommand\*{\GLSaccesslongpl}[1]{% 2455 \glslongpluralaccessdisplay  $2456$   $\frac{1}{6}$ 2457 \mfirstucMakeUppercase{\glsentrylongpl{#1}}% 2458 }% 2459  ${41}$ %<br>2460 } 2460 End of if part 2461 } 2462 { No accessibility support. Just define these commands to do \glsentry〈*xxx*〉 \glsaccessname Display the name value (no link and no check for existence). 2463 \newcommand\*{\glsaccessname}[1]{\glsentryname{#1}} \Glsaccessname Display the name value (no link and no check for existence) with the first letter converted to upper case. 2464 \newcommand\*{\Glsaccessname}[1]{\Glsentryname{#1}} \GLSaccessname Display the name value (no link and no check for existence). converted to upper case. 2465 \newcommand\*{\GLSaccessname}[1]{% 2466 \protect\mfirstucMakeUppercase{\glsentryname{#1}}} \glsaccesstext Display the text value (no link and no check for existence). 2467 \newcommand\*{\glsaccesstext}[1]{\glsentrytext{#1}} \Glsaccesstext Display the text value (no link and no check for existence) with the first letter converted to upper case. 2468 \newcommand\*{\Glsaccesstext}[1]{\Glsentrytext{#1}} \GLSaccesstext Display the text value (no link and no check for existence). converted to upper case. 2469 \newcommand\*{\GLSaccesstext}[1]{% 2470 \protect\mfirstucMakeUppercase{\glsentrytext{#1}}} \glsaccessplural Display the plural value (no link and no check for existence). 2471 \newcommand\*{\glsaccessplural}[1]{\glsentryplural{#1}} \Glsaccessplural Display the plural value (no link and no check for existence) with the first letter converted to upper case. 2472 \newcommand\*{\Glsaccessplural}[1]{\Glsentryplural{#1}}

73

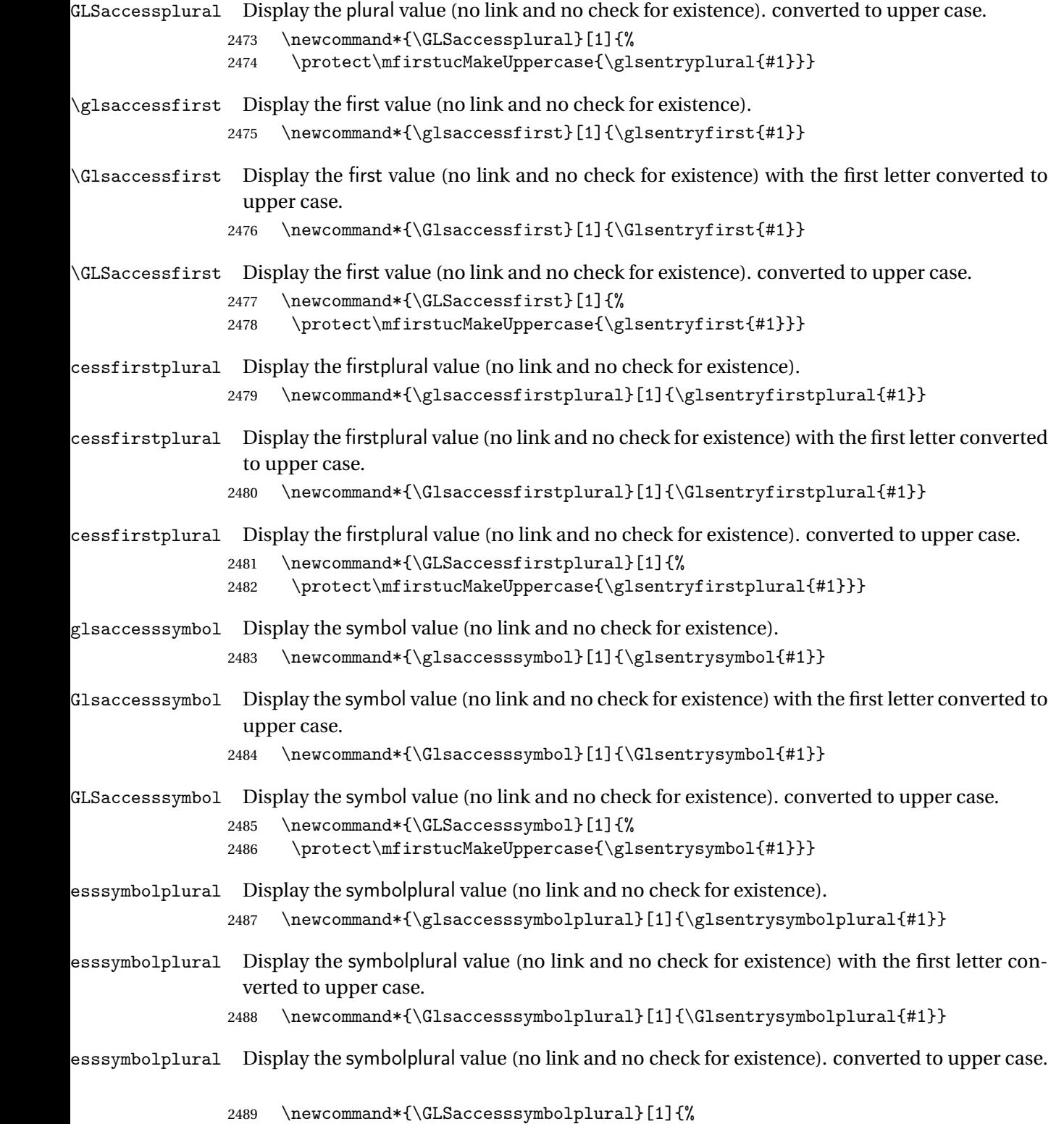

2490 \protect\mfirstucMakeUppercase{\glsentrysymbolplural{#1}}}

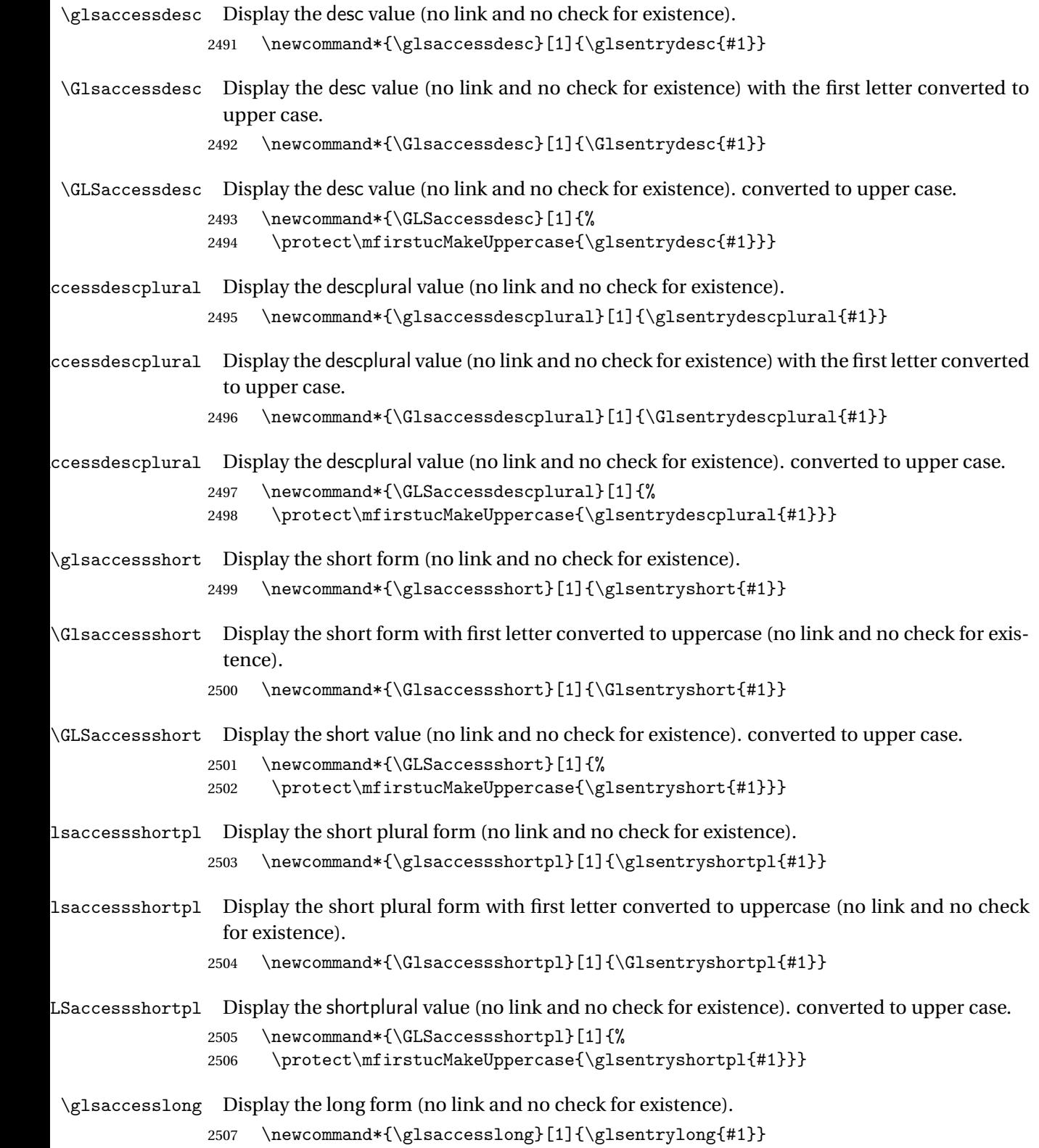

```
\Glsaccesslong Display the long form (no link and no check for existence).
                2508 \newcommand*{\Glsaccesslong}[1]{\Glsentrylong{#1}}
\GLSaccesslong Display the long value (no link and no check for existence). converted to upper case.
                2509 \newcommand*{\GLSaccesslong}[1]{%
                2510 \protect\mfirstucMakeUppercase{\glsentrylong{#1}}}
\glsaccesslongpl Display the long plural form (no link and no check for existence).
                2511 \newcommand*{\glsaccesslongpl}[1]{\glsentrylongpl{#1}}
\Glsaccesslongpl Display the long plural form (no link and no check for existence).
                2512 \newcommand*{\Glsaccesslongpl}[1]{\Glsentrylongpl{#1}}
\GLSaccesslongpl Display the longplural value (no link and no check for existence). converted to upper case.
                2513 \newcommand*{\GLSaccesslongpl}[1]{%
                2514 \protect\mfirstucMakeUppercase{\glsentrylongpl{#1}}}
                    End of else part
```
2515 }

# 1.5 Categories

\glscategory Add a new storage key that can be used to indicate a category. The default category is general. 2516 \glsaddstoragekey{category}{general}{\glscategory}

\glsifcategory Convenient shortcut to determine if an entry has the given category.

```
2517 \newcommand{\glsifcategory}[4]{%
2518 \ifglsfieldeq{#1}{category}{#2}{#3}{#4}%
2519 }
```
Categories can have attributes.

ategoryattribute \glssetcategoryattribute{ $\langle category \rangle$ }{ $\{attribute\text{-}label \}$ }{ $\{value \}$ 

Set (or override if already set) an attribute for the given category. 2520 \newcommand\*{\glssetcategoryattribute}[3]{% 2521 \csdef{@glsxtr@categoryattr@@#1@#2}{#3}% 2522 }

ategoryattribute  $\langle \chi_{\texttt{glsgetcategoryattribute}} \langle \texttt{category} \rangle \} \{ \langle \texttt{attribute-label} \rangle \}$ 

```
Get the value of the given attribute for the given category. Does nothing if the attribute isn't
defined.
```

```
2523 \newcommand*{\glsgetcategoryattribute}[2]{%
2524 \csuse{@glsxtr@categoryattr@@#1@#2}%
2525 }
```

```
\texttt{accept}ategoryattribute \setminus \texttt{glshascategoryattribute}{\langle \texttt{category} \rangle}{\langle \texttt{attribute-label} \rangle}{\langle \texttt{true} \rangle}{\langle \texttt{false} \rangle}
```
Tests if the category has the given attribute set.

```
2526 \newcommand*{\glshascategoryattribute}[4]{%
2527 \ifcsvoid{@glsxtr@categoryattr@@#1@#2}{#4}{#3}%
2528 }
```
\glssetattribute  $\langle$  \glssetattribute{ $\langle$ entry label \} { $\langle$ attribute-label \} { $\langle$ value \}

```
Short cut where the category label is obtained from the entry information.
2529 \newcommand*{\glssetattribute}[3]{%
2530 \glssetcategoryattribute{\glscategory{#1}}{#2}{#3}%
2531 }
```
\glsgetattribute \glsgetattribute{\entry label}}{\attribute-label}}

Short cut where the category label is obtained from the entry information. \newcommand\*{\glsgetattribute}[2]{% \glsgetcategoryattribute{\glscategory{#1}}{#2}% }

\glshasattribute  $\setminus \gtrsim \text{labeled}(entry \text{ } label) \} \{ \langle true \rangle \} \{ \langle false \rangle \}$ 

Short cut to test if the given attribute has been set where the category label is obtained from the entry information.

```
2535 \newcommand*{\glshasattribute}[4]{%
2536 \ifglsentryexists{#1}%
2537 {\glshascategoryattribute{\glscategory{#1}}{#2}{#3}{#4}}%
2538 {#4}%
2539 }
```

```
ategoryattribute \glsifcategoryattribute{\category }}{\attribute-label }}{\value }}{\true
                 part 〉}{〈false part 〉}
```
True if category has the attribute with the given value.

```
2540 \newcommand{\glsifcategoryattribute}[5]{%
2541 \ifcsundef{@glsxtr@categoryattr@@#1@#2}%
2542 {#5}%
2543 {\ifcsstring{@glsxtr@categoryattr@@#1@#2}{#3}{#4}{#5}}%
2544 }
```
\glsifattribute \\glsifattribute{\\entry label \}}{\attribute-label \}}{\value \}}{\true  $\{$ 

Short cut to determine if the given entry has a category with the given attribute set.

```
2545 \newcommand{\glsifattribute}[5]{%
2546 \ifglsentryexists{#1}%
2547 {\glsifcategoryattribute{\glscategory{#1}}{#2}{#3}{#4}{#5}}%
2548 {#5}%
2549 }
```
Set attributes for the default general category:

\glssetcategoryattribute{general}{regular}{true}

Acronyms are regular by default, since they're typically just treated like normal words.

\glssetcategoryattribute{acronym}{regular}{true}

regularcategory Convenient shortcut to create add the regular attribute.

```
2552 \newcommand*{\glssetregularcategory}[1]{%
2553 \glssetcategoryattribute{#1}{regular}{true}%
2554 }
```
fregularcategory \glsifregularcategory{(category)}{(true part)}{(false part)}

Short cut to determine if a category has the regular attribute.

```
2555 \newcommand{\glsifregularcategory}[3]{%
2556 \glsifcategoryattribute{#1}{regular}{true}{#2}{#3}%
2557 }
```
\glsifregular \glsifregular{\entry label\}}{\true part\}}{\false part\}

```
Short cut to determine if an entry has a regular category.
2558 \newcommand{\glsifregular}[3]{%
2559 \glsifregularcategory{\glscategory{#1}}{#2}{#3}%
2560 }
```

```
oreachincategory \\glsforeachincategory[\qlossary
                     labels)]{\{categorical\}}{\{categorical\}}{\{q lossary-cs\}}{\{label-cs\}}{\{body\}}
```
Iterates through all entries in all the glossaries (or just those listed in 〈*glossary labels*〉) and does 〈*body*〉if the category matches 〈*category-label*〉. The control sequences 〈*glossary-cs*〉 and 〈*label-cs*〉 may be used in 〈*body*〉 to access the glossary label and entry label for the current iteration.

```
2561 \newcommand{\glsforeachincategory}[5][\@glo@types]{%
2562 \forallglossaries[#1]{#3}%
2563 {%
2564 \forglsentries[#3]{#4}%
2565 \{%
2566 \glsifcategory{#4}{#2}{#5}{}%
2567 }%
2568 }%
2569 }
```
achwithattribute \\glsforeachwithattribute[\glossary labels 〉]{〈attribute-label 〉}{〈attribute-value 〉}{〈glossary-cs 〉}{〈label-cs 〉}{〈body 〉}

> Iterates through all entries in all the glossaries (or just those listed in 〈*glossary labels*〉) and does 〈*body*〉 if the category attribute 〈*attribute-label*〉 matches 〈*attribute-value*〉. The control sequences 〈*glossary-cs*〉 and 〈*label-cs*〉 may be used in 〈*body*〉 to access the glossary label and entry label for the current iteration.

```
2570 \newcommand{\glsforeachwithattribute}[6][\@glo@types]{%
2571 \forallglossaries[#1]{#4}%
2572 {%
2573 \forglsentries[#4]{#5}%
2574 {%
2575 \glsifattribute{#5}{#2}{#3}{#6}{}%
2576 }%
2577 }%
2578 }
```
If \newterm has been defined, redefine it so that it automatically sets the category label to index and add \glsxtrpostdescription.

```
2579 \ifdef\newterm
2580 {%
```
\newterm

```
2581 \renewcommand*{\newterm}[2][]{%
2582 \newglossaryentry{#2}%
2583 {type={index},category=index,name={#2},%
2584 description={\glsxtrpostdescription\nopostdesc},#1}%
2585 }
```
Indexed terms are regular by default.

```
2586 \glssetcategoryattribute{index}{regular}{true}
```
#### trpostdescindex

```
2587 \newcommand*{\glsxtrpostdescindex}{}
```
2588 }

2589 {}

If the symbols package option was used, define a similar command for symbols, but set the default sort to the label rather than the name as the symbols will typically contain commands that will confuse makeindex and xindy.

2590 \ifdef\printsymbols 2591 {%

\glsxtrnewsymbol Unlike \newterm, this has a separate argument for the label (since the symbol will likely contain commands).

```
2592 \newcommand*{\glsxtrnewsymbol}[3][]{%
2593 \newglossaryentry{#2}{name={#3},sort={#2},type=symbols,category=symbol,#1}%<br>2594 }
2594 }
```
Symbols are regular by default.

```
2595 \glssetcategoryattribute{symbol}{regular}{true}
```
#### $r$ postdescsymbol

2596 \newcommand\*{\glsxtrpostdescsymbol}{}

2597 } 2598 {}

Similar for the numbers option.

```
2599 \ifdef\printnumbers
2600 {%
```
#### glsxtrnewnumber

2601 \ifdef\printnumbers 2602 \newcommand\*{\glsxtrnewnumber}[3][]{% 2603 \newglossaryentry{#2}{name={#3},sort={#2},type=numbers,category=number,#1}% 2604 }

Numbers are regular by default.

```
2605 \glssetcategoryattribute{number}{regular}{true}
```
rpostdescnumber

```
2606 \newcommand*{\glsxtrpostdescnumber}{}
2607 }
2608 {}
```
sxtrsetcategory Set the category for all listed labels. The first argument is the list of entry labels and the second argument is the category label.

```
2609 \newcommand*{\glsxtrsetcategory}[2]{%
2610 \@for\@glsxtr@label:=#1\do
2611 {%
2612 \glsfieldxdef{\@glsxtr@label}{category}{#2}%
2613 }%
2614 }
```
t category forall Set the category for all entries in the listed glossaries. The first argument is the list of glossary labels and the second argument is the category label.

```
2615 \newcommand*{\glsxtrsetcategoryforall}[2]{%
2616 \forallglossaries[#1]{\@glsxtr@type}{%
2617 \forglsentries[\@glsxtr@type]{\@glsxtr@label}%
2618 {%
2619 \glsfieldxdef{\@glsxtr@label}{category}{#2}%
2620 }%
2621 }%
2622 }
```
## trfieldtitlecase \\glsxtrfieldtitlecase{(label)}{\field}}

Apply title casing to the contents of the given field.

 \newcommand\*{\glsxtrfieldtitlecase}[2]{% \expandafter\xcapitalisewords\expandafter {\csname glo@\glsdetoklabel{#1}@#2\endcsname}% }

Provide a convenient way to modify glossary styles without having to define a new style just to convert the first letter of fields to upper case.

\glossentrydesc If the glossdesc attribute is "firstuc" convert first letter to upper case. If the attribute is "title" use title case.

```
2627 \@ifpackageloaded{glossaries-accsupp}
2628 {
2629 \renewcommand*{\glossentrydesc}[1]{%
2630 \glsdoifexistsorwarn{#1}%
2631 {%
2632 \glssetabbrvfmt{\glscategory{#1}}%
2633 \glsifattribute{#1}{glossdesc}{firstuc}%
```
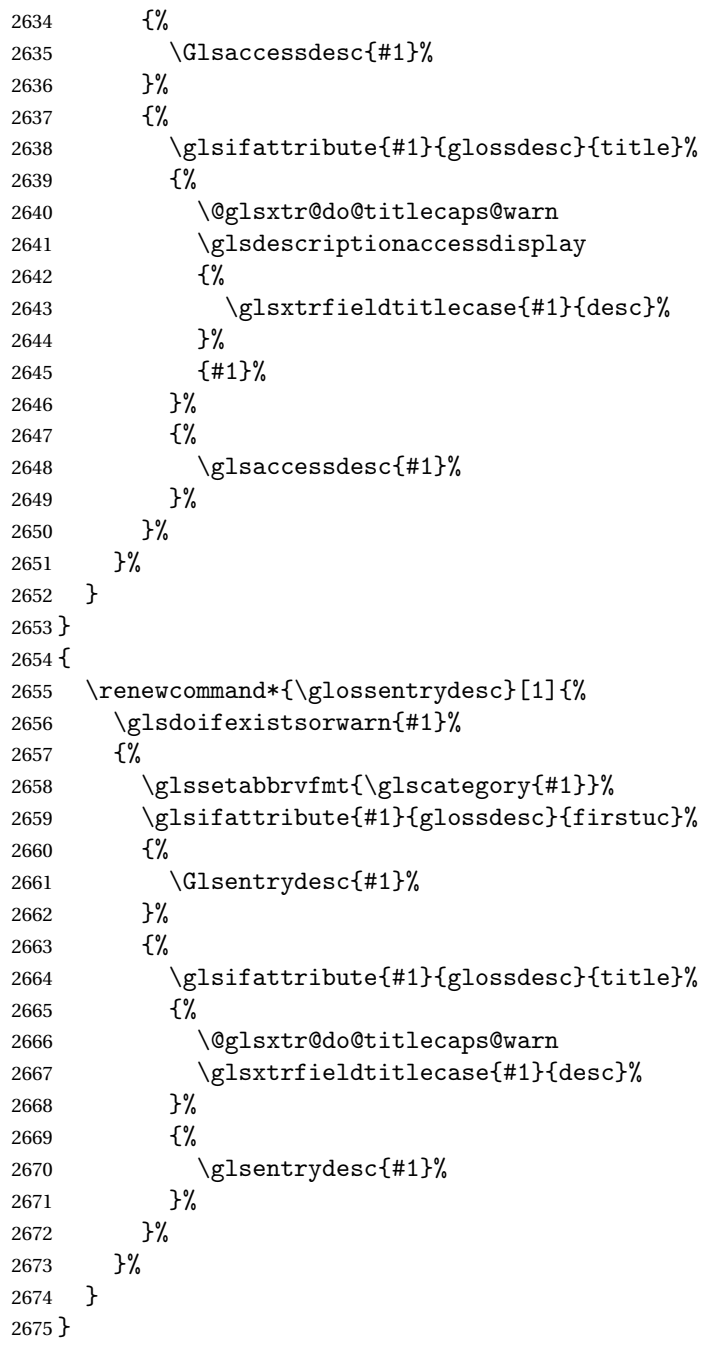

\glossentryname If the glossname attribute is "firstuc" convert first letter to upper case. If the attribute is "title" use title case.

```
2676 \@ifpackageloaded{glossaries-accsupp}
2677\ \mbox{\normalfont\ensuremath{\mathfrak{C}}}\xspace2678 \renewcommand*{\glossentryname}[1]{%
2679 \glsdoifexistsorwarn{#1}%
```
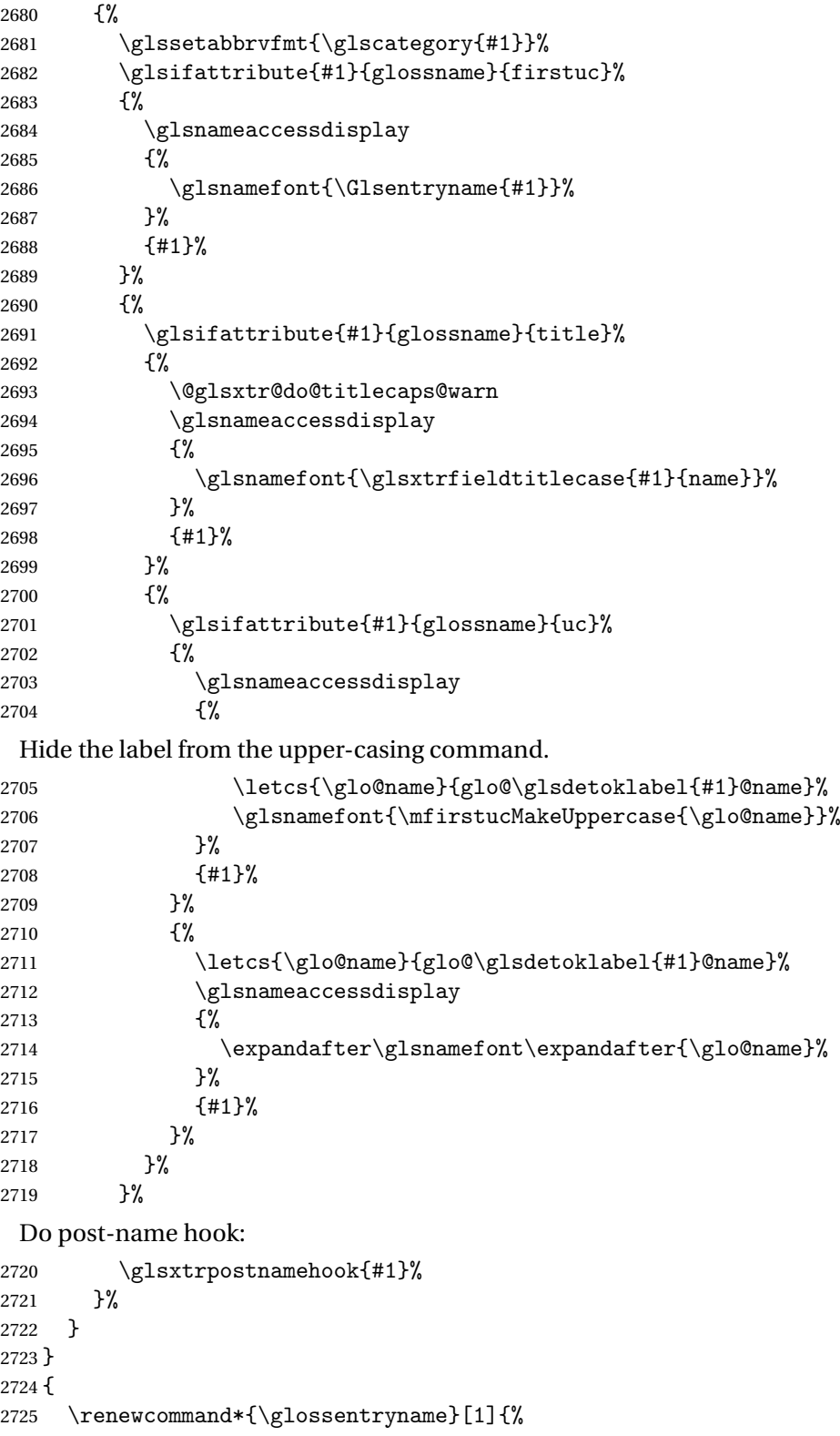

```
2726 \glsdoifexistsorwarn{#1}%
             2727 {%
             2728 \glssetabbrvfmt{\glscategory{#1}}%
             2729 \glsifattribute{#1}{glossname}{firstuc}%
             2730 {%
             2731 \glsnamefont{\Glsentryname{#1}}%
             2732 }%
             2733 \{ \%2734 \glsifattribute{#1}{glossname}{title}%
             2735 {%
             2736 \@glsxtr@do@titlecaps@warn
             2737 \glsnamefont{\glsxtrfieldtitlecase{#1}{name}}%
             2738 }%
             2739 {%
             2740 \glsifattribute{#1}{glossname}{uc}%
             2741 {%
               Hide the label from the upper-casing command.
             2742 \letcs{\glo@name}{glo@\glsdetoklabel{#1}@name}%
             2743 \glsnamefont{\mfirstucMakeUppercase{\glo@name}}%
             2744 }%
             2745 {%
               This little trick is used by glossaries to allow the user to redefine \glsnamefont to use
               \makefirstuc. Support it even though they can now use the firstuc attribute.
             2746 \letcs{\glo@name}{glo@\glsdetoklabel{#1}@name}%
             2747 \expandafter\glsnamefont\expandafter{\glo@name}%
             2748 }%
             2749 }%
             2750 }%
             2751 }%
               Do post-name hook:
             2752 \glsxtrpostnamehook{#1}%
             2753 }
             2754 }
\Glossentryname Redefine to set the abbreviation format and accessibility support.
             2755 \@ifpackageloaded{glossaries-accsupp}
             2756 {
             2757 \renewcommand*{\Glossentryname}[1]{%
             2758 \glsdoifexistsorwarn{#1}%
             2759 {%
             2760 \glssetabbrvfmt{\glscategory{#1}}%
             2761 \glsnameaccessdisplay
             2762 {%
             2763 \glsnamefont{\Glsentryname{#1}}%
             2764 }%
             2765 {#1}%
```
Do post-name hook:

```
2766 \glsxtrpostnamehook{#1}%
2767 }%
2768 }
2769 }
2770 {
2771 \renewcommand*{\Glossentryname}[1]{%
2772 \glsdoifexistsorwarn{#1}%
2773 {%
2774 \glssetabbrvfmt{\glscategory{#1}}%
2775 \glsnamefont{\Glsentryname{#1}}%
 Do post-name hook:
2776 \glsxtrpostnamehook{#1}%
2777 }%
```
 } }

Provide a convenient way to also index the entries using the standard \index mechanism. This may use different actual, encap and escape characters to those used for the glossaries.

\glsxtrpostnamehook Hook to append stuff after the name is displayed in the glossary. The argument is the entry's label.

```
2780 \newcommand*{\glsxtrpostnamehook}[1]{%
2781 \def\@glsnumberformat{glsnumberformat}%
2782 \glsxtrdoautoindexname{#1}{indexname}%
2783 }
```
 $\,$  format @override Determines if the format key should override the indexing attribute value. \newif\if@glsxtr@format@override

\@glsxtr@format@overridefalse

If overriding is enabled, the  $\gtrsim$  glshypernumber command will have to be redefined in the index to use \hyperpage instead.

## xFormatOverride

 \@ifpackageloaded{hyperref} {

If hyperref's hyperindex option is on, then hyperref will automatically add \hyperpage, so don't add it.

```
2788 \ifHy@hyperindex
2789 \newcommand*{\GlsXtrEnableIndexFormatOverride}{%
2790 \@glsxtr@format@overridetrue
2791 \appto\theindex{\let\glshypernumber\@firstofone}%
2792 }
2793 \else
2794 \newcommand*{\GlsXtrEnableIndexFormatOverride}{%
2795 \@glsxtr@format@overridetrue
2796 \appto\theindex{\let\glshypernumber\hyperpage}%
2797 }
```

```
2798 \fi
2799 }
2800 {
2801 \newcommand*{\GlsXtrEnableIndexFormatOverride}{%
2802 \@glsxtr@format@overridetrue
2803 }
2804 }
2805 \@onlypreamble\GlsXtrEnableIndexFormatOverride
```
#### doautoindexname

```
2806 \newcommand*{\glsxtrdoautoindexname}[2]{%
2807 \glshasattribute{#1}{#2}%
2808 {%
```
Escape any makeindex/xindy characters in the value of the name field. Take care with babel as this won't work if the category code has changed for those characters.

```
2809 \@glsxtr@autoindex@setname{#1}%
```
If the attribute value is simply "true" don't add an encap, otherwise use the value as the encap.

```
2810 \protected@edef\@glsxtr@attrval{\glsgetattribute{#1}{#2}}%
2811 \if@glsxtr@format@override
2812 \ifdefstring{\@glsnumberformat}{glsnumberformat}{}%
2813 {\let\@glsxtr@attrval\@glsnumberformat}%
2814 \setminusfi
2815 \ifdefstring{\@glsxtr@attrval}{true}%
2816 {}%
2817 {\eappto\@glo@name{\@glsxtr@autoindex@encap\@glsxtr@attrval}}%
2818 \expandafter\index\expandafter{\@glo@name}%
2819 }%
2820 {}%
2821 }
```
 $\tt to index@setname$   $\quad$   $\Delta$ ssign  $\@label{eq:1}$   $\@label{1}$   $\@label{1}$   $\@label{1}$   $\%$  and  $\@label{1}$   $\%$   $\doteq$   $\@label{1}$ 

```
2822 \newcommand*{\@glsxtr@autoindex@setname}[1]{%
2823 \def\@glo@name{\string\glsentryname{#1}}%
2824 \glsletentryfield{\@glo@sort}{#1}{sort}%
2825 \@gls@checkmkidxchars\@glo@sort
2826 \@glsxtr@autoindex@doextra@esc\@glo@sort
2827 \epreto\@glo@name{\@glo@sort\@glsxtr@autoindex@at}%
2828 }
```
 $d$ ex@doextra@esc

\newcommand\*{\@glsxtr@autoindex@doextra@esc}[1]{%

Escape the escape character unless it has already been escaped.

```
2830 \ifx\@glsxtr@autoindex@esc\@gls@quotechar
2831 \else
2832 \def\@gls@checkedmkidx{}%
2833 \edef\@@glsxtr@checkspch{%
2834 \noexpand\@glsxtr@autoindex@escquote\expandonce{#1}%
```

```
2835 \noexpand\@empty\@glsxtr@autoindex@esc\noexpand\@nnil
2836 \@glsxtr@autoindex@esc\noexpand\@empty\noexpand\@glsxtr@endescspch}%
```

```
2837 \@@glsxtr@checkspch
```

```
2838 \let#1\@gls@checkedmkidx\relax
```
\fi

Escape actual character unless it has already been escaped.

```
2840 \ifx\@glsxtr@autoindex@at\@gls@actualchar
```

```
2841 \else
2842 \def\@gls@checkedmkidx{}%
2843 \edef\@@glsxtr@checkspch{%
2844 \noexpand\@glsxtr@autoindex@escat\expandonce{#1}%
2845 \noexpand\@empty\@glsxtr@autoindex@at\noexpand\@nnil
2846 \@glsxtr@autoindex@at\noexpand\@empty\noexpand\@glsxtr@endescspch}%
2847 \@@glsxtr@checkspch
2848 \let#1\@gls@checkedmkidx\relax
2849 \setminusfi
```
Escape level character unless it has already been escaped.

```
2850 \ifx\@glsxtr@autoindex@level\@gls@levelchar
2851 \else
2852 \def\@gls@checkedmkidx{}%
2853 \edef\@@glsxtr@checkspch{%
2854 \noexpand\@glsxtr@autoindex@esclevel\expandonce{#1}%
2855 \noexpand\@empty\@glsxtr@autoindex@level\noexpand\@nnil
2856 \@glsxtr@autoindex@level\noexpand\@empty\noexpand\@glsxtr@endescspch}%
2857 \@@glsxtr@checkspch
2858 \let#1\@gls@checkedmkidx\relax
2859 \fi
```
Escape encap character unless it has already been escaped.

```
2860 \ifx\@glsxtr@autoindex@encap\@gls@encapchar
2861 \else
2862 \def\@gls@checkedmkidx{}%
2863 \edef\@@glsxtr@checkspch{%
2864 \noexpand\@glsxtr@autoindex@escencap\expandonce{#1}%
2865 \noexpand\@empty\@glsxtr@autoindex@encap\noexpand\@nnil
2866 \@glsxtr@autoindex@encap\noexpand\@empty\noexpand\@glsxtr@endescspch}%
2867 \@@glsxtr@checkspch
2868 \let#1\@gls@checkedmkidx\relax
2869 \fi
2870 }
```
The user commands here have a preamble-only restriction to ensure they are set before required and also to reduce the chances of complications caused by babel's shorthands.

```
tr@autoindex@at Actual character for use with \index.
                2871 \newcommand*{\@glsxtr@autoindex@at}{}
```
trSetActualChar Set the actual character.

```
2872 \newcommand*{\GlsXtrSetActualChar}[1]{%
                2873 \gdef\@glsxtr@autoindex@at{#1}%
                2874 \def\@glsxtr@autoindex@escat##1#1##2#1##3\@glsxtr@endescspch{%
                2875 \@@glsxtr@autoindex@escspch{#1}{\@glsxtr@autoindex@escat}{##1}{##2}{##3}%
                2876 }%
                2877 }
                2878 \@onlypreamble\GlsXtrSetActualChar
                2879 \makeatother
                2880 \GlsXtrSetActualChar{@}
                2881 \makeatletter
\arctan autoindex@encap Encap character for use with \index.
                2882 \newcommand*{\@glsxtr@autoindex@encap}{}
XtrSetEncapChar Set the encap character.
                2883 \newcommand*{\GlsXtrSetEncapChar}[1]{%
                2884 \gdef\@glsxtr@autoindex@encap{#1}%
                2885 \def\@glsxtr@autoindex@escencap##1#1##2#1##3\@glsxtr@endescspch{%
                2886 \@@glsxtr@autoindex@escspch{#1}{\@glsxtr@autoindex@escencap}{##1}{##2}{##3}%
                2887 }%
                2888 }
                2889 \GlsXtrSetEncapChar{|}
                2890 \@onlypreamble\GlsXtrSetEncapChar
\arctan autoindex@level Level character for use with \index.
                2891 \newcommand*{\@glsxtr@autoindex@level}{}
XtrSetLevelChar Set the encap character.
                2892 \newcommand*{\GlsXtrSetLevelChar}[1]{%
                2893 \gdef\@glsxtr@autoindex@level{#1}%
                2894 \def\@glsxtr@autoindex@esclevel##1#1##2#1##3\@glsxtr@endescspch{%
                2895 \@@glsxtr@autoindex@escspch{#1}{\@glsxtr@autoindex@esclevel}{##1}{##2}{##3}%
                2896 }%
                2897 }
                2898 \GlsXtrSetLevelChar{!}
                2899 \@onlypreamble\GlsXtrSetLevelChar
\mathtt{r@autoindex@esc} Escape character for use with \index.
                2900 \newcommand*{\@glsxtr@autoindex@esc}{"}
\GlsXtrSetEscChar Set the escape character.
                2901 \newcommand*{\GlsXtrSetEscChar}[1]{%
                2902 \gdef\@glsxtr@autoindex@esc{#1}%
                2903 \def\@glsxtr@autoindex@escquote##1#1##2#1##3\@glsxtr@endescspch{%
                2904 \@@glsxtr@autoindex@escspch{#1}{\@glsxtr@autoindex@escquote}{##1}{##2}{##3}%
                2905 }%
                2906 }
                2907 \GlsXtrSetEscChar{"}
                2908 \@onlypreamble\GlsXtrSetEscChar
```
Set if defined. (For example, if doc package has been loaded.) Actual character \actualchar:

```
2909 \ifdef\actualchar
2910 {\expandafter\GlsXtrSetActualChar\expandafter{\actualchar}}
2911 {}
 Quote character \quotechar:
2912 \ifdef\quotechar
```

```
2913 {\expandafter\GlsXtrSetEscChar\expandafter{\quotechar}}
2914 {}
 Level character \levelchar:
2915 \ifdef\levelchar
2916 {\expandafter\GlsXtrSetLevelChar\expandafter{\levelchar}}
2917 {}
 Encap character \encapchar:
2918 \ifdef\encapchar
2919 {\expandafter\GlsXtrSetEncapChar\expandafter{\encapchar}}
2920 {}
```
## leto@endescspch

\def\@glsxtr@gobbleto@endescspch#1\@glsxtr@endescspch{}

toindex@esc@spch \@@glsxtr@autoindex@escspch{(*char*)}{(*cs*)}{(pre)}{(mid)}{(post)}

```
2922 \newcommand*{\@@glsxtr@autoindex@escspch}[5]{%
2923 \@gls@tmpb=\expandafter{\@gls@checkedmkidx}%
2924 \toks@={#3}%
2925 \ifx\@nnil#3\relax
2926 \def\@@glsxtr@checkspch{\@glsxtr@gobbleto@endescspch#5\@glsxtr@endescspch}%
2927 \else
2928 \ifx\@nnil#4\relax
2929 \edef\@gls@checkedmkidx{\the\@gls@tmpb\the\toks@}%
2930 \def\@@glsxtr@checkspch{\@glsxtr@gobbleto@endescspch
2931 #4#5\@glsxtr@endescspch}%
2932 \else
2933 \edef\@gls@checkedmkidx{\the\@gls@tmpb\the\toks@
2934 \@glsxtr@autoindex@esc#1}%
2935 \def\@@glsxtr@checkspch{#2#5#1\@nnil#1\@glsxtr@endescspch}%
2936 \fi
2937 \fi
2938 \@@glsxtr@checkspch
2939 }
```
\Glossentrydesc Redefine to set the abbreviation format and accessibility support.

```
2940 \renewcommand*{\Glossentrydesc}[1]{%
2941 \glsdoifexistsorwarn{#1}%
```

```
2942 {%
2943 \glssetabbrvfmt{\glscategory{#1}}%
2944 \Glsaccessdesc{#1}%
2945 }%
2946 }
```
lossentrysymbol Redefine to set the abbreviation format and accessibility support.

```
2947 \renewcommand*{\glossentrysymbol}[1]{%
2948 \glsdoifexistsorwarn{#1}%
2949 {%
2950 \glssetabbrvfmt{\glscategory{#1}}%
2951 \glsaccesssymbol{#1}%
2952 }%
2953 }
```
lossentrysymbol Redefine to set the abbreviation format and accessibility support.

```
2954 \renewcommand*{\Glossentrysymbol}[1]{%
2955 \glsdoifexistsorwarn{#1}%
2956 {%
2957 \glssetabbrvfmt{\glscategory{#1}}%
2958 \Glsaccesssymbol{#1}%
2959 }%
2960 }
```
Allow initials to be marked but only use the formatting for the tag in the glossary.

 $\Xi$ eInitialTagging Allow initial tagging. The first argument is a list of categories to apply this to. The second argument is the name of the command to use to tag the initials. This can't already be defined for safety unless the starred version is used.

```
2961 \newcommand*{\GlsXtrEnableInitialTagging}{%
2962 \@ifstar\s@glsxtr@enabletagging\@glsxtr@enabletagging
2963 }
2964 \@onlypreamble\GlsXtrEnableInitialTagging
```
r@enabletagging Starred version undefines command.

```
2965 \newcommand*{\s@glsxtr@enabletagging}[2]{%
2966 \undef#2%
2967 \@glsxtr@enabletagging{#1}{#2}%
2968 }
```
r@enabletagging Internal command.

\newcommand\*{\@glsxtr@enabletagging}[2]{%

Set attributes for categories given in the first argument.

```
2970 \@for\@glsxtr@cat:=#1\do
2971 {%
2972 \ifdefempty\@glsxtr@cat
2973 {}%
2974 {\glssetcategoryattribute{\@glsxtr@cat}{tagging}{true}}%
```

```
2975 }%
2976 \newrobustcmd*#2[1]{##1}%
2977 \def\@glsxtr@taggingcs{#2}%
2978 \renewcommand*\@glsxtr@activate@initialtagging{%
2979 \let#2\@glsxtr@tag
2980 }%
2981 \ifundef\@gls@preglossaryhook
2982 {\GlossariesExtraWarning{Initial tagging requires at least
2983 glossaries.sty v4.19 to work correctly}}%
2984 {}%
2985 }
```
Are we using an old version of mfirstuc that has a bug in \capitalisewords? If so, patch it so we don't have a problem with a combination of tagging and title case.

\mfu@checkword@do If this command hasn't been defined, then we have pre v2.02 of mfirstuc

```
2986 \ifundef\mfu@checkword@do
2987 {
2988 \newcommand*{\mfu@checkword@do}[1]{%
2989 \ifdefstring{\mfu@checkword@arg}{#1}%
2990 {%
2991 \let\@mfu@domakefirstuc\@firstofone
2992 \listbreak
2993 }%
2994 \{ \}%<br>2995 }
2995 }
```
\mfu@checkword \capitalisewords was introduced in mfirstuc v1.06. If \mfu@checkword hasn't been defined mfirstuc is too old to support the title case attribute.

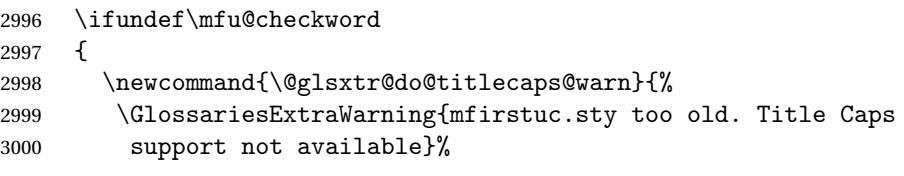

One warning should suffice.

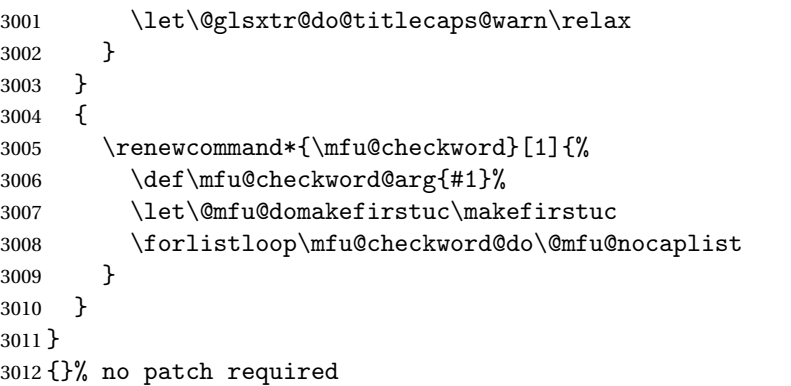

\@glsxtr@do@titlecaps@warn Do warning if title case not supported.

```
3013 \newcommand*{\@glsxtr@do@titlecaps@warn}{}
\ddot{\theta} initialtagging Used in \printglossary but at least v4.19 of glossaries required.
                3014 \newcommand*\@glsxtr@activate@initialtagging{}
   \@glsxtr@tag Definition of tagging command when used in glossary.
                3015 \newrobustcmd*{\@glsxtr@tag}[1]{%
                3016 \glsifattribute{\glscurrententrylabel}{tagging}{true}%
                3017 {\glsxtrtagfont{#1}}{#1}%
                3018 }
\glsxtrtagfont Used in the glossary.
                3019 \newcommand*{\glsxtrtagfont}[1]{\underline{#1}}
preglossaryhook This macro was introduced in glossaries version 4.19, so it may not be defined. If it hasn't
                  been defined this feature is unavailable.
                3020 \ifdef\@gls@preglossaryhook
                3021 {
                3022 \renewcommand*{\@gls@preglossaryhook}{%
                3023 \@glsxtr@activate@initialtagging
                3024 \let\@glsxtr@org@postdescription\glspostdescription
                3025 \renewcommand*{\glspostdescription}{%
                3026 \glsxtrpostdescription
                3027 \@glsxtr@org@postdescription
                3028 }%
                3029 }%
                3030 }
                3031 {}
\glsxtrpostdescription This command will only be used if \@gls@preglossaryhook is available and the glossary
                  style uses \glspostdescription without modifying it. (The nopostdesc option will sup-
                  press this.)
                3032 \newcommand*{\glsxtrpostdescription}{%
                3033 \csuse{glsxtrpostdesc\glscategory{\glscurrententrylabel}}%
                3034 }
\mathop{{\tt postdescgeneral}}3035 \newcommand*{\glsxtrpostdescgeneral}{}
\glsxtrpostdescterm
                3036 \newcommand*{\glsxtrpostdescterm}{}
\glsxtrpostdescacronym
                3037 \newcommand*{\glsxtrpostdescacronym}{}
escabbreviation
                3038 \newcommand*{\glsxtrpostdescabbreviation}{}
```

```
glspostlinkhook Redefine the post link hook used by commands like \gtrsim gls to make it easier for categories
                  or attributes to modify this action. Since this hook occurs outside the existence check of
                  commands like \gls, this needs to be checked again here. Do nothing if the entry hasn't
                  been defined.
                 3039 \renewcommand*{\glspostlinkhook}{%
                 3040 \ifglsentryexists{\glslabel}{\glsxtrpostlinkhook}{}%
                 3041 }
xtrpostlinkhook The entry label should already be stored in \glslabel by \@gls@link.
                 3042 \newcommand*{\glsxtrpostlinkhook}{%
                 3043 \glsxtrdiscardperiod{\glslabel}%
                 3044 {\glsxtrpostlinkendsentence}%
                 3045 {\glsxtrpostlink}%
                 3046 }
\glsxtrpostlink
                 3047 \newcommand*{\glsxtrpostlink}{%
                 3048 \csuse{glsxtrpostlink\glscategory{\glslabel}}%
                 3049 }
\verb|linkendsentence| \verb|Doneby \gtrian|s \verb|distrpostlinkhook if a full stop is discarded.
                 3050 \newcommand*{\glsxtrpostlinkendsentence}{%
                 3051 \ifcsdef{glsxtrpostlink\glscategory{\glslabel}}
                 3052 {%
                 3053 \csuse{glsxtrpostlink\glscategory{\glslabel}}%
                  Put the full stop back.
                 3054 .\spacefactor\sfcode'\. \relax
                 3055 }%
                 3056 {%
                  Assume the full stop was discarded because the entry ends with a period, so adjust the space-
                  factor.
                 3057 \spacefactor\sfcode'\. \relax
                 3058 }%
                 3059 }
dDescOnFirstUse Provide a command for appending the description in parentheses on first use, for the conve-
                  nience of users wanting to add this to the post link hook.
                 3060 \newcommand*{\glsxtrpostlinkAddDescOnFirstUse}{%
                 3061 \glsxtrifwasfirstuse{\space(\glsaccessdesc{\glslabel})}{}%
                 3062 }
ymbolOnFirstUse Provide a command for appending the symbol (if defined) in parentheses on first use, for the
                  convenience of users wanting to add this to the post link hook.
                 3063 \newcommand*{\glsxtrpostlinkAddSymbolOnFirstUse}{%
                 3064 \glsxtrifwasfirstuse
                 3065 {%
```

```
3066 \ifglshassymbol{\glslabel}{\space(\glsaccesssymbol{\glslabel})}{}%
3067 }%
3068 {}%
3069 }
```
trdiscardperiod Discard following period (if present) if the discardperiod attribute is true. If a period is discarded, do the second argument otherwise do the third argument. The entry label is in the first argument. Since this is designed for abbreviations that end with a period, check if the plural form was used (which typically won't end with a period).

```
3070 \newcommand*{\glsxtrdiscardperiod}[3]{%
3071 \glsifattribute{#1}{discardperiod}{true}%
3072 {%
3073 \glsifplural
3074 {%
3075 \glsifattribute{#1}{pluraldiscardperiod}{true}%
3076 {\glsxtrifperiod{#2}{#3}}%
3077 {#3}%
3078 }%
3079 {%
3080 \glsxtrifperiod{#2}{#3}%
3081 }%
3082 }%
3083 {#3}%
3084 }
```
\glsxtrifperiod Make a convenient user command to check if the next character is a full stop (period). Works like \@ifstar but uses \new@ifnextchar rather than \@ifnextchar

```
3085 \newcommand*{\glsxtrifperiod}[1]{\new@ifnextchar.{\@firstoftwo{#1}}}
```
Sometimes it's useful to test if there's a punctuation character following the glossary entry.

- \glsxtr@punclist List of characters identified as punctuation marks. (Be careful of babel shorthands!) This doesn't allow for punctuation marks made up from multiple characters (such as ''). \newcommand\*{\glsxtr@punclist}{.,:;?!}
- punctuationmark Add character to punctuation list. \newcommand\*{\glsxtraddpunctuationmark}[1]{\appto\glsxtr@punclist{#1}}
- unctuationmarks Reset the punctuation list. \newcommand\*{\glsxtrsetpunctuationmarks}[1]{\def\glsxtr@punclist{#1}}

\glsxtrifpunc \glsxtrifnextpunc{\true part \} {\false part \}

Test if this is followed by a punctuation mark. (Adapted from \new@ifnextchar.) \newcommand\*{\glsxtrifnextpunc}[2]{%

```
3091 \def\reserved@b{#2}%
                3092 \futurelet\@glspunc@token\glsxtr@ifnextpunc
                3093 }
\texttt{str}@ifnextpunc
                3094 \newcommand*{\glsxtr@ifnextpunc}{%
                3095 \glsxtr@ifpunctoken{\@glspunc@token}{\let\reserved@b\reserved@a}{}%
                3096 \reserved@b
                3097 }
\kappatr@ifpunctoken Test if the token given in the first argument is in the punctuation list.
                3098 \newcommand*{\glsxtr@ifpunctoken}[1]{%
                3099 \expandafter\@glsxtr@ifpunctoken\expandafter#1\glsxtr@punclist\@nnil
                3100 }
\@glsxtr@ifpunctoken
                3101 \def\@glsxtr@ifpunctoken#1#2{%
                3102 \let\reserved@d=#2%
                3103 \ifx\reserved@d\@nnil
                3104 \let\glsxtr@next\@glsxtr@notfoundinlist
                3105 \else
                3106 \ifx#1\reserved@d
                3107 \let\glsxtr@next\@glsxtr@foundinlist
                3108 \else
                3109 \let\glsxtr@next\@glsxtr@ifpunctoken
                3110 \fi
                3111 \fi
                3112 \glsxtr@next#1%
                3113 }
\@glsxtr@foundinlist
                3114 \def\@glsxtr@foundinlist#1\@nnil{\@firstoftwo}
@notfoundinlist
                3115 \def\@glsxtr@notfoundinlist#1{\@secondoftwo}
glsxtrdopostpunc \\glsxtrdopostpunc{(code)}
                 If this is followed be a punctuation character, do 〈code〉 after the character otherwise do 〈code〉
                 before whatever comes next.
                3116 \newcommand{\glsxtrdopostpunc}[1]{%
                3117 \glsxtrifnextpunc{\@glsxtr@swaptwo{#1}}{#1}%
                3118 }
\@glsxtr@swaptwo
                3119 \newcommand{\@glsxtr@swaptwo}[2]{#2#1}
```
\def\reserved@a{#1}%

## 1.6 Abbreviations

The "acronym" code from glossaries is misnamed as it's more often used for other forms of abbreviations. This code corrects this inconsistency, but rather than just having synonyms, provide commands for abbreviations that have a similar, but not identical, underlying mechanism to acronyms.

If there's a style for the given category, apply it.

```
3120 \define@key{glsxtrabbrv}{category}{%
3121 \edef\glscategorylabel{#1}%
3122 \ifcsdef{@glsabbrv@current@#1}%
3123 {%
3124 \glsxtr@applyabbrvstyle{\csname @glsabbrv@current@#1\endcsname}%
3125 }%
3126 \quad {\}3127 }
```
Save the short plural form. This may be needed before the entry is defined.

```
3128 \define@key{glsxtrabbrv}{shortplural}{%
3129 \def\@gls@shortpl{#1}%
3130 }
```
Similarly for the long plural form.

```
3131 \define@key{glsxtrabbrv}{longplural}{%
3132 \def\@gls@longpl{#1}%
3133 }
```
Token registers for the short plural and long plural, provided for use in the abbreviation style definitions.

## \glsshortpltok

3134 \newtoks\glsshortpltok

#### \glslongpltok

3135 \newtoks\glslongpltok

sxtr©insertdots Provided in case user wants to automatically insert dots between each letter of the abbreviation. This should be applied before defining the abbreviation to optimise the document build. (Otherwise, it would have to be done each time the short form is required, which is an unnecessary waste of time.) For this to work the short form must be expanded when passed to \newabbreviation. Note that explicitly using the short or shortplural keys will override this.

```
3136 \newcommand*{\@glsxtr@insertdots}[2]{%
3137 \def#1{}%
3138 \@glsxtr@insert@dots#1#2\@nnil
3139 }
```
#### \@glsxtr@insert@dots

3140 \newcommand\*{\@glsxtr@insert@dots}[2]{% 3141 \ifx\@nnil#2\relax

```
3142 \let\@glsxtr@insert@dots@next\@gobble
3143 \else
3144 \ifx\relax#2\relax
3145 \else
3146 \appto#1{#2.}%
3147 \fi
3148 \let\@glsxtr@insert@dots@next\@glsxtr@insert@dots
3149 \fi
3150 \@glsxtr@insert@dots@next#1%
3151 }
```
newabbreviation Define a new generic abbreviation.

```
3152 \newcommand*{\newabbreviation}[4][]{%
```

```
3153 \glskeylisttok{#1}%
```

```
3154 \glslabeltok{#2}%
```

```
3155 \glsshorttok{#3}%
```

```
3156 \glslongtok{#4}%
```
Get the category.

```
3157 \def\glscategorylabel{abbreviation}%
```

```
3158 \glsxtr@applyabbrvstyle{\@glsabbrv@current@abbreviation}%
```

```
3159 \setkeys*{glsxtrabbrv}[shortplural,longplural]{#1}%
```
Set the default long plural

```
3160 \def\@gls@longpl{#4\glspluralsuffix}%
```
Has the insertdots attribute been set?

```
3161 \glsifcategoryattribute{\glscategorylabel}{insertdots}{true}%
3162 {%
3163 \@glsxtr@insertdots\@gls@short{#3}%
3164 \expandafter\glsshorttok\expandafter{\@gls@short\spacefactor1000 \relax}%
3165 \glsifcategoryattribute{\glscategorylabel}{aposplural}{true}%
3166 {%
3167 \expandafter\def\expandafter\@gls@shortpl\expandafter{\@gls@short
3168 '\abbrvpluralsuffix}%
3169 }%
3170 \{%
3171 \glsifcategoryattribute{\glscategorylabel}{noshortplural}{true}%
3172 \{\%3173 \let\@gls@shortpl\@gls@short<br>3174 }%
3174
3175 {%
3176 \expandafter\def\expandafter\@gls@shortpl\expandafter{\@gls@short
3177 \abbrvpluralsuffix}%
3178 }%
3179 }%
3180 }%
3181 {%
 insertdots not true.
```

```
3182 \glsifcategoryattribute{\glscategorylabel}{aposplural}{true}%
```

```
3183 {%
3184 \def\@gls@shortpl{#3'\abbrvpluralsuffix}%
3185 }%
3186 {%
3187 \glsifcategoryattribute{\glscategorylabel}{noshortplural}{true}%
3188 {%
3189 \def\@gls@shortpl{#3}%
3190 }%
3191 \{%
3192 \def\@gls@shortpl{#3\abbrvpluralsuffix}%
3193 }%<br>3194 }%
3194 }%
3195 }%
```
Hook for further customisation if required:

```
3196 \glsxtrnewabbrevpresetkeyhook{#1}{#2}{#3}%
```
Get the short and long plurals provided by user in optional argument to override defaults, if necessary.

```
3197 \setkeys*{glsxtrabbrv}[category]{#1}%
```
Set the plural token registers so the values can be accessed by the abbreviation styles.

```
3198 \expandafter\glsshortpltok\expandafter{\@gls@shortpl}%
```
\expandafter\glslongpltok\expandafter{\@gls@longpl}%

Do any extra setup provided by hook:

\newabbreviationhook

Define this entry:

```
3201 \protected@edef\@do@newglossaryentry{%
3202 \noexpand\newglossaryentry{\the\glslabeltok}%
3203 {%
3204 type=\glsxtrabbrvtype,%
3205 category=abbreviation,%
3206 short={\the\glsshorttok},%
3207 shortplural={\the\glsshortpltok},%
3208 long={\the\glslongtok},%
3209 longplural={\the\glslongpltok},%
3210 name={\the\glsshorttok},%
3211 \CustomAbbreviationFields,%
3212 \the\glskeylisttok
3213 }%
3214 }%
3215 \@do@newglossaryentry
3216 \GlsXtrPostNewAbbreviation
3217 }
```

```
evpresetkeyhook Hook for extra stuff in \newabbreviation
                3218 \newcommand*{\glsxtrnewabbrevpresetkeyhook}[3]{}
```

```
NewAbbreviation Hook used by abbreviation styles.
                3219 \newcommand*{\GlsXtrPostNewAbbreviation}{}
```
bbreviationhook Hook for use with \newabbreviation. \newcommand\*{\newabbreviationhook}{} reviationFields \newcommand\*{\CustomAbbreviationFields}{} 1sxtrfullformat Full format without case change. \newcommand\*{\glsxtrfullformat}[2]{% \glsfirstlongfont{\glsaccesslong{#1}}#2\glsxtrfullsep{#1}% (\protect\glsfirstabbrvfont{\glsaccessshort{#1}})% } 1sxtrfullformat Full format with case change. \newcommand\*{\Glsxtrfullformat}[2]{% \glsfirstlongfont{\Glsaccesslong{#1}}#2\glsxtrfullsep{#1}% (\protect\glsfirstabbrvfont{\glsaccessshort{#1}})% } \glsxtrfullplformat Plural full format without case change. \newcommand\*{\glsxtrfullplformat}[2]{% \glsfirstlongfont{\glsaccesslongpl{#1}}#2\glsxtrfullsep{#1}% (\protect\glsfirstabbrvfont{\glsaccessshortpl{#1}})% } xtrfullplformat Plural full format with case change. \newcommand\*{\Glsxtrfullplformat}[2]{% \glsfirstlongfont{\Glsaccesslongpl{#1}}#2\glsxtrfullsep{#1}% (\protect\glsfirstabbrvfont{\glsaccessshortpl{#1}})% } \glsxtrfullsep Separator used by full format is a space by default. The argument is the entry's label. \newcommand\*{\glsxtrfullsep}[1]{\space} In-line formats in case first use isn't compatible with  $\gtrsim$  example, first use suppresses the long form or uses a footnote). nlinefullformat Full format without case change. \newcommand\*{\glsxtrinlinefullformat}{\glsxtrfullformat} nlinefullformat Full format with case change. \newcommand\*{\Glsxtrinlinefullformat}{\Glsxtrfullformat} xtrfullplformat Plural full format without case change. \newcommand\*{\glsxtrinlinefullplformat}{\glsxtrfullplformat} inefullplformat Plural full format with case change.

\newcommand\*{\Glsxtrinlinefullplformat}{\Glsxtrfullplformat}

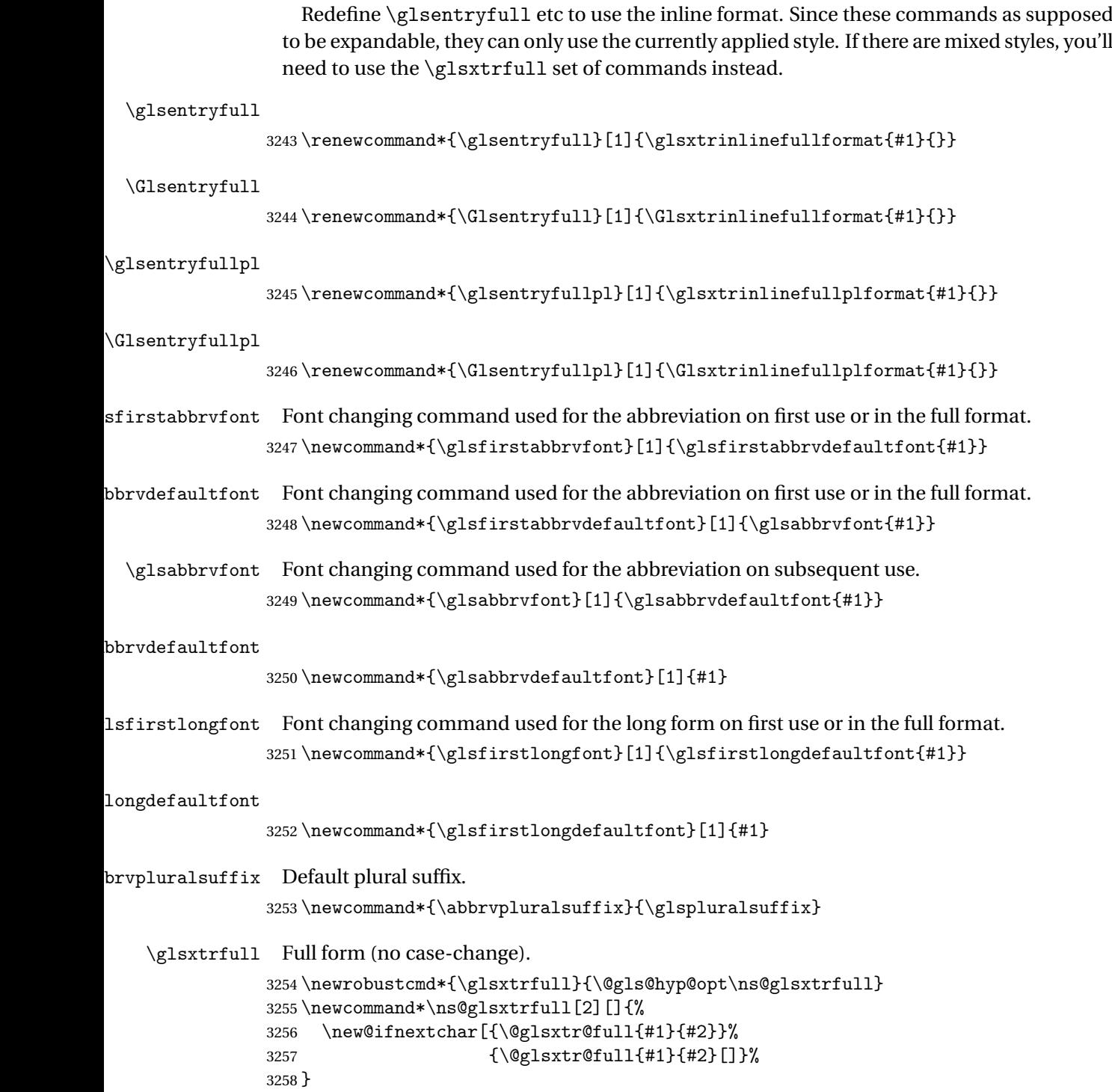

```
\@glsxtr@full Low-level macro:
             3259 \def\@glsxtr@full#1#2[#3]{%
             3260 \glsdoifexists{#2}%
             3261 {%
             3262 \glssetabbrvfmt{\glscategory{#2}}%
             3263 \let\do@gls@link@checkfirsthyper\@gls@link@nocheckfirsthyper
             3264 \let\glsifplural\@secondoftwo
             3265 \let\glscapscase\@firstofthree
             3266 \let\glsinsert\@empty
             3267 \def\glscustomtext{\glsxtrinlinefullformat{#2}{#3}}%
```
What should \glsxtrifwasfirstuse be set to here? Where the inline and display full forms are the same, this is essentially emulating first use, to it make sense for the postlink hook to pretend it was a first use instance. It makes less sense if the inline and display forms are different. Provide a hook to make it easier to reconfigure.

```
3268 \glsxtrsetupfulldefs
3269 \@gls@link[#1]{#2}{\csname gls@\glstype @entryfmt\endcsname}%
3270 }%
3271 \glspostlinkhook
3272 }
```
trsetupfulldefs

```
3273 \newcommand*{\glsxtrsetupfulldefs}{%
3274 \let\glsxtrifwasfirstuse\@firstoftwo
3275 }
```
\Glsxtrfull Full form (first letter uppercase).

```
3276 \newrobustcmd*{\Glsxtrfull}{\@gls@hyp@opt\ns@Glsxtrfull}
3277 \newcommand*\ns@Glsxtrfull[2][]{%
3278 \new@ifnextchar[{\@Glsxtr@full{#1}{#2}}%
3279 {\@Glsxtr@full{#1}{#2}[]}%
3280 }
```
\@Glsxtr@full Low-level macro:

```
3281 \def\@Glsxtr@full#1#2[#3]{%
3282 \glsdoifexists{#2}%
3283 {%
3284 \glssetabbrvfmt{\glscategory{#2}}%
3285 \let\do@gls@link@checkfirsthyper\@gls@link@nocheckfirsthyper
3286 \let\glsifplural\@secondoftwo
3287 \let\glscapscase\@secondofthree
3288 \let\glsinsert\@empty
3289 \def\glscustomtext{\Glsxtrinlinefullformat{#2}{#3}}%
3290 \glsxtrsetupfulldefs
3291 \@gls@link[#1]{#2}{\csname gls@\glstype @entryfmt\endcsname}%
3292 }%
3293 \glspostlinkhook
3294 }
```
\GLSxtrfull Full form (all uppercase).

```
3295 \newrobustcmd*{\GLSxtrfull}{\@gls@hyp@opt\ns@GLSxtrfull}
3296\newcommand*\ns@GLSxtrfull[2][]{%
3297 \new@ifnextchar[{\@GLSxtr@full{#1}{#2}}%
3298 {\@GLSxtr@full{#1}{#2}[]}%
3299 }
```
\@GLSxtr@full Low-level macro:

```
3300 \def\@GLSxtr@full#1#2[#3]{%
3301 \glsdoifexists{#2}%
3302 {%
3303 \glssetabbrvfmt{\glscategory{#2}}%
3304 \let\do@gls@link@checkfirsthyper\@gls@link@nocheckfirsthyper
3305 \let\glsifplural\@secondoftwo
3306 \let\glscapscase\@thirdofthree
3307 \let\glsinsert\@empty
3308 \label{def:1} $$ \def\glscustomtext{{\mfirstuclAkeUppercase{} \glsxtrinlinefullformat{#2}_{#3}}}\%3309 \glsxtrsetupfulldefs
3310 \@gls@link[#1]{#2}{\csname gls@\glstype @entryfmt\endcsname}%
3311 }%
3312 \glspostlinkhook
```
}

\glsxtrfullpl Plural full form (no case-change).

```
3314 \newrobustcmd*{\glsxtrfullpl}{\@gls@hyp@opt\ns@glsxtrfullpl}
3315 \newcommand*\ns@glsxtrfullpl[2][]{%
3316 \new@ifnextchar[{\@glsxtr@fullpl{#1}{#2}}%
3317 {\@glsxtr@fullpl{#1}{#2}[]}%
3318 }
```
\@glsxtr@fullpl Low-level macro:

```
3319 \def\@glsxtr@fullpl#1#2[#3]{%
3320 \glsdoifexists{#2}%
3321 {%
3322 \glssetabbrvfmt{\glscategory{#2}}%
3323 \let\do@gls@link@checkfirsthyper\@gls@link@nocheckfirsthyper
3324 \let\glsifplural\@firstoftwo
3325 \let\glscapscase\@firstofthree
3326 \let\glsinsert\@empty
3327 \def\glscustomtext{\glsxtrinlinefullplformat{#2}{#3}}%
3328 \glsxtrsetupfulldefs
3329 \@gls@link[#1]{#2}{\csname gls@\glstype @entryfmt\endcsname}%
3330 }%
3331 \glspostlinkhook
3332 }
```
\Glsxtrfullpl Plural full form (first letter uppercase).

```
3333 \newrobustcmd*{\Glsxtrfullpl}{\@gls@hyp@opt\ns@Glsxtrfullpl}
3334 \newcommand*\ns@Glsxtrfullpl[2][]{%
```

```
3335 \new@ifnextchar[{\@Glsxtr@fullpl{#1}{#2}}%
3336 {\@Glsxtr@fullpl{#1}{#2}[]}%
3337 }
```

```
\@Glsxtr@fullpl Low-level macro:
```

```
3338 \def\@Glsxtr@fullpl#1#2[#3]{%
3339 \glsdoifexists{#2}%
3340 {%
3341 \glssetabbrvfmt{\glscategory{#2}}%
3342 \let\do@gls@link@checkfirsthyper\@gls@link@nocheckfirsthyper
3343 \let\glsifplural\@firstoftwo
3344 \let\glscapscase\@secondofthree
3345 \let\glsinsert\@empty
3346 \def\glscustomtext{\Glsxtrinlinefullplformat{#2}{#3}}%
3347 \glsxtrsetupfulldefs
3348 \@gls@link[#1]{#2}{\csname gls@\glstype @entryfmt\endcsname}%
3349 }%
3350 \glspostlinkhook
3351 }
```
\GLSxtrfullpl Plural full form (all upper case).

```
3352 \newrobustcmd*{\GLSxtrfullpl}{\@gls@hyp@opt\ns@GLSxtrfullpl}
3353 \newcommand*\ns@GLSxtrfullpl[2][]{%
3354 \new@ifnextchar[{\@GLSxtr@fullpl{#1}{#2}}%
3355 {\@GLSxtr@fullpl{#1}{#2}[]}%
3356 }
```
\@GLSxtr@fullpl Low-level macro:

```
3357 \def\@GLSxtr@fullpl#1#2[#3]{%
3358 \glsdoifexists{#2}%
3359 {%
3360 \let\do@gls@link@checkfirsthyper\@gls@link@nocheckfirsthyper
3361 \let\glsifplural\@firstoftwo
3362 \let\glscapscase\@thirdofthree
3363 \let\glsinsert\@empty
3364 \def\glscustomtext{%
3365 \mfirstucMakeUppercase{\glsxtrinlinefullplformat{#2}{#3}}}%
3366 \glsxtrsetupfulldefs
3367 \@gls@link[#1]{#2}{\csname gls@\glstype @entryfmt\endcsname}%
3368 }%
3369 \glspostlinkhook
3370 }
```
The short and long forms work in a similar way to acronyms.

#### \glsxtrshort

\newrobustcmd\*{\glsxtrshort}{\@gls@hyp@opt\ns@glsxtrshort}

Define the un-starred form. Need to determine if there is a final optional argument

 \newcommand\*{\ns@glsxtrshort}[2][]{% \new@ifnextchar[{\@glsxtrshort{#1}{#2}}{\@glsxtrshort{#1}{#2}[]}% }

Read in the final optional argument:

```
3375 \def\@glsxtrshort#1#2[#3]{%
3376 \glsdoifexists{#2}%
3377 {%
```
Need to make sure \glsabbrvfont is set correctly.

```
3378 \glssetabbrvfmt{\glscategory{#2}}%
3379 \let\do@gls@link@checkfirsthyper\@gls@link@nocheckfirsthyper
3380 \let\glsxtrifwasfirstuse\@secondoftwo
3381 \let\glsifplural\@secondoftwo
3382 \let\glscapscase\@firstofthree
3383 \let\glsinsert\@empty
3384 \def\glscustomtext{%
3385 \glsabbrvfont{\glsaccessshort{#2}}#3%
3386 }%
3387 \@gls@link[#1]{#2}{\csname gls@\glstype @entryfmt\endcsname}%
3388 }%
3389 \glspostlinkhook
3390 }
```
\Glsxtrshort

\newrobustcmd\*{\Glsxtrshort}{\@gls@hyp@opt\ns@Glsxtrshort}

Define the un-starred form. Need to determine if there is a final optional argument

```
3392 \newcommand*{\ns@Glsxtrshort}[2][]{%
```

```
3393 \new@ifnextchar[{\@Glsxtrshort{#1}{#2}}{\@Glsxtrshort{#1}{#2}[]}%
3394 }
```
Read in the final optional argument:

```
3395 \def\@Glsxtrshort#1#2[#3]{%
3396 \glsdoifexists{#2}%
3397 {%
3398 \glssetabbrvfmt{\glscategory{#2}}%
3399 \let\do@gls@link@checkfirsthyper\@gls@link@nocheckfirsthyper
3400 \let\glsxtrifwasfirstuse\@secondoftwo
3401 \let\glsifplural\@secondoftwo
3402 \let\glscapscase\@secondofthree
3403 \let\glsinsert\@empty
3404 \def\glscustomtext{%
3405 \glsabbrvfont{\Glsaccessshort{#2}}#3%
3406 }%
3407 \@gls@link[#1]{#2}{\csname gls@\glstype @entryfmt\endcsname}%
3408 }%
3409 \glspostlinkhook
3410 }
```

```
\GLSxtrshort
```
\newrobustcmd\*{\GLSxtrshort}{\@gls@hyp@opt\ns@GLSxtrshort}

Define the un-starred form. Need to determine if there is a final optional argument

```
3412 \newcommand*{\ns@GLSxtrshort}[2][]{%
3413 \new@ifnextchar[{\@GLSxtrshort{#1}{#2}}{\@GLSxtrshort{#1}{#2}[]}%
3414 }
```
Read in the final optional argument:

```
3415 \def\@GLSxtrshort#1#2[#3]{%
3416 \glsdoifexists{#2}%
3417 {%
3418 \glssetabbrvfmt{\glscategory{#2}}%
3419 \let\do@gls@link@checkfirsthyper\@gls@link@nocheckfirsthyper
3420 \let\glsxtrifwasfirstuse\@secondoftwo
3421 \let\glsifplural\@secondoftwo
3422 \let\glscapscase\@thirdofthree
3423 \let\glsinsert\@empty
3424 \def\glscustomtext{%
3425 \mfirstucMakeUppercase{\glsabbrvfont{\glsaccessshort{#2}}#3}%
3426 }%
3427 \@gls@link[#1]{#2}{\csname gls@\glstype @entryfmt\endcsname}%
3428 }%
3429 \glspostlinkhook
3430 }
```
#### \glsxtrlong

```
3431 \newrobustcmd*{\glsxtrlong}{\@gls@hyp@opt\ns@glsxtrlong}
```
Define the un-starred form. Need to determine if there is a final optional argument

```
3432 \newcommand*{\ns@glsxtrlong}[2][]{%
3433 \new@ifnextchar[{\@glsxtrlong{#1}{#2}}{\@glsxtrlong{#1}{#2}[]}%
3434 }
```
Read in the final optional argument:

```
3435 \def\@glsxtrlong#1#2[#3]{%
3436 \glsdoifexists{#2}%
3437 {%
3438 \let\do@gls@link@checkfirsthyper\@gls@link@nocheckfirsthyper
3439 \let\glsxtrifwasfirstuse\@secondoftwo
3440 \let\glsifplural\@secondoftwo
3441 \let\glscapscase\@firstofthree
3442 \let\glsinsert\@empty
3443 \def\glscustomtext{\glsaccesslong{#2}#3}%
3444 \@gls@link[#1]{#2}{\csname gls@\glstype @entryfmt\endcsname}%
3445 }%
3446 \glspostlinkhook
3447 }
```
\Glsxtrlong

\newrobustcmd\*{\Glsxtrlong}{\@gls@hyp@opt\ns@Glsxtrlong}

Define the un-starred form. Need to determine if there is a final optional argument \newcommand\*{\ns@Glsxtrlong}[2][]{%

```
3450 \new@ifnextchar[{\@Glsxtrlong{#1}{#2}}{\@Glsxtrlong{#1}{#2}[]}%
3451 }
```
Read in the final optional argument:

```
3452 \def\@Glsxtrlong#1#2[#3]{%
3453 \glsdoifexists{#2}%
3454 {%
3455 \let\do@gls@link@checkfirsthyper\@gls@link@nocheckfirsthyper
3456 \let\glsxtrifwasfirstuse\@secondoftwo
3457 \let\glsifplural\@secondoftwo
3458 \let\glscapscase\@secondofthree
3459 \let\glsinsert\@empty
3460 \def\glscustomtext{\Glsaccesslong{#2}#3}%
3461 \@gls@link[#1]{#2}{\csname gls@\glstype @entryfmt\endcsname}%
3462 }%
3463 \glspostlinkhook
3464 }
```
\GLSxtrlong

\newrobustcmd\*{\GLSxtrlong}{\@gls@hyp@opt\ns@GLSxtrlong}

Define the un-starred form. Need to determine if there is a final optional argument

```
3466 \newcommand*{\ns@GLSxtrlong}[2][]{%
3467 \new@ifnextchar[{\@GLSxtrlong{#1}{#2}}{\@GLSxtrlong{#1}{#2}[]}%
3468 }
```
Read in the final optional argument:

```
3469 \def\@GLSxtrlong#1#2[#3]{%
3470 \glsdoifexists{#2}%
3471 {%
3472 \let\do@gls@link@checkfirsthyper\@gls@link@nocheckfirsthyper
3473 \let\glsxtrifwasfirstuse\@secondoftwo
3474 \let\glsifplural\@secondoftwo
3475 \let\glscapscase\@thirdofthree
3476 \let\glsinsert\@empty
3477 \def\glscustomtext{\mfirstucMakeUppercase{\glsaccesslong{#2}#3}}%
3478 \@gls@link[#1]{#2}{\csname gls@\glstype @entryfmt\endcsname}%
3479 }%
3480 \glspostlinkhook
3481 }
```
Plural short forms:

## \glsxtrshortpl

\newrobustcmd\*{\glsxtrshortpl}{\@gls@hyp@opt\ns@glsxtrshortpl}

Define the un-starred form. Need to determine if there is a final optional argument \newcommand\*{\ns@glsxtrshortpl}[2][]{% \new@ifnextchar[{\@glsxtrshortpl{#1}{#2}}{\@glsxtrshortpl{#1}{#2}[]}%

}

Read in the final optional argument:

```
3486 \def\@glsxtrshortpl#1#2[#3]{%
3487 \glsdoifexists{#2}%
3488 {%
3489 \glssetabbrvfmt{\glscategory{#2}}%
3490 \let\do@gls@link@checkfirsthyper\@gls@link@nocheckfirsthyper
3491 \let\glsxtrifwasfirstuse\@secondoftwo
3492 \let\glsifplural\@firstoftwo
3493 \let\glscapscase\@firstofthree
3494 \let\glsinsert\@empty
3495 \def\glscustomtext{%
3496 \glsabbrvfont{\glsaccessshortpl{#2}}#3%
3497 }%
3498 \@gls@link[#1]{#2}{\csname gls@\glstype @entryfmt\endcsname}%
3499 }%
3500 \glspostlinkhook
3501 }
```
#### \Glsxtrshortpl

\newrobustcmd\*{\Glsxtrshortpl}{\@gls@hyp@opt\ns@Glsxtrshortpl}

Define the un-starred form. Need to determine if there is a final optional argument

 \newcommand\*{\ns@Glsxtrshortpl}[2][]{% \new@ifnextchar[{\@Glsxtrshortpl{#1}{#2}}{\@Glsxtrshortpl{#1}{#2}[]}% }

Read in the final optional argument:

```
3506 \def\@Glsxtrshortpl#1#2[#3]{%
3507 \glsdoifexists{#2}%
3508 {%
3509 \glssetabbrvfmt{\glscategory{#2}}%
3510 \let\do@gls@link@checkfirsthyper\@gls@link@nocheckfirsthyper
3511 \let\glsxtrifwasfirstuse\@secondoftwo
3512 \let\glsifplural\@firstoftwo
3513 \let\glscapscase\@secondofthree
3514 \let\glsinsert\@empty
3515 \def\glscustomtext{%
3516 \glsabbrvfont{\Glsaccessshortpl{#2}}#3%
3517 }%
3518 \@gls@link[#1]{#2}{\csname gls@\glstype @entryfmt\endcsname}%
3519 }%
3520 \glspostlinkhook
3521 }
```
## \GLSxtrshortpl

\newrobustcmd\*{\GLSxtrshortpl}{\@gls@hyp@opt\ns@GLSxtrshortpl}

Define the un-starred form. Need to determine if there is a final optional argument \newcommand\*{\ns@GLSxtrshortpl}[2][]{% \new@ifnextchar[{\@GLSxtrshortpl{#1}{#2}}{\@GLSxtrshortpl{#1}{#2}[]}% }

Read in the final optional argument:

```
3526 \def\@GLSxtrshortpl#1#2[#3]{%
3527 \glsdoifexists{#2}%
3528 {%
3529 \glssetabbrvfmt{\glscategory{#2}}%
3530 \let\do@gls@link@checkfirsthyper\@gls@link@nocheckfirsthyper
3531 \let\glsxtrifwasfirstuse\@secondoftwo
3532 \let\glsifplural\@firstoftwo
3533 \let\glscapscase\@thirdofthree
3534 \let\glsinsert\@empty
3535 \def\glscustomtext{%
3536 \mfirstucMakeUppercase{\glsabbrvfont{\glsaccessshortpl{#2}}#3}%
3537 }%
3538 \@gls@link[#1]{#2}{\csname gls@\glstype @entryfmt\endcsname}%
3539 }%
3540 \glspostlinkhook
3541 }
```
Plural long forms:

#### \glsxtrlongpl

\newrobustcmd\*{\glsxtrlongpl}{\@gls@hyp@opt\ns@glsxtrlongpl}

Define the un-starred form. Need to determine if there is a final optional argument

 \newcommand\*{\ns@glsxtrlongpl}[2][]{% \new@ifnextchar[{\@glsxtrlongpl{#1}{#2}}{\@glsxtrlongpl{#1}{#2}[]}% }

Read in the final optional argument:

```
3546 \def\@glsxtrlongpl#1#2[#3]{%
3547 \glsdoifexists{#2}%
3548 {%
3549 \let\do@gls@link@checkfirsthyper\@gls@link@nocheckfirsthyper
3550 \let\glsxtrifwasfirstuse\@secondoftwo
3551 \let\glsifplural\@firstoftwo
3552 \let\glscapscase\@firstofthree
3553 \let\glsinsert\@empty
3554 \def\glscustomtext{\glsaccesslongpl{#2}#3}%
3555 \@gls@link[#1]{#2}{\csname gls@\glstype @entryfmt\endcsname}%
3556 }%
3557 \glspostlinkhook
3558 }
```
#### \Glsxtrlongpl

\newrobustcmd\*{\Glsxtrlongpl}{\@gls@hyp@opt\ns@Glsxtrlongpl}

Define the un-starred form. Need to determine if there is a final optional argument

```
3560 \newcommand*{\ns@Glsxtrlongpl}[2][]{%
3561 \new@ifnextchar[{\@Glsxtrlongpl{#1}{#2}}{\@Glsxtrlongpl{#1}{#2}[]}%
3562 }
```
Read in the final optional argument:

```
3563 \def\@Glsxtrlongpl#1#2[#3]{%
3564 \glsdoifexists{#2}%
3565 {%
3566 \let\do@gls@link@checkfirsthyper\@gls@link@nocheckfirsthyper
3567 \let\glsxtrifwasfirstuse\@secondoftwo
3568 \let\glsifplural\@firstoftwo
3569 \let\glscapscase\@secondofthree
3570 \let\glsinsert\@empty
3571 \def\glscustomtext{\Glsaccesslongpl{#2}#3}%
3572 \@gls@link[#1]{#2}{\csname gls@\glstype @entryfmt\endcsname}%
3573 }%
3574 \glspostlinkhook
3575 }
```
\GLSxtrlongpl

\newrobustcmd\*{\GLSxtrlongpl}{\@gls@hyp@opt\ns@GLSxtrlongpl}

Define the un-starred form. Need to determine if there is a final optional argument

```
3577 \newcommand*{\ns@GLSxtrlongpl}[2][]{%
3578 \new@ifnextchar[{\@GLSxtrlongpl{#1}{#2}}{\@GLSxtrlongpl{#1}{#2}[]}%
3579 }
```
Read in the final optional argument:

```
3580 \def\@GLSxtrlongpl#1#2[#3]{%
3581 \glsdoifexists{#2}%
3582 {%
3583 \let\do@gls@link@checkfirsthyper\@gls@link@nocheckfirsthyper
3584 \let\glsxtrifwasfirstuse\@secondoftwo
3585 \let\glsifplural\@firstoftwo
3586 \let\glscapscase\@thirdofthree
3587 \let\glsinsert\@empty
3588 \def\glscustomtext{\mfirstucMakeUppercase{\glsaccesslongpl{#2}#3}}%
3589 \@gls@link[#1]{#2}{\csname gls@\glstype @entryfmt\endcsname}%
3590 }%
3591 \glspostlinkhook
3592 }
```
\glssetabbrvfmt Set the current format for the given category (or the abbreviation category if unset).

```
3593 \newcommand*{\glssetabbrvfmt}[1]{%
3594 \ifcsdef{@glsabbrv@current@#1}%
3595 {\glsxtr@applyabbrvfmt{\csname @glsabbrv@current@#1\endcsname}}%
3596 {\glsxtr@applyabbrvfmt{\@glsabbrv@current@abbreviation}}%
```

```
3597 }
```
 $\text{ext·}$  Similar to \glsgenacfmt, but for abbreviations.

```
3598 \newcommand*{\glsxtrgenabbrvfmt}{%
3599 \ifdefempty\glscustomtext
3600 {%
```
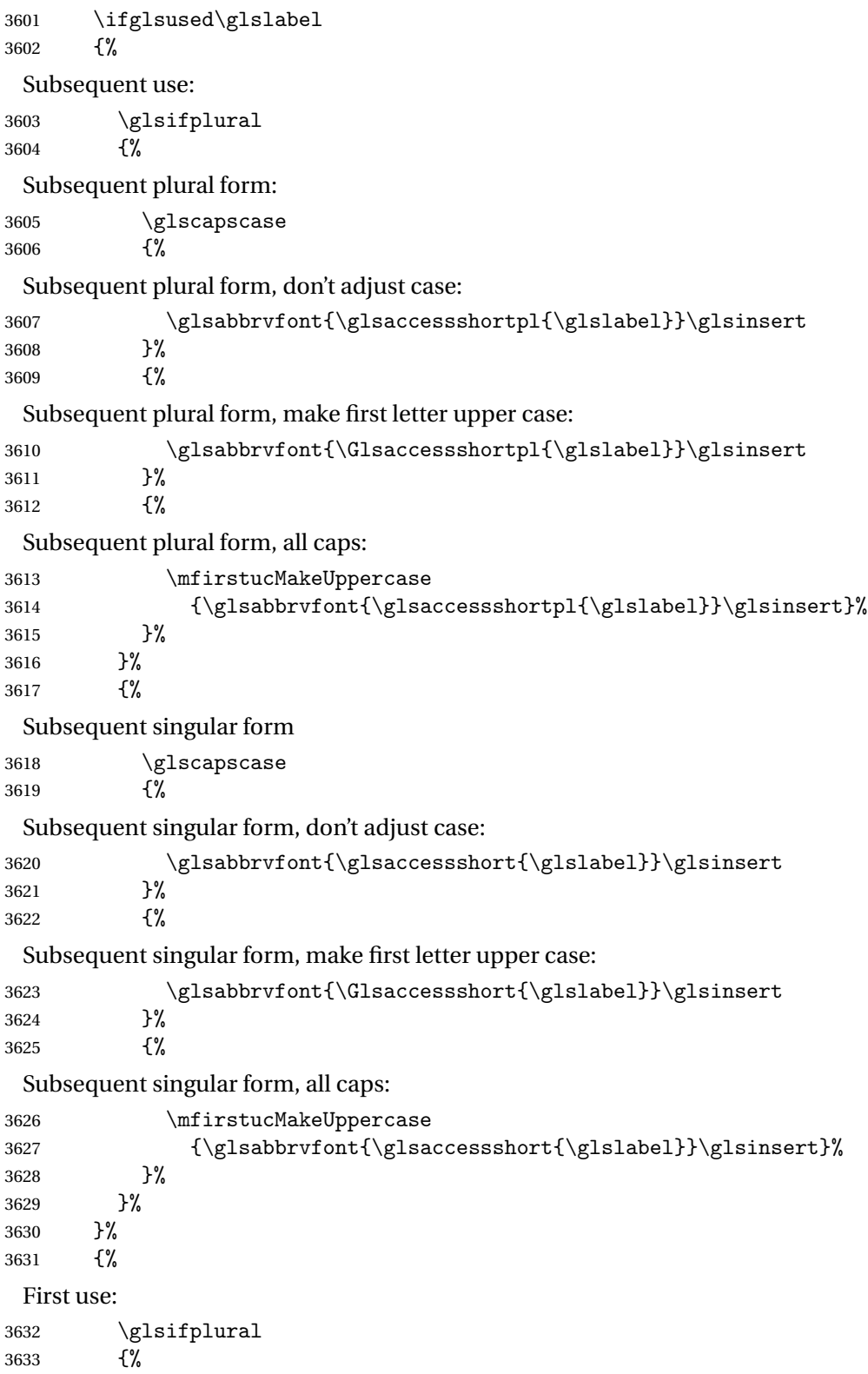

First use plural form: \glscapscase {% First use plural form, don't adjust case: 3636 \glsxtrfullplformat{\glslabel}{\glsinsert}%<br>3637 }% {% First use plural form, make first letter upper case: \Glsxtrfullplformat{\glslabel}{\glsinsert}% 3640 }% {% First use plural form, all caps: \mfirstucMakeUppercase {\glsxtrfullplformat{\glslabel}{\glsinsert}}% }%<br>3645 }% {% First use singular form 3647  $\gtrsim$   $\gtrsim$   $\qquad \qquad$  {% First use singular form, don't adjust case: \glsxtrfullformat{\glslabel}{\glsinsert}% }% {% First use singular form, make first letter upper case: \Glsxtrfullformat{\glslabel}{\glsinsert}% }% {% First use singular form, all caps: \mfirstucMakeUppercase {\glsxtrfullformat{\glslabel}{\glsinsert}}% }% }% }%<br>3660 }% {% User supplied text. \glscustomtext }% }

## 1.6.1 Abbreviation Styles Setup

```
breviationstyle
               3665 \newcommand*{\setabbreviationstyle}[2][abbreviation]{%
               3666 \ifcsundef{@glsabbrv@dispstyle@setup@#2}
               3667 {%
               3668 \PackageError{glossaries-extra}{Undefined abbreviation style '#2'}{}%
               3669 }%
               3670 {%
                Have abbreviations already been defined for this category?
               3671 \ifcsstring{@glsabbrv@current@#1}{#2}%
               3672 {%
                Style already set.
               3673 }%
               3674 {%
               3675 \def\@glsxtr@dostylewarn{}%
               3676 \glsforeachincategory{#1}{\@gls@type}{\@gls@label}%
               3677 {%
               3678 \def\@glsxtr@dostylewarn{\GlossariesWarning{Abbreviation
               3679 style has been switched \MessageBreak
               3680 for category '#1', \MessageBreak
               3681 but there have already been entries \MessageBreak
               3682 defined for this category. Unwanted \MessageBreak
               3683 side-effects may result}}%
               3684 \@endfortrue
               3685 }%
               3686 \@glsxtr@dostylewarn
                Set up the style for the given category.
               3687 \csdef{@glsabbrv@current@#1}{#2}%
               3688 \glsxtr@applyabbrvstyle{#2}%
               3689 }%
               3690 }%
               3691 }
applyabbrvstyle Apply the abbreviation style without existence check.
               3692 \newcommand*{\glsxtr@applyabbrvstyle}[1]{%
               3693 \csuse{@glsabbrv@dispstyle@setup@#1}%
               3694 \csuse{@glsabbrv@dispstyle@fmts@#1}%
               3695 }
r@applyabbrvfmt Only apply the style formats.
               3696 \newcommand*{\glsxtr@applyabbrvfmt}[1]{%
               3697 \csuse{@glsabbrv@dispstyle@fmts@#1}%
               3698 }
breviationstyle This is different from \newacronymstyle. The first argument is the label, the second argu-
                ment sets the information required when defining the new abbreviation and the third argu-
                ment sets the commands used to display the full format.
```

```
3699 \newcommand*{\newabbreviationstyle}[3]{%
3700 \ifcsdef{@glsabbrv@dispstyle@#1}
3701 {%
3702 \PackageError{glossaries-extra}{Abbreviation style '#1' already
3703 defined}{}%
3704 }%
3705 {%
3706 \csdef{@glsabbrv@dispstyle@setup@#1}{%
 Initialise hook to do nothing. The style may change this.
3707 \renewcommand*{\GlsXtrPostNewAbbreviation}{}%
3708 #2}%
3709 \csdef{@glsabbrv@dispstyle@fmts@#1}{%
```
Assume in-line form is the same as first use. The style may change this.

```
3710 \renewcommand*{\glsxtrinlinefullformat}{\glsxtrfullformat}%
3711 \renewcommand*{\Glsxtrinlinefullformat}{\Glsxtrfullformat}%
3712 \renewcommand*{\glsxtrinlinefullplformat}{\glsxtrfullplformat}%
3713 \renewcommand*{\Glsxtrinlinefullplformat}{\Glsxtrfullplformat}%
3714 #3}%
3715 }%
3716 }
```
eAbbrStyleSetup

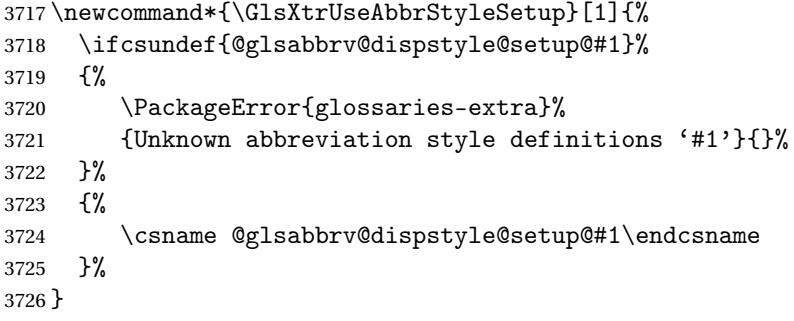

### seAbbrStyleFmts

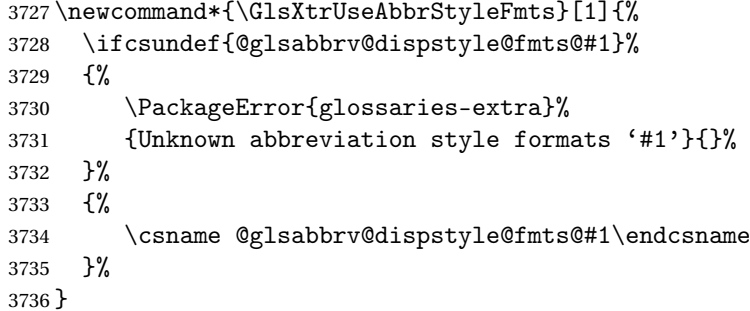

## 1.6.2 Predefined Styles (Default Font)

Define some common styles. These will set the first, firstplural, text and plural keys, even if the regular attribute isn't set to "true". If this attribute is set, commands like \gls will use them as per a regular entry, otherwise those keys will be ignored unless explicitly invoked by the user with commands like \glsfirst. In order for the first letter uppercase versions to work correctly, \glsxtrfullformat needs to be expanded when those keys are set. The final optional argument of \glsfirst will behave differently to the final optional argument of \gls with some styles.

```
long-short
```

```
3737 \newabbreviationstyle{long-short}%
3738 {%
3739 \renewcommand*{\CustomAbbreviationFields}{%
3740 name={\protect\glsabbrvfont{\the\glsshorttok}},
3741 sort={\the\glsshorttok},
3742 first={\protect\glsfirstlongfont{\the\glslongtok}%
3743 \protect\glsxtrfullsep{\the\glslabeltok}%
3744 (\protect\glsfirstabbrvfont{\the\glsshorttok})},%
3745 firstplural={\protect\glsfirstlongfont{\the\glslongpltok}%
3746 \protect\glsxtrfullsep{\the\glslabeltok}%
3747 (\protect\glsfirstabbrvfont{\the\glsshortpltok})},%
3748 plural={\protect\glsabbvfont{\the\glsshortpltok}},%
3749 description={\the\glslongtok}}%
```
Unset the regular attribute if it has been set.

```
3750 \renewcommand*{\GlsXtrPostNewAbbreviation}{%
3751 \glshasattribute{\the\glslabeltok}{regular}%
3752 {%
3753 \glssetattribute{\the\glslabeltok}{regular}{false}%
3754 }%
3755 {}%
3756 }%
3757 }%
3758 {%
```
In case the user wants to mix and match font styles, these are redefined here.

```
3759 \renewcommand*{\abbrvpluralsuffix}{\glspluralsuffix}%
3760 \renewcommand*{\glsabbrvfont}[1]{\glsabbrvdefaultfont{##1}}%
3761 \renewcommand*{\glsfirstabbrvfont}[1]{\glsfirstabbrvdefaultfont{##1}}%
3762 \renewcommand*{\glsfirstlongfont}[1]{\glsfirstlongdefaultfont{##1}}%
```
The first use full form and the inline full form are the same for this style.

```
3763 \renewcommand*{\glsxtrfullformat}[2]{%
3764 \glsfirstlongfont{\glsaccesslong{##1}}##2\glsxtrfullsep{##1}%
3765 (\glsfirstabbrvfont{\glsaccessshort{##1}})%
3766 }%
3767 \renewcommand*{\glsxtrfullplformat}[2]{%
3768 \glsfirstlongfont{\glsaccesslongpl{##1}}##2\glsxtrfullsep{##1}%
3769 (\glsfirstabbrvfont{\glsaccessshortpl{##1}})%
```

```
3770 }%
3771 \renewcommand*{\Glsxtrfullformat}[2]{%
3772 \glsfirstlongfont{\Glsaccesslong{##1}}##2\glsxtrfullsep{##1}%
3773 (\glsfirstabbrvfont{\glsaccessshort{##1}})%
3774 }%
3775 \renewcommand*{\Glsxtrfullplformat}[2]{%
3776 \glsfirstlongfont{\Glsaccesslongpl{##1}}##2\glsxtrfullsep{##1}%
3777 (\glsfirstabbrvfont{\glsaccessshortpl{##1}})%
3778 }%
3779 }
```
Set this as the default style for general abbreviations:

```
3780 \setabbreviationstyle{long-short}
```
long-short-desc User supplies description. The long form is included in the name.

```
3781 \newabbreviationstyle{long-short-desc}%
3782 {%
3783 \renewcommand*{\CustomAbbreviationFields}{%
3784 name={\protect\glsxtrfullformat{\the\glslabeltok}{}},
3785 sort={\the\glsshorttok},%
3786 first={\protect\glsfirstlongfont{\the\glslongtok}%
3787 \protect\glsxtrfullsep{\the\glslabeltok}%
3788 (\protect\glsfirstabbrvfont{\the\glsshorttok})},%
3789 firstplural={\protect\glsfirstlongfont{\the\glslongpltok}%
3790 \protect\glsxtrfullsep{\the\glslabeltok}%
3791 (\protect\glsfirstabbrvfont{\the\glsshortpltok})},%
3792 plural={\protect\glsabbvfont{\the\glsshortpltok}}}%
 Unset the regular attribute if it has been set.
3793 \renewcommand*{\GlsXtrPostNewAbbreviation}{%
3794 \glshasattribute{\the\glslabeltok}{regular}%
3795 {%
3796 \glssetattribute{\the\glslabeltok}{regular}{false}%
3797 }%
3798 \{ \}%
3799 }%
3800 }%
3801 {%
3802 \GlsXtrUseAbbrStyleFmts{long-short}%
3803 }
```
short-long Short form followed by long form in parenthesis on first use.

```
3804 \newabbreviationstyle{short-long}%
3805 {%
3806 \renewcommand*{\CustomAbbreviationFields}{%
3807 name={\protect\glsabbrvfont{\the\glsshorttok}},
3808 sort={\the\glsshorttok},
3809 description={\the\glslongtok},%
3810 first={\protect\glsfirstabbrvfont{\the\glsshorttok}%
3811 \protect\glsxtrfullsep{\the\glslabeltok}%
```

```
3812 (\protect\glsfirstlongfont{\the\glslongtok})},%
3813 firstplural={\protect\glsfirstabbrvfont{\the\glsshortpltok}%
3814 \protect\glsxtrfullsep{\the\glslabeltok}%
3815 (\protect\glsfirstlongfont{\the\glslongpltok})},%
3816 plural={\protect\glsabbvfont{\the\glsshortpltok}}}%
 Unset the regular attribute if it has been set.
3817 \renewcommand*{\GlsXtrPostNewAbbreviation}{%
3818 \glshasattribute{\the\glslabeltok}{regular}%
3819 {%
3820 \glssetattribute{\the\glslabeltok}{regular}{false}%
3821 }%
3822 {}%
3823 }%
3824 }%
3825 {%
```
In case the user wants to mix and match font styles, these are redefined here.

```
3826 \renewcommand*{\abbrvpluralsuffix}{\glspluralsuffix}%
```

```
3827 \renewcommand*\glsabbrvfont[1]{\glsabbrvdefaultfont{##1}}%
```

```
3828 \renewcommand*{\glsfirstabbrvfont}[1]{\glsfirstabbrvdefaultfont{##1}}%
```

```
3829 \renewcommand*{\glsfirstlongfont}[1]{\glsfirstlongdefaultfont{##1}}%
```
The first use full form and the inline full form are the same for this style.

```
3830 \renewcommand*{\glsxtrfullformat}[2]{%
3831 \glsfirstabbrvfont{\glsaccessshort{##1}}##2\glsxtrfullsep{##1}%
3832 (\glsfirstlongfont{\glsaccesslong{##1}})%
3833 }%
3834 \renewcommand*{\glsxtrfullplformat}[2]{%
3835 \glsfirstabbrvfont{\glsaccessshortpl{##1}}##2\glsxtrfullsep{##1}%
3836 (\glsfirstlongfont{\glsaccesslongpl{##1}})%
3837 }%
3838 \renewcommand*{\Glsxtrfullformat}[2]{%
3839 \glsfirstabbrvfont{\Glsaccessshort{##1}}##2\glsxtrfullsep{##1}%
3840 (\glsfirstlongfont{\glsaccesslong{##1}})%
3841 }%
3842 \renewcommand*{\Glsxtrfullplformat}[2]{%
3843 \glsfirstabbrvfont{\Glsaccessshortpl{##1}}##2\glsxtrfullsep{##1}%
3844 (\glsfirstlongfont{\glsaccesslongpl{##1}})%
3845 }%
3846 }
```
short-long-desc User supplies description. The long form is included in the name.

```
3847 \newabbreviationstyle{short-long-desc}%
3848 {%
3849 \renewcommand*{\CustomAbbreviationFields}{%
3850 name={\protect\glsxtrfullformat{\the\glslabeltok}{}},
3851 sort={\the\glsshorttok},%
3852 first={\protect\glsfirstabbrvfont{\the\glsshorttok}%
3853 \protect\glsxtrfullsep{\the\glslabeltok}%
```

```
3854 (\protect\glsfirstlongfont{\the\glslongtok})},%
3855 firstplural={\protect\glsfirstabbrvfont{\the\glsshortpltok}%
3856 \protect\glsxtrfullsep{\the\glslabeltok}%
3857 (\protect\glsfirstlongfont{\the\glslongpltok})},%
3858 plural={\protect\glsabbvfont{\the\glsshortpltok}}}%
```
Unset the regular attribute if it has been set.

```
3859 \renewcommand*{\GlsXtrPostNewAbbreviation}{%
3860 \glshasattribute{\the\glslabeltok}{regular}%
3861 {%
3862 \glssetattribute{\the\glslabeltok}{regular}{false}%
3863 }%
3864 {}%
3865 }%
3866 }%
3867 {%
3868 \GlsXtrUseAbbrStyleFmts{short-long}%
3869 }
```
footnote Short form followed by long form in footnote on first use. Take care about using \glsfirst as this won't suppress the hyperlink. (Perhaps modify \glsfirst to reflect nohyperfirst attribute?)

```
3870 \newabbreviationstyle{footnote}%
3871 {%
3872 \renewcommand*{\CustomAbbreviationFields}{%
3873 name={\protect\glsabbrvfont{\the\glsshorttok}},
3874 sort={\the\glsshorttok},
3875 description={\the\glslongtok},%
3876 first={\protect\glsfirstabbrvfont{\the\glsshorttok}%
3877 \protect\footnote{\protect\glsfirstlongfont{\the\glslongtok}}},%
3878 firstplural={\protect\glsfirstabbrvfont{\the\glsshortpltok}%
3879 \protect\footnote{\protect\glsfirstlongfont{\the\glslongpltok}}},%
3880 plural={\protect\glsabbvfont{\the\glsshortpltok}}}%
```
Switch off hyperlinks on first use to prevent nested hyperlinks, and unset the regular attribute if it has been set.

```
3881 \renewcommand*{\GlsXtrPostNewAbbreviation}{%
3882 \glssetattribute{\the\glslabeltok}{nohyperfirst}{true}%
3883 \glshasattribute{\the\glslabeltok}{regular}%
3884 {%
3885 \glssetattribute{\the\glslabeltok}{regular}{false}%
3886 }%
3887 {}%
3888 }%
3889 }%
3890 {%
```
In case the user wants to mix and match font styles, these are redefined here.

```
3891 \renewcommand*{\abbrvpluralsuffix}{\glspluralsuffix}%
```

```
3892 \renewcommand*\glsabbrvfont[1]{\glsabbrvdefaultfont{##1}}%
```

```
3893 \renewcommand*{\glsfirstabbrvfont}[1]{\glsfirstabbrvdefaultfont{##1}}%
3894 \renewcommand*{\glsfirstlongfont}[1]{\glsfirstlongdefaultfont{##1}}%
 The full format displays the short form followed by the long form as a footnote.
3895 \renewcommand*{\glsxtrfullformat}[2]{%
3896 \verb|Qlsfirstabbrvfont{\glsaccessshort{\#41}}##2\%3897 \protect\footnote{\glsfirstlongfont{\glsaccesslong{##1}}}%
3898 }%
3899 \renewcommand*{\glsxtrfullplformat}[2]{%
3900 \glsfirstabbrvfont{\glsaccessshortpl{##1}}##2%
3901 \protect\footnote{\glsfirstlongfont{\glsaccesslongpl{##1}}}%
3902 }%
3903 \renewcommand*{\Glsxtrfullformat}[2]{%
3904 \glsfirstabbrvfont{\Glsaccessshort{##1}}##2%
3905 \protect\footnote{\glsfirstlongfont{\glsaccesslong{##1}}}%
3906 }%
3907 \renewcommand*{\Glsxtrfullplformat}[2]{%
3908 \glsfirstabbrvfont{\Glsaccessshortpl{##1}}##2%
3909 \protect\footnote{\glsfirstlongfont{\glsaccesslongpl{##1}}}%
3910 }%
 The first use full form and the inline full form use the short (long) style.
3911 \renewcommand*{\glsxtrinlinefullformat}[2]{%
3912 \glsfirstabbrvfont{\glsaccessshort{##1}}##2\glsxtrfullsep{##1}%
3913 (\glsfirstlongfont{\glsaccesslong{##1}})%
3914 }%
3915 \renewcommand*{\glsxtrinlinefullplformat}[2]{%
3916 \glsfirstabbrvfont{\glsaccessshortpl{##1}}##2\glsxtrfullsep{##1}%
3917 (\glsfirstlongfont{\glsaccesslongpl{##1}})%
3918 }%
3919 \renewcommand*{\Glsxtrinlinefullformat}[2]{%
3920 \glsfirstabbrvfont{\Glsaccessshort{##1}}##2\glsxtrfullsep{##1}%
3921 (\glsfirstlongfont{\glsaccesslong{##1}})%
3922 }%
3923 \renewcommand*{\Glsxtrinlinefullplformat}[2]{%
3924 \glsfirstabbrvfont{\Glsaccessshortpl{##1}}##2\glsxtrfullsep{##1}%
3925 (\glsfirstlongfont{\glsaccesslongpl{##1}})%
3926 }%
3927 }
```
postfootnote Similar to the above but the footnote is placed afterwards, outside the link. This avoids nested links and can also move the footnote marker after any following punctuation mark. This deferment won't occur with \glsfirst.

```
3928 \newabbreviationstyle{postfootnote}%
3929 {%
3930 \renewcommand*{\CustomAbbreviationFields}{%
3931 name={\protect\glsabbrvfont{\the\glsshorttok}},
3932 sort={\the\glsshorttok},
3933 description={\the\glslongtok},%
3934 first={\protect\glsfirstabbrvfont{\the\glsshorttok}%
```

```
3935 \protect\footnote{\protect\glsfirstlongfont{\the\glslongtok}}},%
```

```
3936 firstplural={\protect\glsfirstabbrvfont{\the\glsshortpltok}%
```

```
3937 \protect\footnote{\protect\glsfirstlongfont{\the\glslongpltok}}},%
```

```
3938 plural={\protect\glsabbvfont{\the\glsshortpltok}}}%
```
Make this category insert a footnote after the link if this was the first use, and unset the regular attribute if it has been set.

```
3939 \renewcommand*{\GlsXtrPostNewAbbreviation}{%
3940 \csdef{glsxtrpostlink\glscategorylabel}{%
3941 \glsxtrifwasfirstuse{\glsxtrdopostpunc{\protect\footnote
3942 {\glsfirstlongfont{\glsentrylong{\glslabel}}}}}{}%
3943 }%
3944 \glshasattribute{\the\glslabeltok}{regular}%
3945 {%
3946 \glssetattribute{\the\glslabeltok}{regular}{false}% \frac{3947}{8}3947
3948 {}%
3949 }%
3950 }%
3951 {%
```
In case the user wants to mix and match font styles, these are redefined here.

```
3952 \renewcommand*{\abbrvpluralsuffix}{\glspluralsuffix}%
```

```
3953 \renewcommand*\glsabbrvfont[1]{\glsabbrvdefaultfont{##1}}%
```

```
3954 \renewcommand*{\glsfirstabbrvfont}[1]{\glsfirstabbrvdefaultfont{##1}}%
```

```
3955 \renewcommand*{\glsfirstlongfont}[1]{\glsfirstlongdefaultfont{##1}}%
```

```
The full format displays the short form. The long form is deferred.
```

```
3956 \renewcommand*{\glsxtrfullformat}[2]{%
3957 \glsfirstabbrvfont{\glsaccessshort{##1}}##2%
3958 }%
3959 \renewcommand*{\glsxtrfullplformat}[2]{%
3960 \glsfirstabbrvfont{\glsaccessshortpl{##1}}##2%
3961 }%
3962 \renewcommand*{\Glsxtrfullformat}[2]{%
3963 \glsfirstabbrvfont{\Glsaccessshort{##1}}##2%
3964 }%
3965 \renewcommand*{\Glsxtrfullplformat}[2]{%
3966 \glsfirstabbrvfont{\Glsaccessshortpl{##1}}##2%
3967 }%
 The first use full form and the inline full form use the short (long) style.
3968 \renewcommand*{\glsxtrinlinefullformat}[2]{%
3969 \glsfirstabbrvfont{\glsaccessshort{##1}}##2\glsxtrfullsep{##1}%
3970 (\glsfirstlongfont{\glsaccesslong{##1}})%
3971 }%
```

```
3972 \renewcommand*{\glsxtrinlinefullplformat}[2]{%
```

```
3973 \glsfirstabbrvfont{\glsaccessshortpl{##1}}##2\glsxtrfullsep{##1}%
```
- (\glsfirstlongfont{\glsaccesslongpl{##1}})%
- }%

```
3976 \renewcommand*{\Glsxtrinlinefullformat}[2]{%
```

```
3977 \glsfirstabbrvfont{\Glsaccessshort{##1}}##2\glsxtrfullsep{##1}%
3978 (\glsfirstlongfont{\glsaccesslong{##1}})%
3979 }%
3980 \renewcommand*{\Glsxtrinlinefullplformat}[2]{%
3981 \glsfirstabbrvfont{\Glsaccessshortpl{##1}}##2\glsxtrfullsep{##1}%
3982 (\glsfirstlongfont{\glsaccesslongpl{##1}})%
3983 }%
3984 }
```
short Provide a style that only displays the short form on first use, but the short and long form can be displayed with the "full" commands that use the inline format. If the user supplies a description, the long form won't be displayed in the predefined glossary styles, but the post description hook can be employed to automatically insert it.

```
3985 \newabbreviationstyle{short}%
3986 {%
3987 \renewcommand*{\CustomAbbreviationFields}{%
3988 name={\protect\glsabbrvfont{\the\glsshorttok}},
3989 sort={\the\glsshorttok},
3990 first={\protect\glsfirstabbrvfont{\the\glsshorttok}},
3991 firstplural={\protect\glsfirstabbrvfont{\the\glsshortpltok}},
3992 text={\protect\glsabbrvfont{\the\glsshorttok}},
3993 plural={\protect\glsabbrvfont{\the\glsshortpltok}},
3994 description={\the\glslongtok}}%
3995 \renewcommand*{\GlsXtrPostNewAbbreviation}{%
3996 \glssetattribute{\the\glslabeltok}{regular}{true}}%
3997 }%
3998 {%
```
In case the user wants to mix and match font styles, these are redefined here.

```
3999 \renewcommand*{\abbrvpluralsuffix}{\glspluralsuffix}%
```

```
4000 \renewcommand*\glsabbrvfont[1]{\glsabbrvdefaultfont{##1}}%
```
\renewcommand\*{\glsfirstabbrvfont}[1]{\glsfirstabbrvdefaultfont{##1}}%

```
4002 \renewcommand*{\glsfirstlongfont}[1]{\glsfirstlongdefaultfont{##1}}%
```
The inline full form displays the short form followed by the long form in parentheses.

```
4003 \renewcommand*{\glsxtrinlinefullformat}[2]{%
4004 \protect\glsfirstabbrvfont{\glsaccessshort{##1}}##2\glsxtrfullsep{##1}%
4005 (\glsfirstlongfont{\glsaccesslong{##1}})%
4006 }%
4007 \renewcommand*{\glsxtrinlinefullplformat}[2]{%
4008 \protect\glsfirstabbrvfont{\glsaccessshortpl{##1}}##2\glsxtrfullsep{##1}%
4009 (\glsfirstlongfont{\glsaccesslongpl{##1}})%
4010 }%
4011 \renewcommand*{\Glsxtrinlinefullformat}[2]{%
4012 \protect\glsfirstabbrvfont{\glsaccessshort{##1}}##2\glsxtrfullsep{##1}%
4013 (\glsfirstlongfont{\Glsaccesslong{##1}})%
4014 }%
4015 \renewcommand*{\Glsxtrinlinefullplformat}[2]{%
4016 \protect\glsfirstabbrvfont{\glsaccessshortpl{##1}}##2\glsxtrfullsep{##1}%
4017 (\glsfirstlongfont{\Glsaccesslongpl{##1}})%
```
}%

The first use full form only displays the short form, but it typically won't be used as the regular attribute is set by this style.

```
4019 \renewcommand*{\glsxtrfullformat}[2]{%
4020 \glsfirstabbrvfont{\glsaccessshort{##1}}##2%
4021 }%
4022 \renewcommand*{\glsxtrfullplformat}[2]{%
4023 \glsfirstabbrvfont{\glsaccessshortpl{##1}}##2%
4024 }%
4025 \renewcommand*{\Glsxtrfullformat}[2]{%
4026 \glsfirstabbrvfont{\glsaccessshort{##1}}##2%
4027 }%
4028 \renewcommand*{\Glsxtrfullplformat}[2]{%
4029 \glsfirstabbrvfont{\glsaccessshortpl{##1}}##2%
4030 }%
4031 }
```
Set this as the default style for acronyms:

\setabbreviationstyle[acronym]{short}

short-desc The user must supply the description in this style. The long form is added to the name. The short style (possibly with the post-description hooks set) might be a better option.

```
4033 \newabbreviationstyle{short-desc}%
4034 {%
4035 \renewcommand*{\CustomAbbreviationFields}{%
4036 name={\protect\glsextrinlinefullformat{\the\glslabeltok}},
4037 sort={\the\glsshorttok},
4038 first={\protect\glsfirstabbrvfont{\the\glsshorttok}},
4039 firstplural={\protect\glsfirstabbrvfont{\the\glsshortpltok}},
4040 text={\protect\glsabbrvfont{\the\glsshorttok}},
4041 plural={\protect\glsabbrvfont{\the\glsshortpltok}},
4042 description={\the\glslongtok}}%
4043 \renewcommand*{\GlsXtrPostNewAbbreviation}{%
4044 \glssetattribute{\the\glslabeltok}{regular}{true}}%
4045 }%
4046 {%
 In case the user wants to mix and match font styles, these are redefined here.
```
\renewcommand\*{\abbrvpluralsuffix}{\glspluralsuffix}%

```
4048 \renewcommand*\glsabbrvfont[1]{\glsabbrvdefaultfont{##1}}%
```

```
4049 \renewcommand*{\glsfirstabbrvfont}[1]{\glsfirstabbrvdefaultfont{##1}}%
```
\renewcommand\*{\glsfirstlongfont}[1]{\glsfirstlongdefaultfont{##1}}%

The inline full form displays the short format followed by the long form in parentheses.

```
4051 \renewcommand*{\glsxtrinlinefullformat}[2]{%
4052 \glsfirstabbrvfont{\glsaccessshort{##1}}##2\glsxtrfullsep{##1}%
4053 (\glsfirstlongfont{\glsaccesslong{##1}})%
4054 }%
```

```
4055 \renewcommand*{\glsxtrinlinefullplformat}[2]{%
```

```
4056 \glsfirstabbrvfont{\glsaccessshortpl{##1}}##2\glsxtrfullsep{##1}%
4057 (\glsfirstlongfont{\glsaccesslongpl{##1}})%
4058 }%
4059 \renewcommand*{\Glsxtrinlinefullformat}[2]{%
4060 \glsfirstabbrvfont{\Glsaccessshort{##1}}##2\glsxtrfullsep{##1}%
4061 (\glsfirstlongfont{\glsaccesslong{##1}})%
4062 }%
4063 \renewcommand*{\Glsxtrinlinefullplformat}[2]{%
4064 \glsfirstabbrvfont{\Glsaccessshortpl{##1}}##2\glsxtrfullsep{##1}%
4065 (\glsfirstlongfont{\glsaccesslongpl{##1}})%
4066 }%
```
The first use full form only displays the short form, but it typically won't be used as the regular attribute is set by this style.

```
4067 \renewcommand*{\glsxtrfullformat}[2]{%
4068 \glsfirstabbrvfont{\glsaccessshort{##1}}##2%
4069 }%
4070 \renewcommand*{\glsxtrfullplformat}[2]{%
4071 \glsfirstabbrvfont{\glsaccessshortpl{##1}}##2%
4072 }%
4073 \renewcommand*{\Glsxtrfullformat}[2]{%
4074 \glsfirstabbrvfont{\glsaccessshort{##1}}##2%
4075 }%
4076 \renewcommand*{\Glsxtrfullplformat}[2]{%
4077 \glsfirstabbrvfont{\glsaccessshortpl{##1}}##2%
4078 }%
4079 }
```
long-desc Provide a style that only displays the long form, but the long and short form can be displayed with the "full" commands that use the inline format. The predefined glossary styles won't show the short form. The user must supply a description for this style.

```
4080 \newabbreviationstyle{long-desc}%
4081 {%
4082 \renewcommand*{\CustomAbbreviationFields}{%
4083 name={\protect\protect\glsfirstlongfont{\the\glslongtok}},
4084 sort={\the\glslongtok},
4085 first={\protect\glsfirstlongfont{\the\glslongtok}},
4086 firstplural={\protect\glsfirstlongfont{\the\glslongpltok}},
4087 text={\the\glslongtok},
4088 plural={\the\glslongpltok}%
4089 }%
4090 \renewcommand*{\GlsXtrPostNewAbbreviation}{%
4091 \glssetattribute{\the\glslabeltok}{regular}{true}}%
4092 }%
4093 {%
```
In case the user wants to mix and match font styles, these are redefined here.

```
4094 \renewcommand*{\abbrvpluralsuffix}{\glspluralsuffix}%
4095 \renewcommand*\glsabbrvfont[1]{\glsabbrvdefaultfont{##1}}%
4096 \renewcommand*{\glsfirstabbrvfont}[1]{\glsfirstabbrvdefaultfont{##1}}%
```
\renewcommand\*{\glsfirstlongfont}[1]{\glsfirstlongdefaultfont{##1}}%

The inline full form displays the long format followed by the short form in parentheses.

```
4098 \renewcommand*{\glsxtrinlinefullformat}[2]{%
4099 \glsfirstlongfont{\glsaccesslong{##1}}##2\glsxtrfullsep{##1}%
4100 (\protect\glsfirstabbrvfont{\glsaccessshort{##1}})%
4101 }%
4102 \renewcommand*{\glsxtrinlinefullplformat}[2]{%
4103 \glsfirstlongfont{\glsaccesslongpl{##1}}##2\glsxtrfullsep{##1}%
4104 (\protect\glsfirstabbrvfont{\glsaccessshortpl{##1}})%
4105 }%
4106 \renewcommand*{\Glsxtrinlinefullformat}[2]{%
4107 \glsfirstlongfont{\Glsaccesslong{##1}}##2\glsxtrfullsep{##1}%
4108 (\protect\glsfirstabbrvfont{\glsaccessshort{##1}})%
4109 }%
4110 \renewcommand*{\Glsxtrinlinefullplformat}[2]{%
4111 \glsfirstlongfont{\Glsaccesslongpl{##1}}##2\glsxtrfullsep{##1}%
4112 (\protect\glsfirstabbrvfont{\glsaccessshortpl{##1}})%
4113 }%
```
The first use full form only displays the long form, but it typically won't be used as the regular attribute is set by this style.

```
4114 \renewcommand*{\glsxtrfullformat}[2]{%
4115 \glsfirstlongfont{\glsaccesslong{##1}}##2%
4116 }%
4117 \renewcommand*{\glsxtrfullplformat}[2]{%
4118 \glsfirstlongfont{\glsaccesslongpl{##1}}##2%
4119 }%
4120 \renewcommand*{\Glsxtrfullformat}[2]{%
4121 \glsfirstlongfont{\glsaccesslong{##1}}##2%
4122 }%
4123 \renewcommand*{\Glsxtrfullplformat}[2]{%
4124 \glsfirstlongfont{\glsaccesslongpl{##1}}##2%
4125 }%
4126 }
```
long It doesn't really make a great deal of sense to have a long-only style that doesn't have a description, but the best course of action here is to use the short form as the name and the long form as the description.

```
4127 \newabbreviationstyle{long}%
4128 {%
4129 \renewcommand*{\CustomAbbreviationFields}{%
4130 name={\protect\glsabbrvfont{\the\glsshorttok}},
4131 sort={\the\glsshorttok},
4132 first={\protect\glsfirstlongfont{\the\glslongtok}},
4133 firstplural={\protect\glsfirstlongfont{\the\glslongpltok}},
4134 text={\the\glslongtok},
4135 plural={\the\glslongpltok},%
4136 description={\the\glslongtok}%
```

```
4137 }%
```

```
4138 \renewcommand*{\GlsXtrPostNewAbbreviation}{%
4139 \glssetattribute{\the\glslabeltok}{regular}{true}}%
4140 }%
4141\frac{8}{6}4142 \GlsXtrUseAbbrStyleFmts{long-desc}%
4143 }
```
# 1.6.3 Predefined Styles (Small Capitals)

These styles use:

### \glsxtrscfont

```
4144 \newcommand*{\glsxtrscfont}[1]{\textsc{#1}}
```
and for the default short form suffix:

## \glsxtrscsuffix

```
4145 \newcommand*{\glsxtrscsuffix}{\glstextup{\glspluralsuffix}}
```
#### long-short-sc

```
4146 \newabbreviationstyle{long-short-sc}%
4147 {%
4148 \GlsXtrUseAbbrStyleSetup{long-short}%
4149 }%
4150 {%
```
Mostly as long-short style:

```
4151 \GlsXtrUseAbbrStyleFmts{long-short}%
```
Use smallcaps and adjust the plural suffix to revert to upright.

```
4152 \renewcommand*{\abbrvpluralsuffix}{\protect\glsxtrscsuffix}%
4153 \renewcommand*\glsabbrvfont[1]{\glsxtrscfont{##1}}%
4154 }
```
#### g-short-sc-desc

```
4155 \newabbreviationstyle{long-short-sc-desc}%
4156 {%
4157 \GlsXtrUseAbbrStyleSetup{long-short-desc}%
4158 }%
4159 {%
```
Mostly as long-short-desc style:

\GlsXtrUseAbbrStyleFmts{long-short-desc}%

Use smallcaps and adjust the plural suffix to revert to upright.

```
4161 \renewcommand*{\abbrvpluralsuffix}{\protect\glsxtrscsuffix}%
4162 \renewcommand*\glsabbrvfont[1]{\glsxtrscfont{##1}}%
4163 }
```
Now the short (long) version

```
4164 \newabbreviationstyle{short-sc-long}%
4165 {%
4166 \GlsXtrUseAbbrStyleSetup{short-long}%
```
}%

{%

Mostly as short-long style:

\GlsXtrUseAbbrStyleFmts{short-long}%

Use smallcaps and adjust the plural suffix to revert to upright.

```
4170 \renewcommand*{\abbrvpluralsuffix}{\protect\glsxtrscsuffix}%
4171 \renewcommand*\glsabbrvfont[1]{\glsxtrscfont{##1}}%
4172 }
```
As before but user provides description

```
4173 \newabbreviationstyle{short-sc-long-desc}%
4174 {%
4175 \GlsXtrUseAbbrStyleSetup{short-long-desc}%
4176 }%
4177 {%
```
Mostly as short-long-desc style:

\GlsXtrUseAbbrStyleFmts{short-long-desc}%

Use smallcaps and adjust the plural suffix to revert to upright.

```
4179 \renewcommand*{\abbrvpluralsuffix}{\protect\glsxtrscsuffix}%
4180 \renewcommand*\glsabbrvfont[1]{\glsxtrscfont{##1}}%
4181 }
```
short-sc

```
4182 \newabbreviationstyle{short-sc}%
4183 {%
4184 \GlsXtrUseAbbrStyleSetup{short}%
4185 }%
4186 {%
```
Mostly as short style:

\GlsXtrUseAbbrStyleFmts{short}%

Use smallcaps and adjust the plural suffix to revert to upright.

```
4188 \renewcommand*{\abbrvpluralsuffix}{\protect\glsxtrscsuffix}%
4189 \renewcommand*\glsabbrvfont[1]{\glsxtrscfont{##1}}%
4190 }
```
short-sc-desc

```
4191 \newabbreviationstyle{short-sc-desc}%
4192 {%
4193 \GlsXtrUseAbbrStyleSetup{short-desc}%
4194 }%
4195 {%
```
Mostly as short style:

```
4196 \GlsXtrUseAbbrStyleFmts{short-desc}%
```
Use smallcaps and adjust the plural suffix to revert to upright.

```
4197 \renewcommand*{\abbrvpluralsuffix}{\protect\glsxtrscsuffix}%
4198 \renewcommand*\glsabbrvfont[1]{\glsxtrscfont{##1}}%
```
}

long-sc The smallcaps font will only be used if the short form is explicitly invoked through commands like \glsshort.

```
4200 \newabbreviationstyle{long-sc}%
4201 {%
4202 \GlsXtrUseAbbrStyleSetup{long}%
4203 }%
4204 {%
```
Mostly as long style:

\GlsXtrUseAbbrStyleFmts{long}%

Use smallcaps and adjust the plural suffix to revert to upright.

```
4206 \renewcommand*{\abbrvpluralsuffix}{\protect\glsxtrscsuffix}%
```

```
4207 \renewcommand*\glsabbrvfont[1]{\glsxtrscfont{##1}}%
```
}

long-desc-sc The smallcaps font will only be used if the short form is explicitly invoked through commands like \glsshort.

```
4209 \newabbreviationstyle{long-desc-sc}%
4210 {%
4211 \GlsXtrUseAbbrStyleSetup{long-desc}%
4212 }%
```
{%

Mostly as long style:

\GlsXtrUseAbbrStyleFmts{long-desc}%

Use smallcaps and adjust the plural suffix to revert to upright.

```
4215 \renewcommand*{\abbrvpluralsuffix}{\protect\glsxtrscsuffix}%
4216 \renewcommand*\glsabbrvfont[1]{\glsxtrscfont{##1}}%
```
}

footnote-sc

 \newabbreviationstyle{footnote-sc}% {% \GlsXtrUseAbbrStyleSetup{footnote}% }% {% Mostly as long style:

\GlsXtrUseAbbrStyleFmts{footnote}%

Use smallcaps and adjust the plural suffix to revert to upright.

```
4224 \renewcommand*{\abbrvpluralsuffix}{\protect\glsxtrscsuffix}%
4225 \renewcommand*\glsabbrvfont[1]{\glsxtrscfont{##1}}%
4226 }
```
## postfootnote-sc

```
4227 \newabbreviationstyle{postfootnote-sc}%
4228 {%
4229 \GlsXtrUseAbbrStyleSetup{postfootnote}%
4230 }%
4231 {%
```
Mostly as long style:

\GlsXtrUseAbbrStyleFmts{postfootnote}%

Use smallcaps and adjust the plural suffix to revert to upright.

```
4233 \renewcommand*{\abbrvpluralsuffix}{\protect\glsxtrscsuffix}%
4234 \renewcommand*\glsabbrvfont[1]{\glsxtrscfont{##1}}%
4235 }
```
## 1.6.4 Predefined Styles (Fake Small Capitals)

These styles require the relsize package, which must be loaded by the user. These styles all use:

## \glsxtrsmfont

```
4236 \newcommand*{\glsxtrsmfont}[1]{\textsmaller{#1}}
```
and for the default short form suffix:

## \glsxtrsmsuffix

\newcommand\*{\glsxtrsmsuffix}{\glspluralsuffix}

#### long-short-sm

```
4238 \newabbreviationstyle{long-short-sm}%
4239 {%
4240 \GlsXtrUseAbbrStyleSetup{long-short}%
4241 }%
4242 {%
```
Mostly as long-short style:

```
4243 \GlsXtrUseAbbrStyleFmts{long-short}%
```
\renewcommand\*\glsabbrvfont[1]{\glsxtrsmfont{##1}}%

```
4245 \renewcommand*{\abbrvpluralsuffix}{\protect\glsxtrsmsuffix}%
```
}

## g-short-sm-desc

```
4247 \newabbreviationstyle{long-short-sm-desc}%
4248 {%
4249 \GlsXtrUseAbbrStyleSetup{long-short-desc}%
```
 }% {% Mostly as long-short-desc style: \GlsXtrUseAbbrStyleFmts{long-short-desc}% \renewcommand\*\glsabbrvfont[1]{\glsxtrsmfont{##1}}% \renewcommand\*{\abbrvpluralsuffix}{\protect\glsxtrsmsuffix}% } short-sm-long Now the short (long) version \newabbreviationstyle{short-sm-long}% {% \GlsXtrUseAbbrStyleSetup{short-long}% }% {% Mostly as short-long style: \GlsXtrUseAbbrStyleFmts{short-long}% \renewcommand\*\glsabbrvfont[1]{\glsxtrsmfont{##1}}% \renewcommand\*{\abbrvpluralsuffix}{\protect\glsxtrsmsuffix}% } rt-sm-long-desc As before but user provides description \newabbreviationstyle{short-sm-long-desc}% {% \GlsXtrUseAbbrStyleSetup{short-long-desc}% }% {% Mostly as short-long-desc style: \GlsXtrUseAbbrStyleFmts{short-long-desc}% \renewcommand\*\glsabbrvfont[1]{\glsxtrsmfont{##1}}% \renewcommand\*{\abbrvpluralsuffix}{\protect\glsxtrsmsuffix}% } short-sm \newabbreviationstyle{short-sm}% {% \GlsXtrUseAbbrStyleSetup{short}% }% {% Mostly as short style: \GlsXtrUseAbbrStyleFmts{short}% \renewcommand\*\glsabbrvfont[1]{\glsxtrsmfont{##1}}% \renewcommand\*{\abbrvpluralsuffix}{\protect\glsxtrsmsuffix}% }

short-sm-desc

\newabbreviationstyle{short-sm-desc}%

```
4284 {%
        4285 \GlsXtrUseAbbrStyleSetup{short-desc}%
        4286 }%
        4287 {%
         Mostly as short style:
        4288 \GlsXtrUseAbbrStyleFmts{short-desc}%
        4289 \renewcommand*\glsabbrvfont[1]{\glsxtrsmfont{##1}}%
        4290 \renewcommand*{\abbrvpluralsuffix}{\protect\glsxtrsmsuffix}%
        4291 }
long-sm The smallcaps font will only be used if the short form is explicitly invoked through commands
         like \glsshort.
```

```
4292 \newabbreviationstyle{long-sm}%
4293 {%
4294 \GlsXtrUseAbbrStyleSetup{long}%
4295 }%
4296 {%
```
Mostly as long style:

```
4297 \GlsXtrUseAbbrStyleFmts{long}%
4298 \renewcommand*\glsabbrvfont[1]{\glsxtrsmfont{##1}}%
4299 \renewcommand*{\abbrvpluralsuffix}{\protect\glsxtrsmsuffix}%
4300 }
```
long-desc-sm The smaller font will only be used if the short form is explicitly invoked through commands like \glsshort.

```
4301 \newabbreviationstyle{long-desc-sm}%
4302 {%
4303 \GlsXtrUseAbbrStyleSetup{long-desc}%
4304 }%
4305 {%
```
Mostly as long style:

```
4306 \GlsXtrUseAbbrStyleFmts{long-desc}%
4307 \renewcommand*\glsabbrvfont[1]{\glsxtrsmfont{##1}}%
4308 \renewcommand*{\abbrvpluralsuffix}{\protect\glsxtrsmsuffix}%
```

```
4309 }
```
footnote-sm

```
4310 \newabbreviationstyle{footnote-sm}%
4311 {%
4312 \GlsXtrUseAbbrStyleSetup{footnote}%
4313 }%
4314 {%
 Mostly as long style:
4315 \GlsXtrUseAbbrStyleFmts{footnote}%
4316 \renewcommand*\glsabbrvfont[1]{\glsxtrsmfont{##1}}%
4317 \renewcommand*{\abbrvpluralsuffix}{\protect\glsxtrsmsuffix}%
4318 }
```
postfootnote-sm

```
4319 \newabbreviationstyle{postfootnote-sm}%
4320 {%
4321 \GlsXtrUseAbbrStyleSetup{postfootnote}%
4322 }%
4323 {%
 Mostly as long style:
4324 \GlsXtrUseAbbrStyleFmts{postfootnote}%
```

```
4325 \renewcommand*\glsabbrvfont[1]{\glsxtrsmfont{##1}}%
4326 \renewcommand*{\abbrvpluralsuffix}{\protect\glsxtrsmsuffix}%
4327 }
```
# 1.6.5 Predefined Styles (Emphasized)

These styles use \emph for the short form.

long-short-em

```
4328 \newabbreviationstyle{long-short-em}%
4329 {%
4330 \GlsXtrUseAbbrStyleSetup{long-short}%
4331 }%
4332 {%
 Mostly as long-short style:
4333 \GlsXtrUseAbbrStyleFmts{long-short}%
```

```
4334 \renewcommand*\glsabbrvfont[1]{\emph{##1}}%
4335 }
```
g-short-em-desc

```
4336 \newabbreviationstyle{long-short-em-desc}%
4337 {%
4338 \GlsXtrUseAbbrStyleSetup{long-short-desc}%
4339 }%
4340 {%
```
Mostly as long-short-desc style:

```
4341 \GlsXtrUseAbbrStyleFmts{long-short-desc}%
4342 \renewcommand*\glsabbrvfont[1]{\emph{##1}}%
4343 }
```
short-em-long Now the short (long) version

```
4344 \newabbreviationstyle{short-em-long}%
4345 {%
4346 \GlsXtrUseAbbrStyleSetup{short-long}%
4347 }%
4348 {%
```
Mostly as short-long style:

```
4349 \GlsXtrUseAbbrStyleFmts{short-long}%
4350 \renewcommand*\glsabbrvfont[1]{\emph{##1}}%
4351 }
```
rt-em-long-desc As before but user provides description

 \newabbreviationstyle{short-em-long-desc}% {% \GlsXtrUseAbbrStyleSetup{short-long-desc}% }% {%

Mostly as short-long-desc style:

```
4357 \GlsXtrUseAbbrStyleFmts{short-long-desc}%
4358 \renewcommand*\glsabbrvfont[1]{\emph{##1}}%
4359 }
```
short-em

```
4360 \newabbreviationstyle{short-em}%
4361 {%
4362 \GlsXtrUseAbbrStyleSetup{short}%
4363 }%
4364 {%
 Mostly as short style:
```

```
4365 \GlsXtrUseAbbrStyleFmts{short}%
4366 \renewcommand*\glsabbrvfont[1]{\emph{##1}}%
4367 }
```
short-em-desc

```
4368 \newabbreviationstyle{short-em-desc}%
4369 {%
4370 \GlsXtrUseAbbrStyleSetup{short-desc}%
4371 }%
4372 {%
 Mostly as short style:
4373 \GlsXtrUseAbbrStyleFmts{short-desc}%
```

```
4374 \renewcommand*\glsabbrvfont[1]{\emph{##1}}%
4375 }
```
long-em The emphasized font will only be used if the short form is explicitly invoked through commands like \glsshort.

```
4376 \newabbreviationstyle{long-em}%
4377 {%
4378 \GlsXtrUseAbbrStyleSetup{long}%
4379 }%
4380 {%
```
Mostly as long style:

```
4381 \GlsXtrUseAbbrStyleFmts{long}%
4382 \renewcommand*\glsabbrvfont[1]{\emph{##1}}%
4383 }
```
long-desc-em The emphasized font will only be used if the short form is explicitly invoked through commands like \glsshort.

```
4384 \newabbreviationstyle{long-desc-em}%
4385 {%
4386 \GlsXtrUseAbbrStyleSetup{long-desc}%
4387 }%
4388 {%
 Mostly as long style:
4389 \GlsXtrUseAbbrStyleFmts{long-desc}%
4390 \renewcommand*\glsabbrvfont[1]{\emph{##1}}%
4391 }
```
#### footnote-em

```
4392 \newabbreviationstyle{footnote-em}%
4393 {%
4394 \GlsXtrUseAbbrStyleSetup{footnote}%
4395 }%
4396 {%
 Mostly as long style:
4397 \GlsXtrUseAbbrStyleFmts{footnote}%
4398 \renewcommand*\glsabbrvfont[1]{\emph{##1}}%
```
}

```
postfootnote-em
```

```
4400 \newabbreviationstyle{postfootnote-em}%
4401 {%
4402 \GlsXtrUseAbbrStyleSetup{postfootnote}%
4403 }%
4404 {%
 Mostly as long style:
4405 \GlsXtrUseAbbrStyleFmts{postfootnote}%
4406 \renewcommand*\glsabbrvfont[1]{\emph{##1}}%
```

```
4407 }
```
# 1.7 Using Entries in Headings

There are four main problems with using entries in sectioning commands: they can mess with the first use flag if they end up in the table of contents, they can add unwanted numbers to the entry's location list, the label is corrupted if used inside \MakeUppercase (which is used by the default headings style) and they need to be expandable for PDF bookmarks. The glossaries package therefore recommends the use of the expandable commands, such as \glsentryshort, instead but this doesn't reflect the formatting since it doesn't include \glsabbrvfont. The commands below are an attempt to get around these problems.

The PDF bookmark issue can easily be fixed with hyperref's \texorpdfstring which can simply use the expandable command in the PDF string case. The T<sub>E</sub>X string case can now use \glsxtrshort with the noindex key set, which prevents the unwanted additions to the location list, and the hyper key set to false, which prevents the problem of nested links. This just leaves one thing left that needs to be dealt with, and that's what to do if the heading style uses \MakeUppercase.

Note that glossaries automatically loads textcase, so the label can be protected from case change with textcase's \NoCaseChange. This means that we don't have a problem provided the page style uses \MakeTextUppercase, but the default heading page style uses \MakeUppercase.

To get around this, save the original definition of \markboth and \markright and adjust it so that \MakeUppercase is temporarily redefined to \MakeTextUppercase. Some packages or classes redefine these commands, so we can't just assume they still have the original kernel definition.

## \markright Save original definition:

4408 \let\@glsxtr@org@markright\markright

Redefine (grouping not added in case it interferes with the original code):

```
4409 \renewcommand*{\markright}[1]{%
```

```
4410 \glsxtrmarkhook
```
4411 \@glsxtr@org@markright{#1}%

```
4412 \glsxtrrestoremarkhook
```
4413 }

\markboth Save original definition:

4414 \let\@glsxtr@org@markboth\markboth

Redefine (grouping not added in case it interferes with the original code):

```
4415 \renewcommand*{\markboth}[2]{%
4416 \glsxtrmarkhook
4417 \@glsxtr@org@markboth{#1}{#2}%
4418 \glsxtrrestoremarkhook
4419 }
```
If this causes a problem provide a simple way of switching back to the original definitions:

## sxtrRevertMarks

 \newcommand\*{\glsxtrRevertMarks}{% \let\markright\@glsxtr@org@markright \let\markboth\@glsxtr@org@markboth 4423 }

\glsxtrmarkhook Hook used in new definition of \markboth and \markright to make some changes to apply to the marks:

4424 \newcommand\*{\glsxtrmarkhook}{%

Save current definitions:

```
4425 \let\@glsxtr@org@MakeUppercase\MakeUppercase
4426 \let\@glsxtr@org@glsxtrtitleshort\glsxtrtitleshort
4427 \let\@glsxtr@org@glsxtrtitleshortpl\glsxtrtitleshortpl
4428 \let\@glsxtr@org@Glsxtrtitleshort\Glsxtrtitleshort
4429 \let\@glsxtr@org@Glsxtrtitleshortpl\Glsxtrtitleshortpl
4430 \let\@glsxtr@org@glsxtrtitletext\glsxtrtitletext
4431 \let\@glsxtr@org@Glsxtrtitletext\Glsxtrtitletext
4432 \let\@glsxtr@org@glsxtrtitleplural\glsxtrtitleplural
4433 \let\@glsxtr@org@Glsxtrtitleplural\Glsxtrtitleplural
4434 \let\@glsxtr@org@glsxtrtitlefirst\glsxtrtitlefirst
4435 \let\@glsxtr@org@Glsxtrtitlefirst\Glsxtrtitlefirst
4436 \let\@glsxtr@org@glsxtrtitlefirstplural\glsxtrtitlefirstplural
4437 \let\@glsxtr@org@Glsxtrtitlefirstplural\Glsxtrtitlefirstplural
 New definitions
4438 \let\MakeUppercase\MakeTextUppercase
4439 \let\glsxtrtitleshort\glsxtrheadshort
4440 \let\glsxtrtitleshortpl\glsxtrheadshortpl
4441 \let\Glsxtrtitleshort\Glsxtrheadshort
4442 \let\Glsxtrtitleshortpl\Glsxtrheadshortpl
4443 \let\glsxtrtitletext\glsxtrheadtext
4444 \let\Glsxtrtitletext\Glsxtrheadtext
4445 \let\glsxtrtitleplural\glsxtrheadplural
4446 \let\Glsxtrtitleplural\Glsxtrheadplural
4447 \let\glsxtrtitlefirst\glsxtrheadfirst
4448 \let\Glsxtrtitlefirst\Glsxtrheadfirst
4449 \let\glsxtrtitlefirstplural\glsxtrheadfirstplural
4450 \let\Glsxtrtitlefirstplural\Glsxtrheadfirstplural
4451 }
```
 $r$ estoremarkhook Hook used in new definition of  $\mark$ markboth and  $\mark$ markright to restore the modified definitions. (This is in case the original \markboth and \markright shouldn't be grouped for some reason. There already is some grouping within those original definitions, but some of the code lies outside that grouping, and possibly there's a reason for it.)

```
4452 \newcommand*{\glsxtrrestoremarkhook}{%
4453 \let\MakeUppercase\@glsxtr@org@MakeUppercase
4454 \let\glsxtrtitleshort\@glsxtr@org@glsxtrtitleshort
4455 \let\glsxtrtitleshortpl\@glsxtr@org@glsxtrtitleshortpl
4456 \let\Glsxtrtitleshort\@glsxtr@org@Glsxtrtitleshort
4457 \let\Glsxtrtitleshortpl\@glsxtr@org@Glsxtrtitleshortpl
4458 \let\glsxtrtitletext\@glsxtr@org@glsxtrtitletext
4459 \let\Glsxtrtitletext\@glsxtr@org@Glsxtrtitletext
4460 \let\glsxtrtitleplural\@glsxtr@org@glsxtrtitleplural
4461 \let\Glsxtrtitleplural\@glsxtr@org@Glsxtrtitleplural
4462 \let\glsxtrtitlefirst\@glsxtr@org@glsxtrtitlefirst
4463 \let\Glsxtrtitlefirst\@glsxtr@org@Glsxtrtitlefirst
4464 \let\glsxtrtitlefirstplural\@glsxtr@org@glsxtrtitlefirstplural
4465 \let\Glsxtrtitlefirstplural\@glsxtr@org@Glsxtrtitlefirstplural
```
}

Instead of using one document-wide conditional, use headuc attribute to determine whether or not to use the all upper case form.

```
glsxtrheadshort Command used to display short form in the page header.
                4467 \newcommand*{\glsxtrheadshort}[1]{%
                4468 \protect\NoCaseChange
                4469 {%
                4470 \glsifattribute{#1}{headuc}{true}%
                4471 {%
                4472 \GLSxtrshort[noindex,hyper=false]{#1}[]%
                4473 }%
                4474 {%
                4475 \glsxtrshort[noindex,hyper=false]{#1}[]%
                4476 }%
                4477 }%
                4478 }
lsxtrtitleshort Command to display short form of abbreviation in section title and table of contents.
                4479 \newrobustcmd*{\glsxtrtitleshort}[1]{%
                4480 \glsxtrshort[noindex,hyper=false]{#1}[]%
                4481 }
\sigmasxtrheadshortpl Command used to display plural short form in the page header. If you want the text converted
                  to upper case, this needs to be redefined to use \GLSxtrshortpl instead. If you are using a
                  smallcaps style, the default fonts don't provide italic smallcaps.
                4482 \newcommand*{\glsxtrheadshortpl}[1]{%
                4483 \protect\NoCaseChange
                4484 {%
                4485 \glsifattribute{#1}{headuc}{true}%
                4486 {%
                4487 \GLSxtrshortpl[noindex,hyper=false]{#1}[]%
                4488 }%
                4489 {%
                4490 \glsxtrshortpl[noindex,hyper=false]{#1}[]%
                4491 }%
                4492 }%
                4493 }
\glsxtrtitleshortpl Command to display plural short form of abbreviation in section title and table of contents.
                4494 \newrobustcmd*{\glsxtrtitleshortpl}[1]{%
                4495 \glsxtrshort[noindex,hyper=false]{#1}[]%
                4496 }
\Glsxtrheadshort Command used to display short form in the page header with the first letter converted to
                  upper case.
                4497 \newcommand*{\Glsxtrheadshort}[1]{%
```

```
4498 \protect\NoCaseChange
                4499 {%
                4500 \glsifattribute{#1}{headuc}{true}%
                4501 {%
                4502 \GLSxtrshort[noindex,hyper=false]{#1}[]%
                4503 }%
                4504 {%
                4505 \Glsxtrshort[noindex,hyper=false]{#1}[]%
                4506 }%
                4507 }%
                4508 }
\text{1}sxtrtitleshort Command to display short form of abbreviation in section title and table of contents with the
                 first letter converted to upper case.
                4509 \newrobustcmd*{\Glsxtrtitleshort}[1]{%
                4510 \Glsxtrshort[noindex,hyper=false]{#1}[]%
                4511 }
sxtrheadshortpl Command used to display plural short form in the page header with the first letter converted
                 to upper case.
                4512 \newcommand*{\Glsxtrheadshortpl}[1]{%
                4513 \protect\NoCaseChange
                4514 {%
                4515 \glsifattribute{#1}{headuc}{true}%
                4516 {%
                4517 \GLSxtrshortpl[noindex,hyper=false]{#1}[]%
                4518 }%
                4519 {%
                4520 \Glsxtrshortpl[noindex,hyper=false]{#1}[]%
                4521 }%
```
xtrtitleshortpl Command to display plural short form of abbreviation in section title and table of contents with the first letter converted to upper case.

```
4524 \newrobustcmd*{\Glsxtrtitleshortpl}[1]{%
4525 \Glsxtrshortpl[noindex,hyper=false]{#1}[]%
4526 }
```
\glsxtrheadtext As above but for the text value.

 }% }

```
4527 \newcommand*{\glsxtrheadtext}[1]{%
4528 \protect\NoCaseChange
4529 {%
4530 \glsifattribute{#1}{headuc}{true}%
4531 {%
4532 \GLStext[noindex,hyper=false]{#1}[]%
4533 }%
4534 {%
```

```
4535 \glstext[noindex,hyper=false]{#1}[]%
                4536 }%
                4537 }%
                4538 }
\glsxtrtitletext Command to display text value in section title and table of contents.
                4539 \newrobustcmd*{\glsxtrtitletext}[1]{%
                4540 \glstext[noindex,hyper=false]{#1}[]%
                4541 }
\Glsxtrheadtext First letter converted to upper case
                4542 \newcommand*{\Glsxtrheadtext}[1]{%
                4543 \protect\NoCaseChange
                4544 {%
                4545 \glsifattribute{#1}{headuc}{true}%
                4546 {%
                4547 \GLStext[noindex,hyper=false]{#1}[]%
                4548 }%
                4549 {%
                4550 \Glstext[noindex,hyper=false]{#1}[]%
                4551 }%
                4552 }%
                4553 }
Glsxtrtitletext Command to display text value in section title and table of contents with the first letter
                 changed to upper case.
                4554 \newrobustcmd*{\Glsxtrtitletext}[1]{%
                4555 \Glstext[noindex,hyper=false]{#1}[]%
                4556 }
1sxtrheadplural As above but for the plural value.
                4557 \newcommand*{\glsxtrheadplural}[1]{%
                4558 \protect\NoCaseChange
                4559 {%
                4560 \glsifattribute{#1}{headuc}{true}%
                4561 \{%
                4562 \GLSplural[noindex,hyper=false]{#1}[]%
                4563 }%
                4564 {%
                4565 \glsplural[noindex,hyper=false]{#1}[]%
                4566 }%
                4567 }%
                4568 }
```
sxtrtitleplural Command to display plural value in section title and table of contents.

```
4569 \newrobustcmd*{\glsxtrtitleplural}[1]{%
4570 \glsplural[noindex,hyper=false]{#1}[]%
4571 }
```

```
1sxtrheadplural Convert first letter to upper case.
                4572 \newcommand*{\Glsxtrheadplural}[1]{%
                4573 \protect\NoCaseChange
                4574 {%
                4575 \glsifattribute{#1}{headuc}{true}%
                4576 {%
                4577 \GLSplural[noindex,hyper=false]{#1}[]%
                4578 }%
                4579 {%
                4580 \Glsplural[noindex,hyper=false]{#1}[]%
                4581 }%
                4582 }%
                4583 }
sxtrtitleplural Command to display plural value in section title and table of contents with the first letter
                 changed to upper case.
                4584 \newrobustcmd*{\Glsxtrtitleplural}[1]{%
                4585 \Glsplural[noindex,hyper=false]{#1}[]%
                4586 }
glsxtrheadfirst As above but for the first value.
                4587 \newcommand*{\glsxtrheadfirst}[1]{%
                4588 \protect\NoCaseChange
                4589 {%
                4590 \glsifattribute{#1}{headuc}{true}%
                4591 {%
                4592 \GLSfirst[noindex,hyper=false]{#1}[]%
                4593 }%
                4594 {%
                4595 \glsfirst[noindex,hyper=false]{#1}[]%
                4596 }%
                4597 }%
                4598 }
lsxtrtitlefirst Command to display first value in section title and table of contents.
                4599 \newrobustcmd*{\glsxtrtitlefirst}[1]{%
                4600 \glsfirst[noindex,hyper=false]{#1}[]%
                4601 }
Glsxtrheadfirst First letter converted to upper case
                4602 \newcommand*{\Glsxtrheadfirst}[1]{%
                4603 \protect\NoCaseChange
                4604 {%
                4605 \glsifattribute{#1}{headuc}{true}%
                4606 {%
                4607 \GLSfirst[noindex,hyper=false]{#1}[]%
                4608 }%
                4609 {%
```

```
4610 \Glsfirst[noindex,hyper=false]{#1}[]%
4611 }%
4612 }%
4613 }
```
lsxtrtitlefirst Command to display first value in section title and table of contents with the first letter changed to upper case.

```
4614 \newrobustcmd*{\Glsxtrtitlefirst}[1]{%
4615 \Glsfirst[noindex,hyper=false]{#1}[]%
4616 }
```
headfirstplural As above but for the firstplural value.

```
4617 \newcommand*{\glsxtrheadfirstplural}[1]{%
4618 \protect\NoCaseChange
4619 {%
4620 \glsifattribute{#1}{headuc}{true}%
4621 {%
4622 \GLSfirstplural[noindex,hyper=false]{#1}[]%
4623 }%
4624 {%
4625 \glsfirstplural[noindex,hyper=false]{#1}[]%
4626 }%
4627 }%
```
itlefirstplural Command to display firstplural value in section title and table of contents. \newrobustcmd\*{\glsxtrtitlefirstplural}[1]{% \glsfirstplural[noindex,hyper=false]{#1}[]%

headfirstplural First letter converted to upper case

}

}

```
4632 \newcommand*{\Glsxtrheadfirstplural}[1]{%
4633 \protect\NoCaseChange
4634 {%
4635 \glsifattribute{#1}{headuc}{true}%
4636 {%
4637 \GLSfirstplural[noindex,hyper=false]{#1}[]%
4638 }%
4639 {%
4640 \Glsfirstplural[noindex,hyper=false]{#1}[]%
4641 }%
4642 }%
4643 }
```
itlefirstplural Command to display first value in section title and table of contents with the first letter changed to upper case.

```
4644 \newrobustcmd*{\Glsxtrtitlefirstplural}[1]{%
4645 \Glsfirstplural[noindex,hyper=false]{#1}[]%
4646 }
```
\glsfmtshort Provide a way of using the formatted short form in section headings. If hyperref has been loaded, use \texorpdfstring for convenience in PDF bookmarks.

```
4647 \ifdef\texorpdfstring
4648 {
4649 \newcommand*{\glsfmtshort}[1]{%
4650 \texorpdfstring
4651 {\glsxtrtitleshort{#1}}%
4652 {\glsentryshort{#1}}%
4653 }
4654 }
4655 {
4656 \newcommand*{\glsfmtshort}[1]{%
4657 \glsxtrtitleshort{#1}}
4658 }
```
Similarly for the plural version.

## \glsfmtshortpl

```
4659 \ifdef\texorpdfstring
4660 {
4661 \newcommand*{\glsfmtshortpl}[1]{%
4662 \texorpdfstring
4663 {\glsxtrtitleshortpl{#1}}%
4664 {\glsentryshortpl{#1}}%
4665 }
4666 }
4667 {
4668 \newcommand*{\glsfmtshortpl}[1]{%
4669 \glsxtrtitleshortpl{#1}}
4670 }
```
The case-changing version isn't suitable for PDF bookmarks, so the PDF alternative uses the non-case-changing version.

\Glsfmtshort Singular form (first letter uppercase).

```
4671 \ifdef\texorpdfstring
4672 {
4673 \newcommand*{\Glsfmtshort}[1]{%
4674 \texorpdfstring
4675 {\Glsxtrtitleshort{#1}}%
4676 {\glsentryshort{#1}}%
4677 }
4678 }
4679 {
4680 \newcommand*{\Glsfmtshort}[1]{%
4681 \Glsxtrtitleshort{#1}}
4682 }
```
\Glsfmtshortpl Plural form (first letter uppercase).

```
4683 \ifdef\texorpdfstring
              4684 {
              4685 \newcommand*{\Glsfmtshortpl}[1]{%
              4686 \texorpdfstring
              4687 {\Glsxtrtitleshortpl{#1}}%
              4688 {\glsentryshortpl{#1}}%
              4689 }
              4690 }
              4691 {
              4692 \newcommand*{\Glsfmtshortpl}[1]{%
              4693 \Glsxtrtitleshortpl{#1}}
              4694 }
  \glsfmttext As above but for the text value.
              4695 \ifdef\texorpdfstring
              4696 {
              4697 \newcommand*{\glsfmttext}[1]{%
              4698 \texorpdfstring
              4699 {\glsxtrtitletext{#1}}%
              4700 {\glsentrytext{#1}}%
              4701 }
              4702 }
              4703 {
              4704 \newcommand*{\glsfmttext}[1]{%
              4705 \glsxtrtitletext{#1}}
              4706 }
  \Glsfmttext First letter converted to upper case.
              4707 \ifdef\texorpdfstring
              4708 {
              4709 \newcommand*{\Glsfmttext}[1]{%
              4710 \texorpdfstring
              4711 {\Glsxtrtitletext{#1}}%
              4712 {\glsentrytext{#1}}%
              4713 }
              4714 }
              4715 {
              4716 \newcommand*{\Glsfmttext}[1]{%
              4717 \Glsxtrtitletext{#1}}
              4718 }
\glsfmtplural As above but for the plural value.
              4719 \ifdef\texorpdfstring
```

```
4720 {
4721 \newcommand*{\glsfmtplural}[1]{%
4722 \texorpdfstring
4723 {\glsxtrtitleplural{#1}}%
4724 {\glsentryplural{#1}}%
4725 }
```

```
4726 }
              4727 {
              4728 \newcommand*{\glsfmtplural}[1]{%
              4729 \glsxtrtitleplural{#1}}
              4730 }
\Glsfmtplural First letter converted to upper case.
             4731 \ifdef\texorpdfstring
              4732 {
              4733 \newcommand*{\Glsfmtplural}[1]{%
              4734 \texorpdfstring
              4735 {\Glsxtrtitleplural{#1}}%
              4736 {\glsentryplural{#1}}%
              4737 }
             4738 }
             4739 {
             4740 \newcommand*{\Glsfmtplural}[1]{%
              4741 \Glsxtrtitleplural{#1}}
              4742 }
 \glsfmtfirst As above but for the first value.
              4743 \ifdef\texorpdfstring
              4744 {
              4745 \newcommand*{\glsfmtfirst}[1]{%
              4746 \texorpdfstring
              4747 {\glsxtrtitlefirst{#1}}%
              4748 {\glsentryfirst{#1}}%
              4749 }
             4750 }
             4751 {
              4752 \newcommand*{\glsfmtfirst}[1]{%
             4753 \glsxtrtitlefirst{#1}}
              4754 }
 \Glsfmtfirst First letter converted to upper case.
             4755 \ifdef\texorpdfstring
              4756 {
              4757 \newcommand*{\Glsfmtfirst}[1]{%
              4758 \texorpdfstring
              4759 {\Glsxtrtitlefirst{#1}}%
              4760 {\glsentryfirst{#1}}%
              4761 }
             4762 }
             4763 {
              4764 \newcommand*{\Glsfmtfirst}[1]{%
              4765 \Glsxtrtitlefirst{#1}}
              4766 }
```
\glsfmtfirstpl As above but for the firstplural value.

```
4767 \ifdef\texorpdfstring
4768 {
4769 \newcommand*{\glsfmtfirstpl}[1]{%
4770 \texorpdfstring
4771 {\glsxtrtitlefirstplural{#1}}%
4772 {\glsentryfirstplural{#1}}%
4773 }
4774 }
4775 {
4776 \newcommand*{\glsfmtfirstpl}[1]{%
4777 \glsxtrtitlefirstplural{#1}}
4778 }
```
\Glsfmtfirstpl First letter converted to upper case.

```
4779 \ifdef\texorpdfstring
4780 {
4781 \newcommand*{\Glsfmtfirstpl}[1]{%
4782 \texorpdfstring
4783 {\Glsxtrtitlefirstplural{#1}}%
4784 {\glsentryfirstplural{#1}}%
4785 }
4786 }
4787 {
4788 \newcommand*{\Glsfmtfirstpl}[1]{%
4789 \Glsxtrtitlefirstplural{#1}}
4790 }
```
# 1.8 Multi-Lingual Support

Add the facility to load language modules, if they are installed, but none are provided with this package.

#### sariesExtraLang

```
4791 \newcommand*{\RequireGlossariesExtraLang}[1]{%
4792 \@ifundefined{ver@glossariesxtr-#1.ldf}{\input{glossariesxtr-#1.ldf}}{}%
4793 }
```
## sariesExtraLang

```
4794 \newcommand*{\ProvidesGlossariesExtraLang}[1]{%
4795 \ProvidesFile{glossariesxtr-#1.ldf}%
4796 }
```
Load any required language modules that are available. This doesn't generate any warning if none are found, since they're not essential. (The only command that really needs defining for the document is \abbreviationsname, which can simply be redefined.)

```
4797 \@ifpackageloaded{tracklang}
4798 {%
```
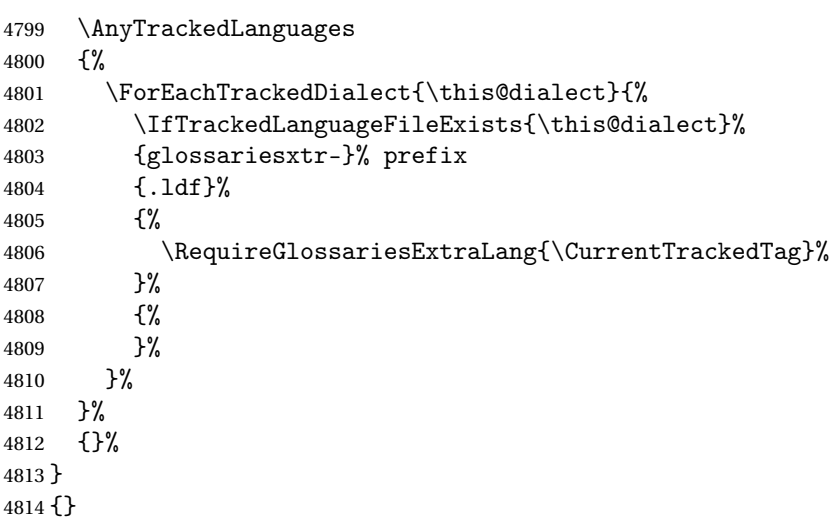
# Glossary

This document is incomplete. The external file associated with the glossary 'main' (which should be called glossaries-extra-code.gls2) hasn't been created.

Check the contents of the file glossaries-extra-code.glo2. If it's empty, that means you haven't indexed any of your entries in this glossary (using commands like  $\gtrsim$  els or  $\gtrsim$  elsadd) so this list can't be generated. If the file isn't empty, the document build process hasn't been completed.

If you don't want this glossary, add nomain to your package option list when you load glossaries-extra.sty. For example:

```
\usepackage[nomain]{glossaries-extra}
```
Try one of the following:

• Add automake to your package option list when you load glossaries-extra.sty. For example:

\usepackage[automake]{glossaries-extra}

• Run the external (Lua) application:

makeglossaries-lite "glossaries-extra-code"

• Run the external (Perl) application:

makeglossaries "glossaries-extra-code"

Then rerun LATEX on this document.

This message will be removed once the problem has been fixed.

# Change History

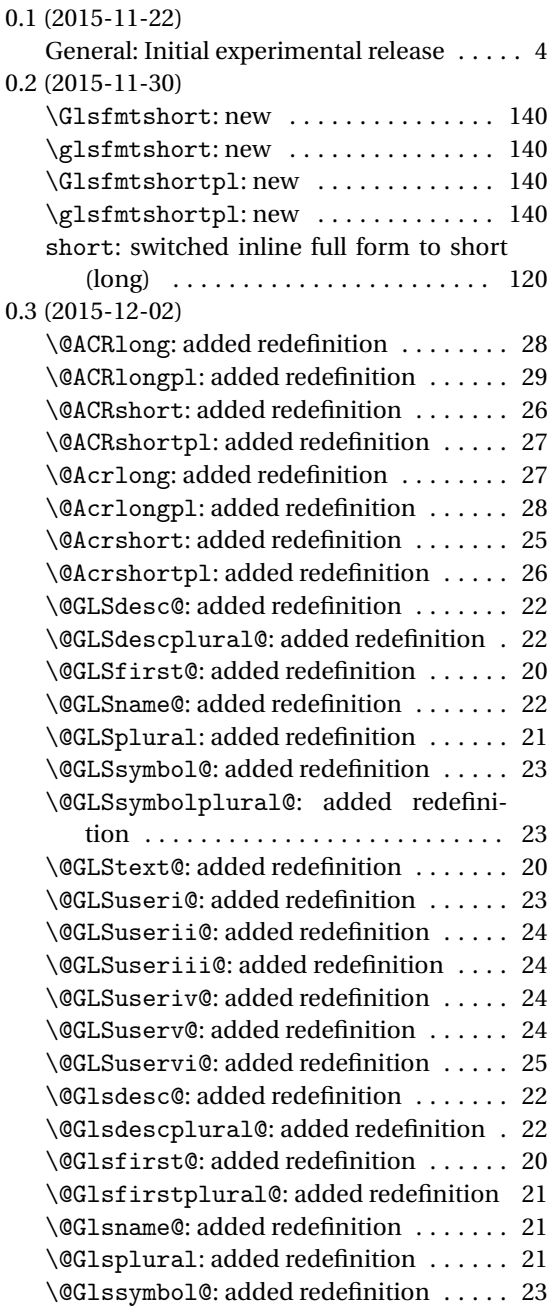

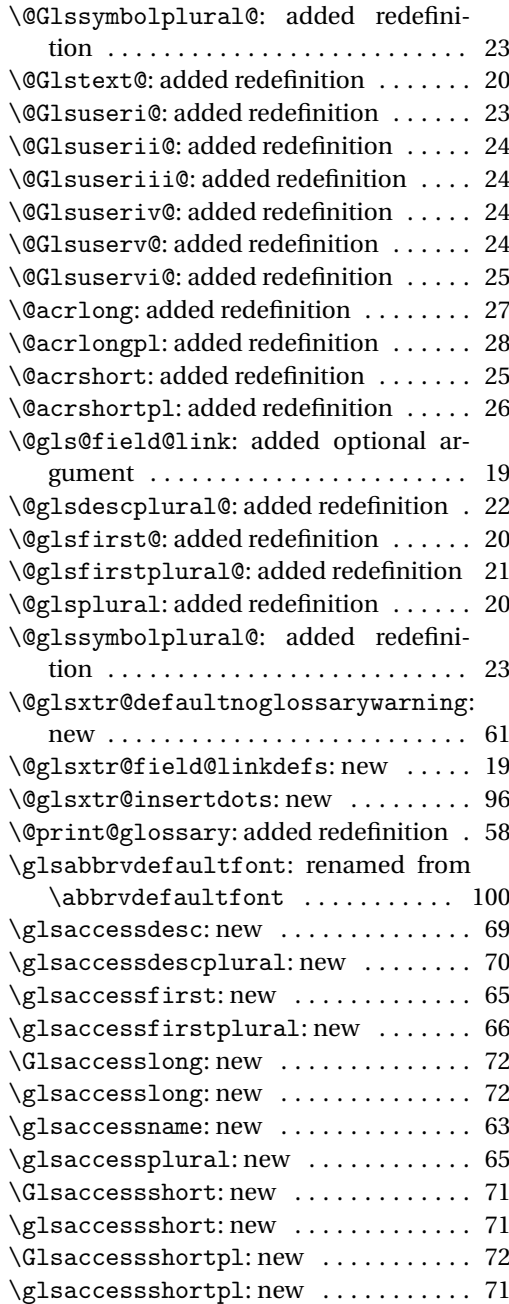

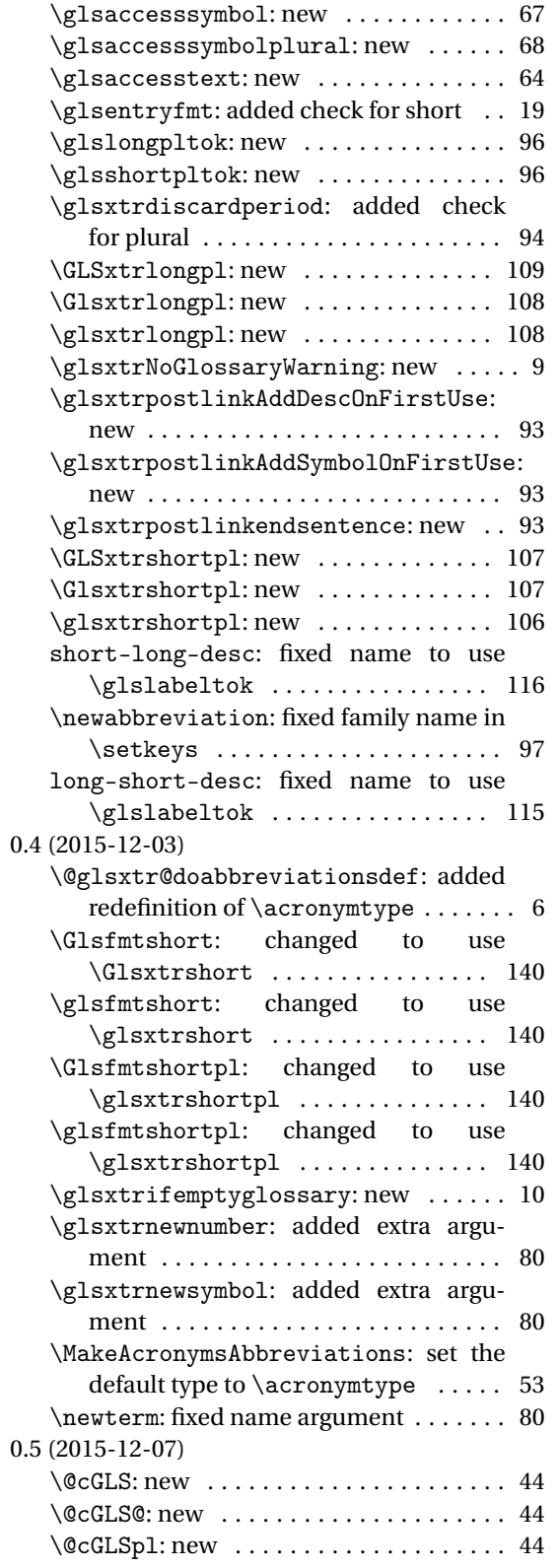

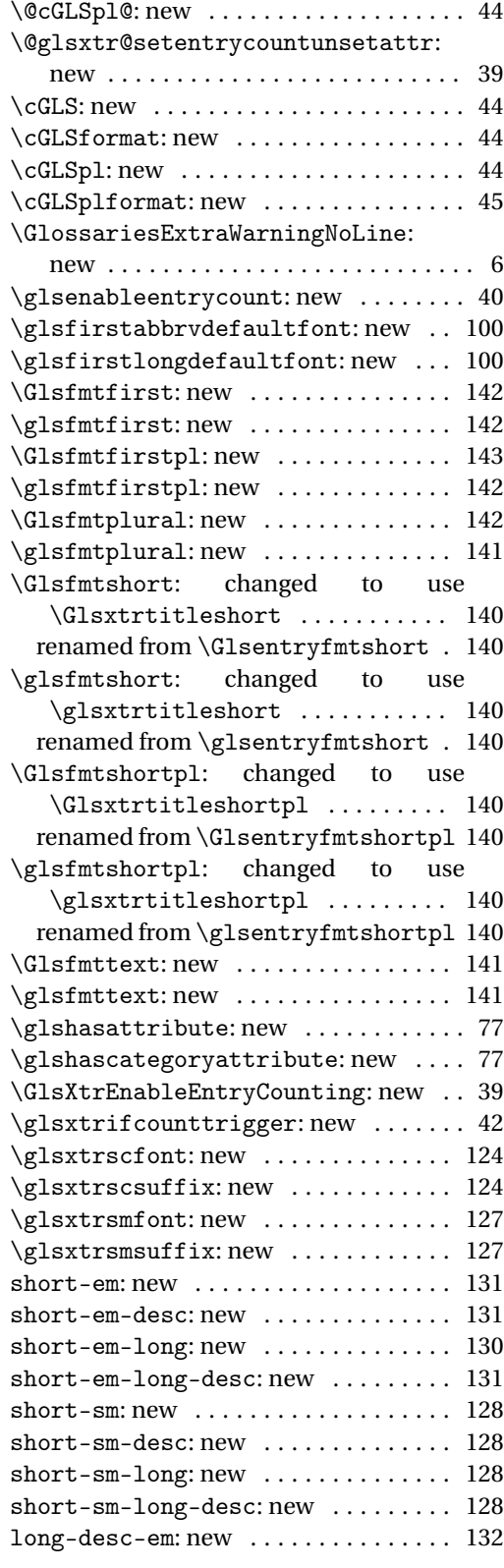

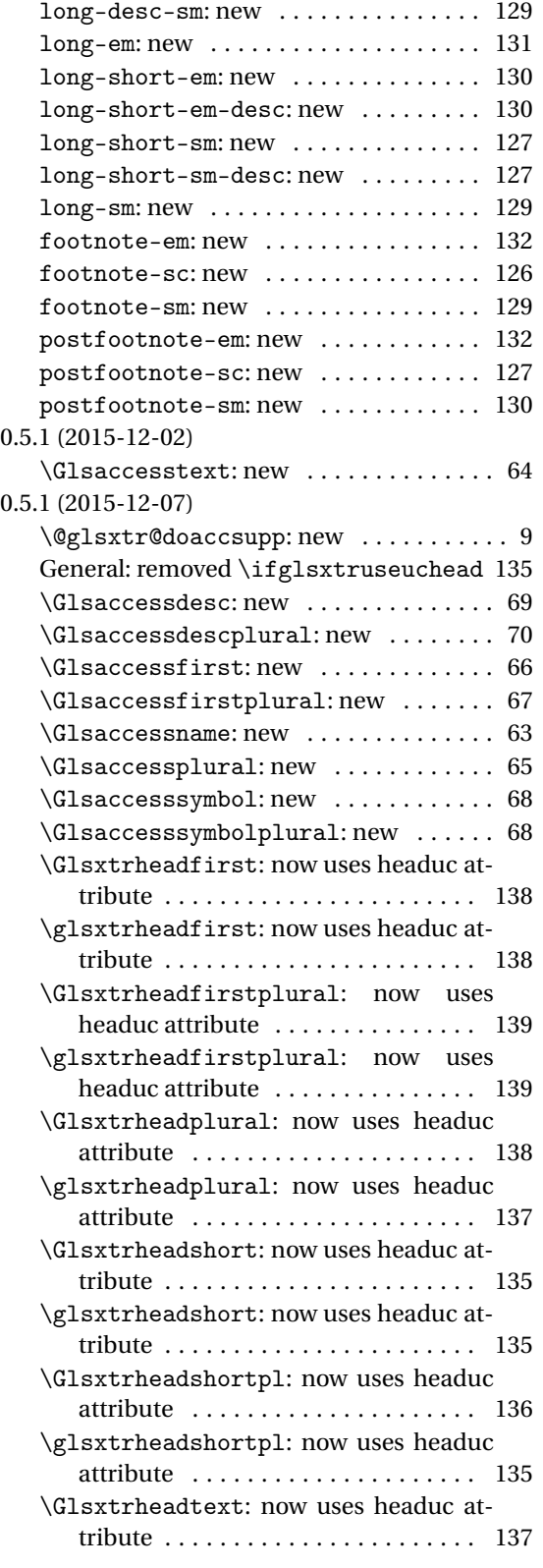

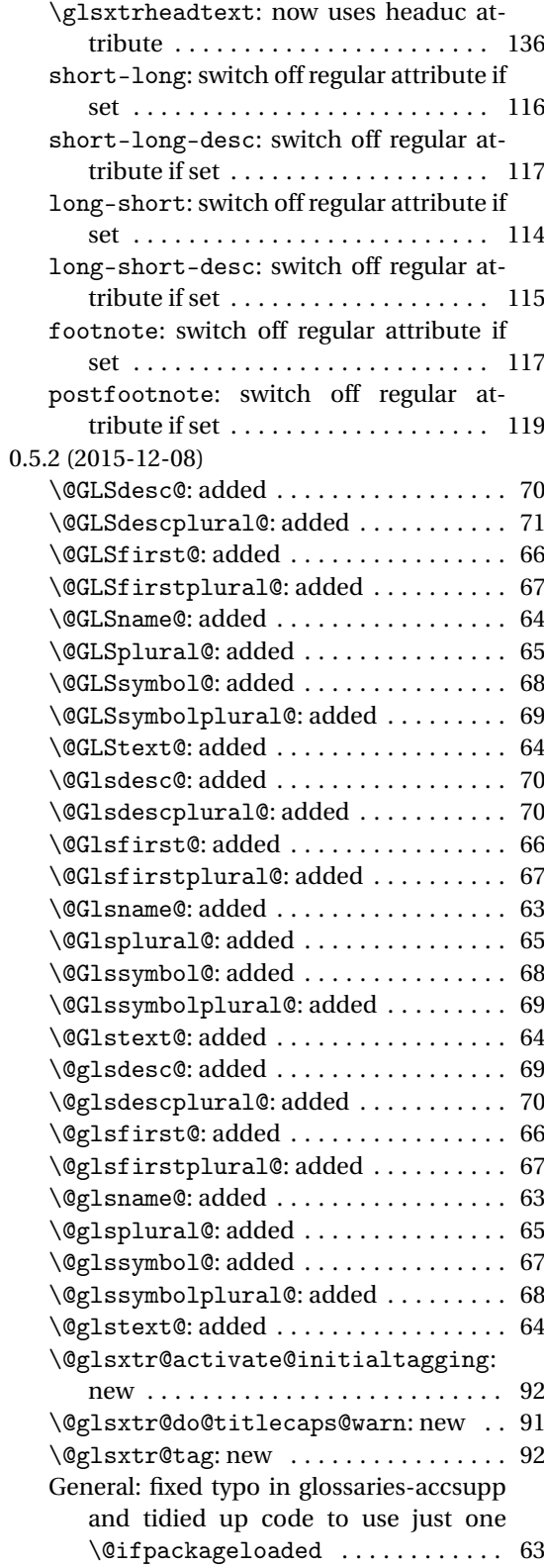

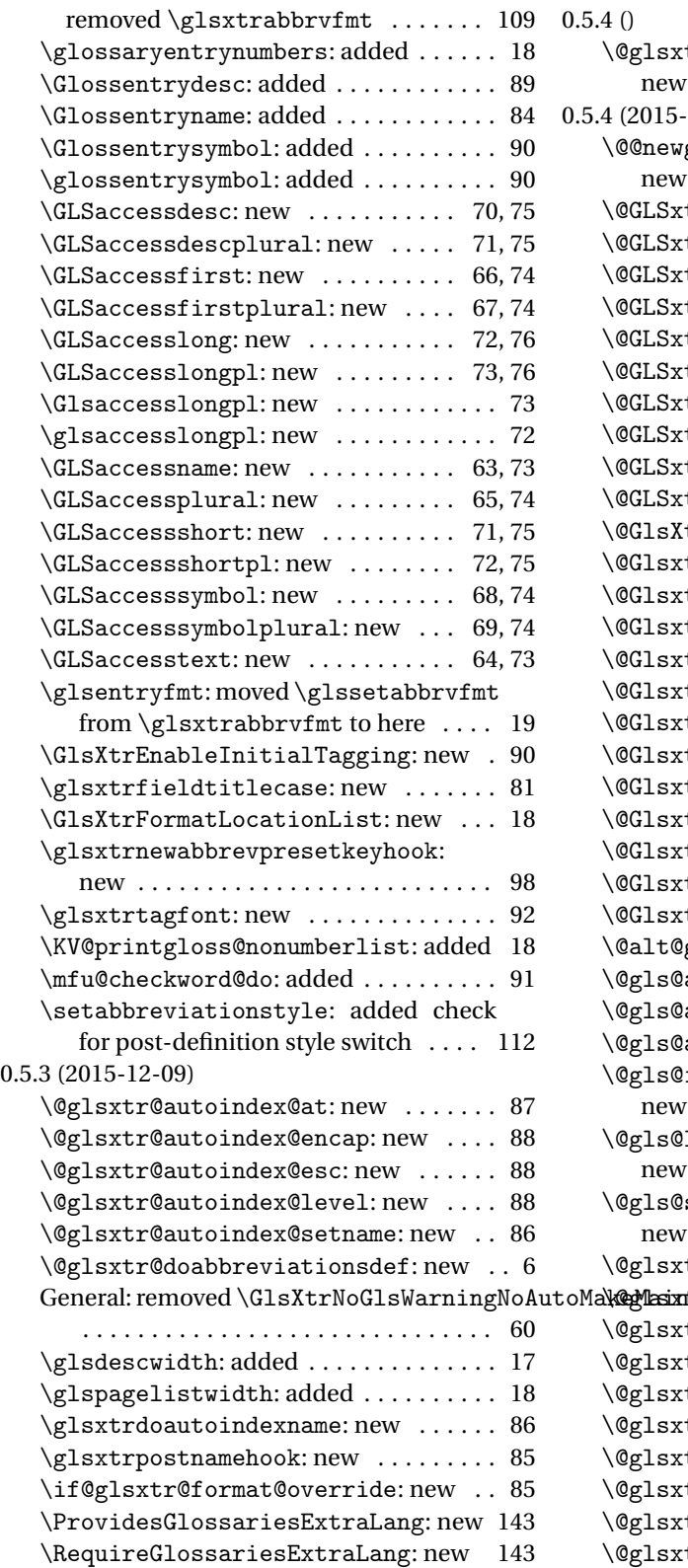

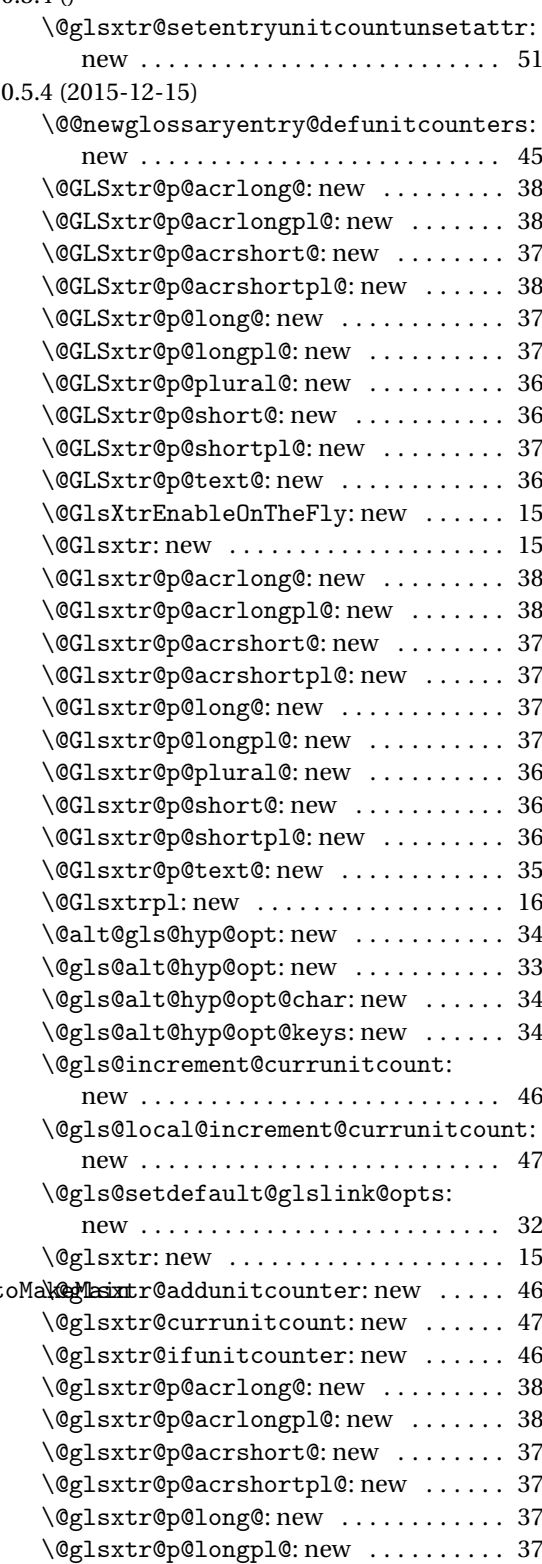

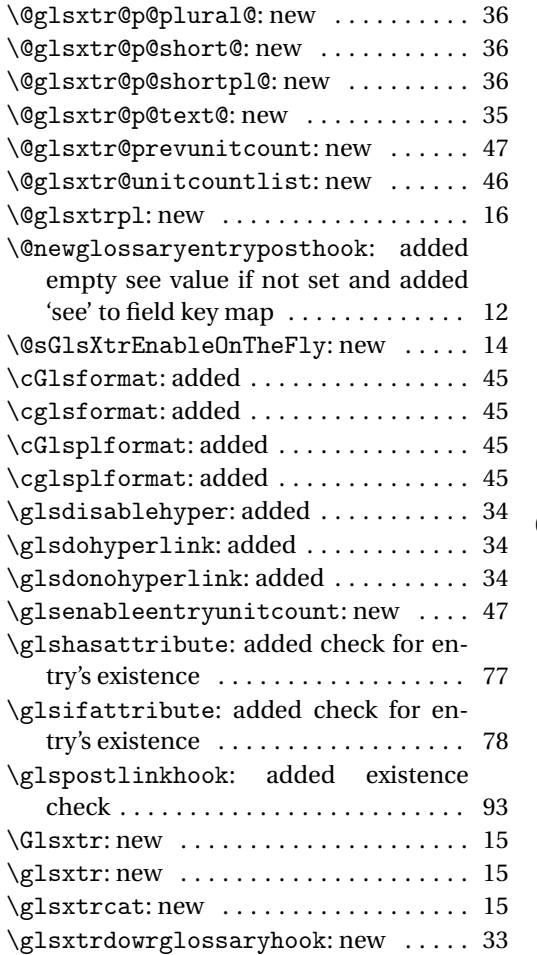

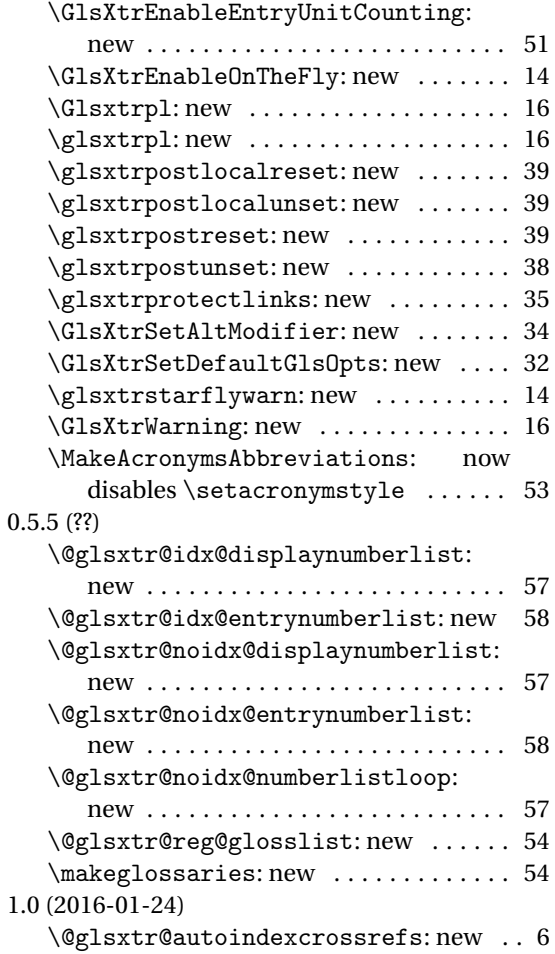

# Index

Numbers written in italic refer to the page where the corresponding entry is described; numbers underlined refer to the code line of the definition; numbers in roman refer to the code lines where the entry is used.

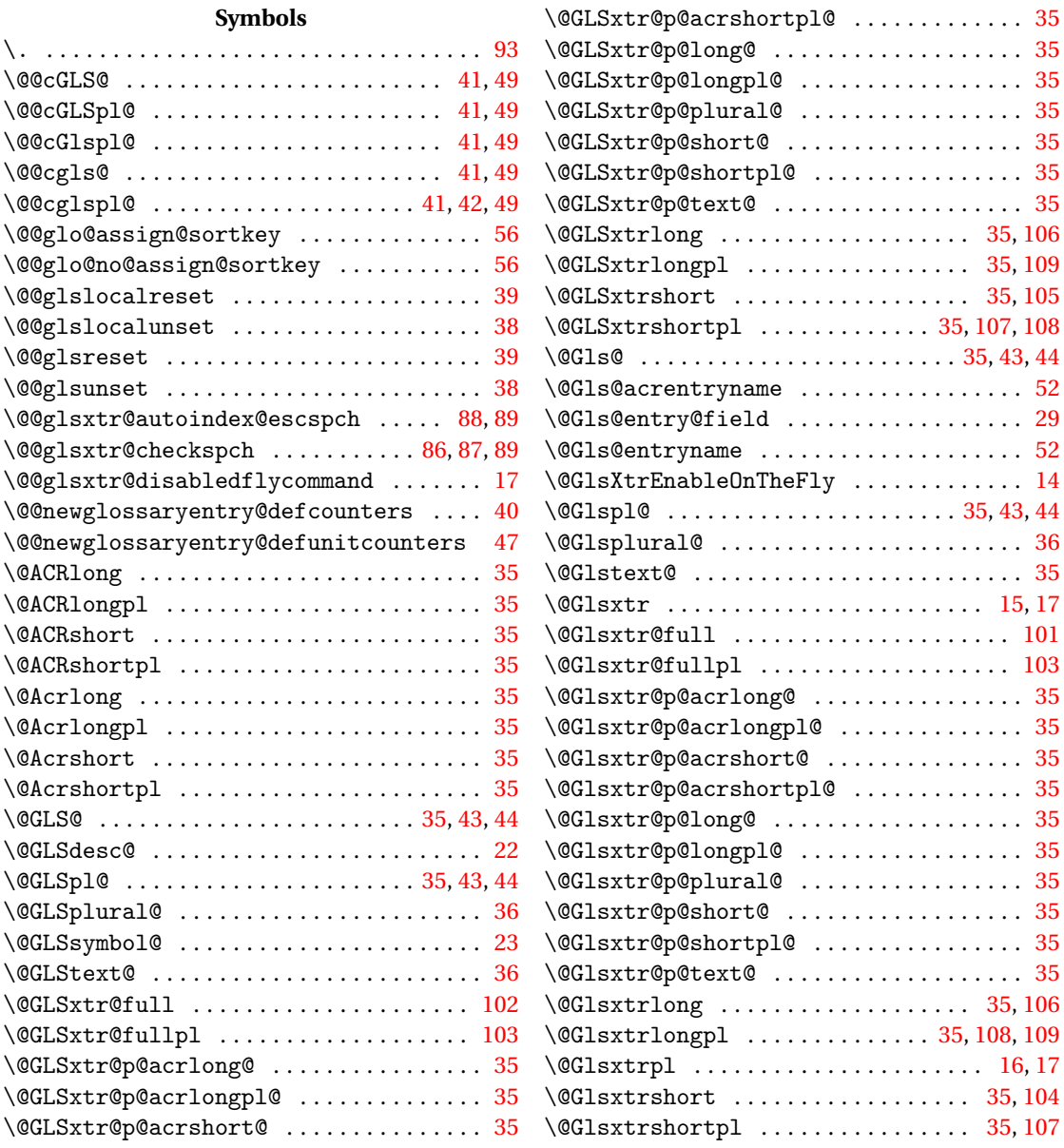

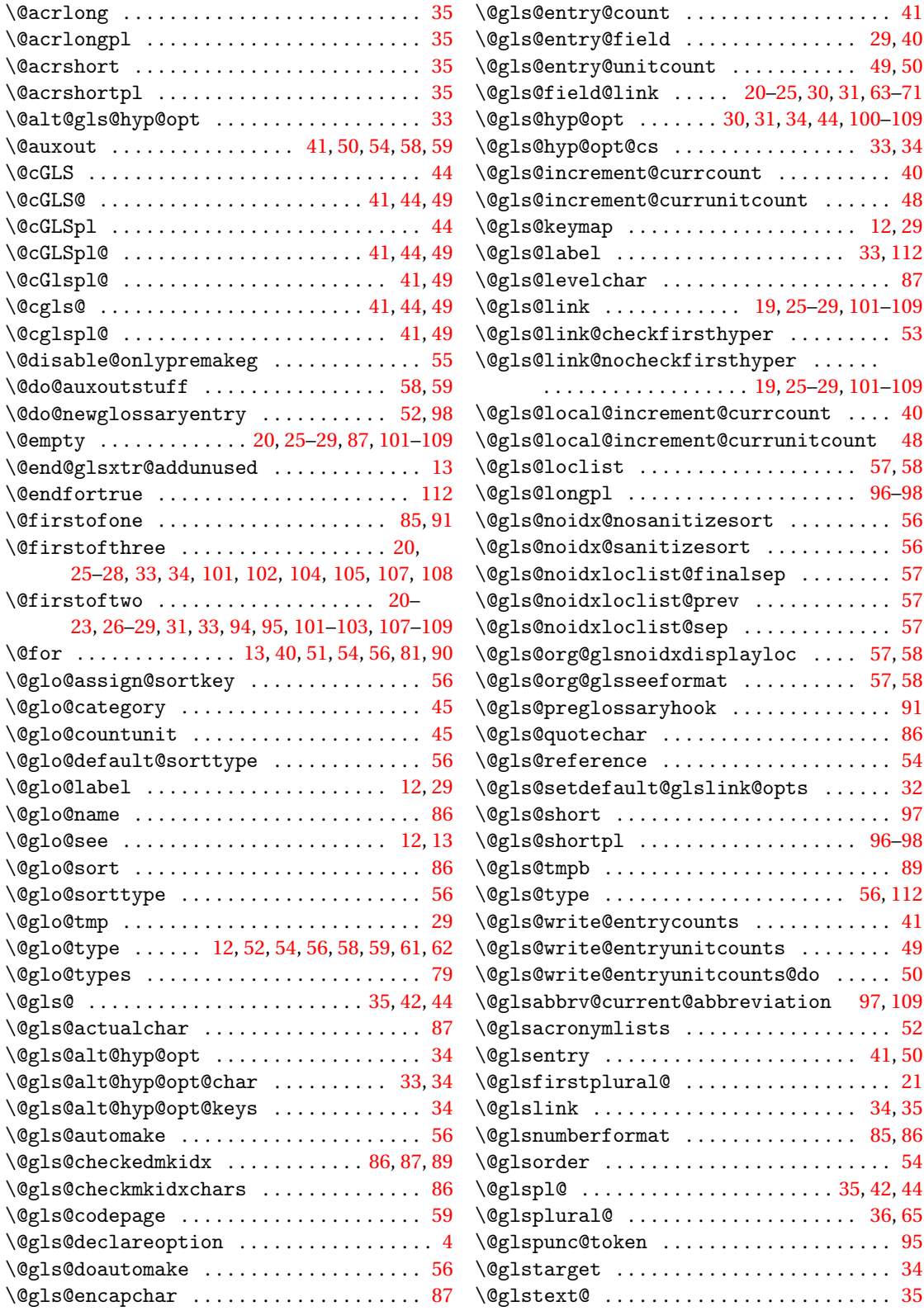

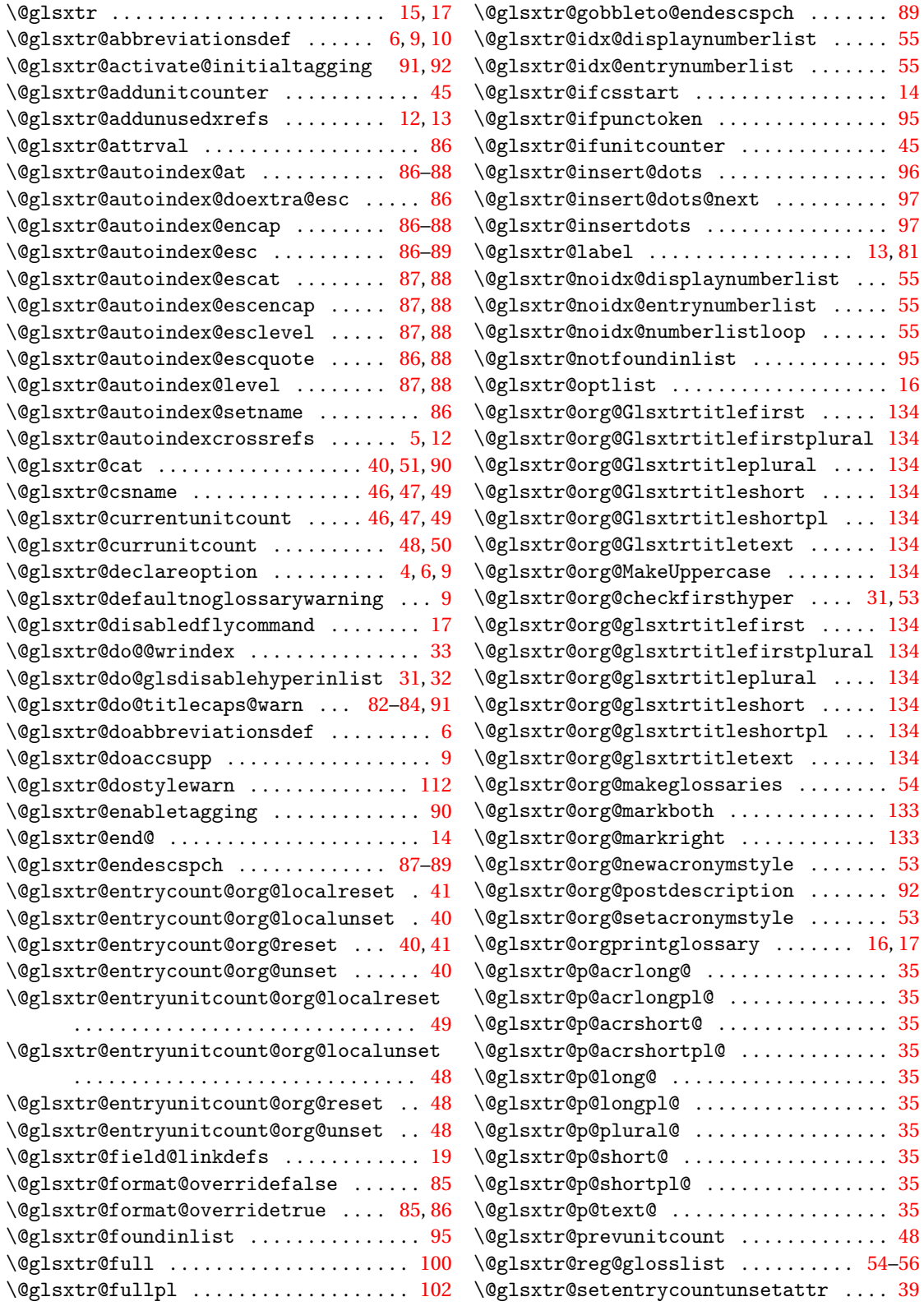

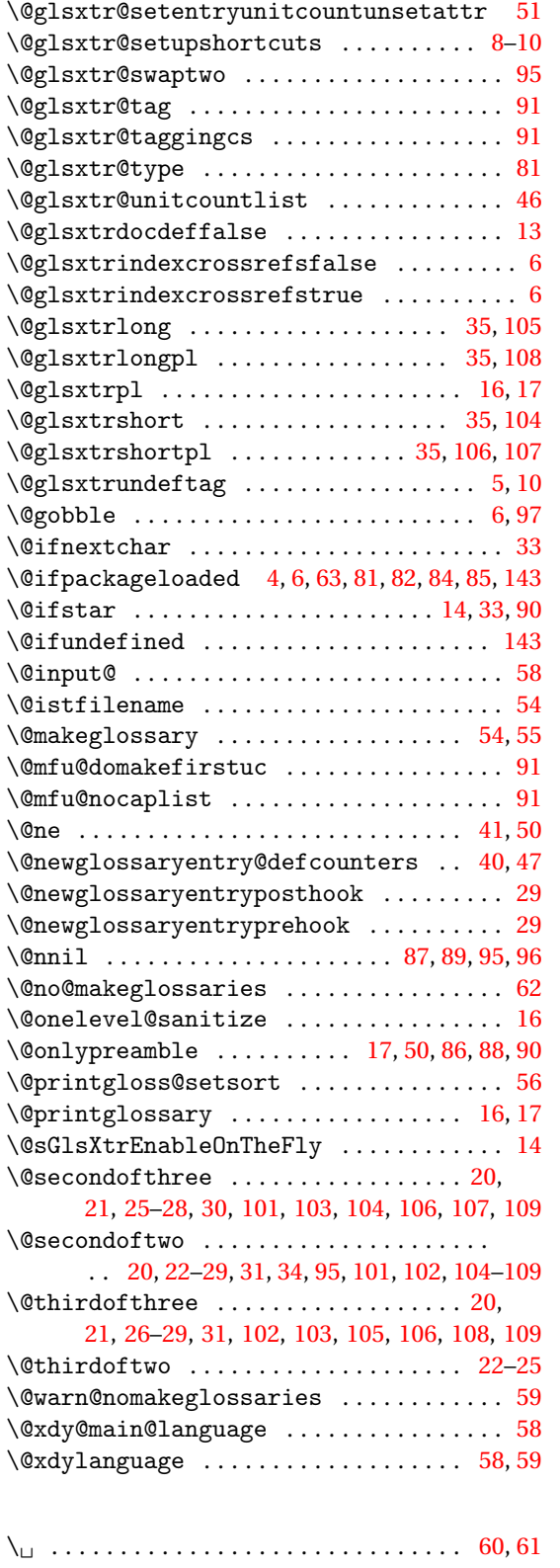

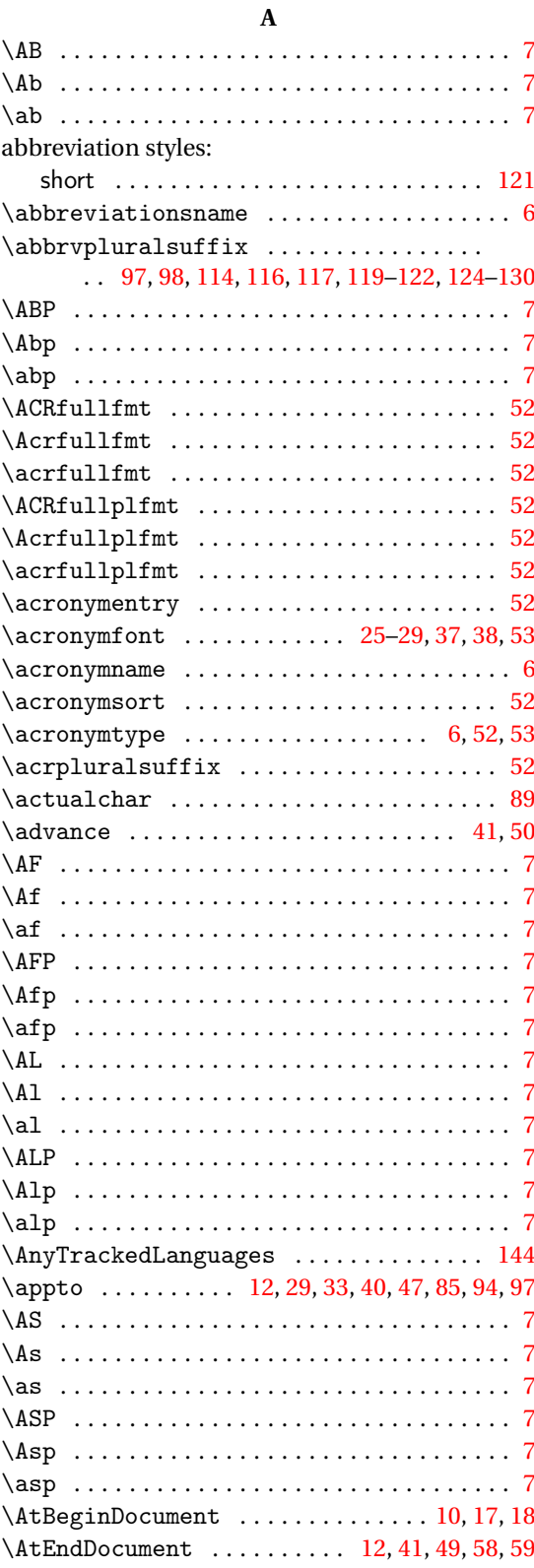

## **B**

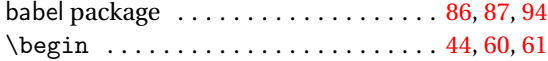

## **C**

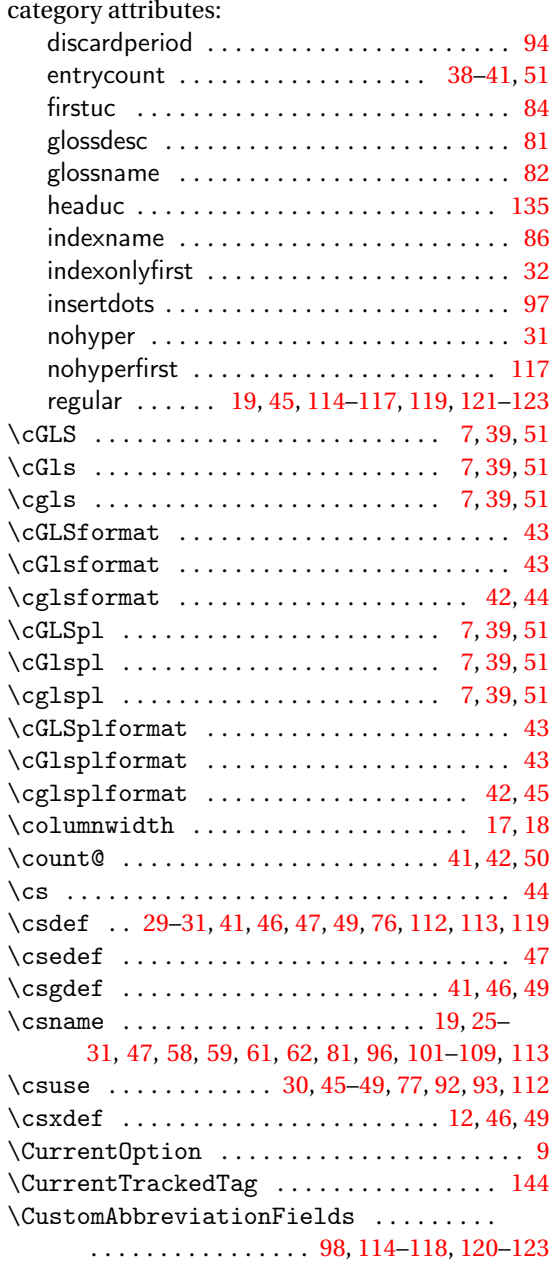

#### **D**

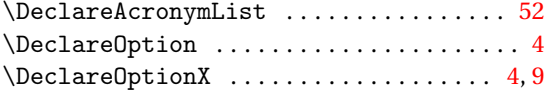

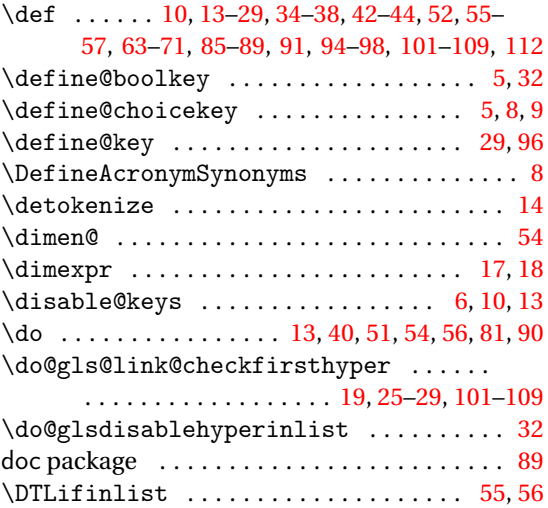

## **E**

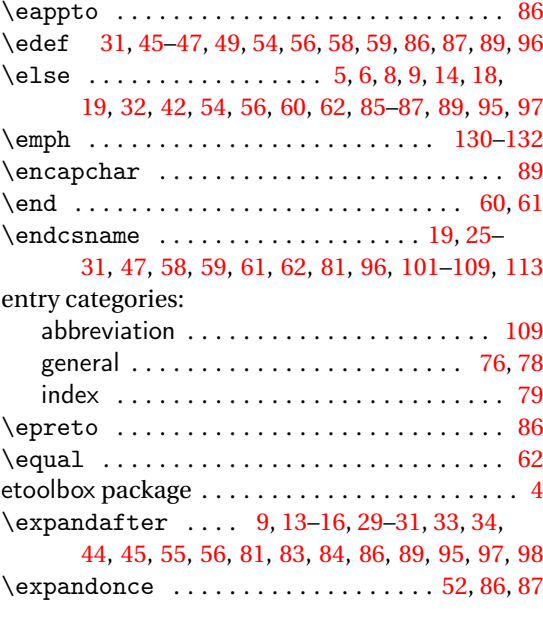

#### **F**

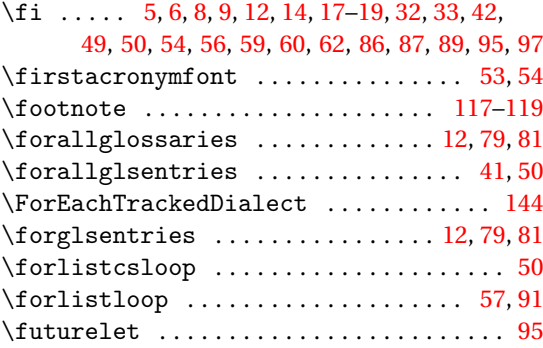

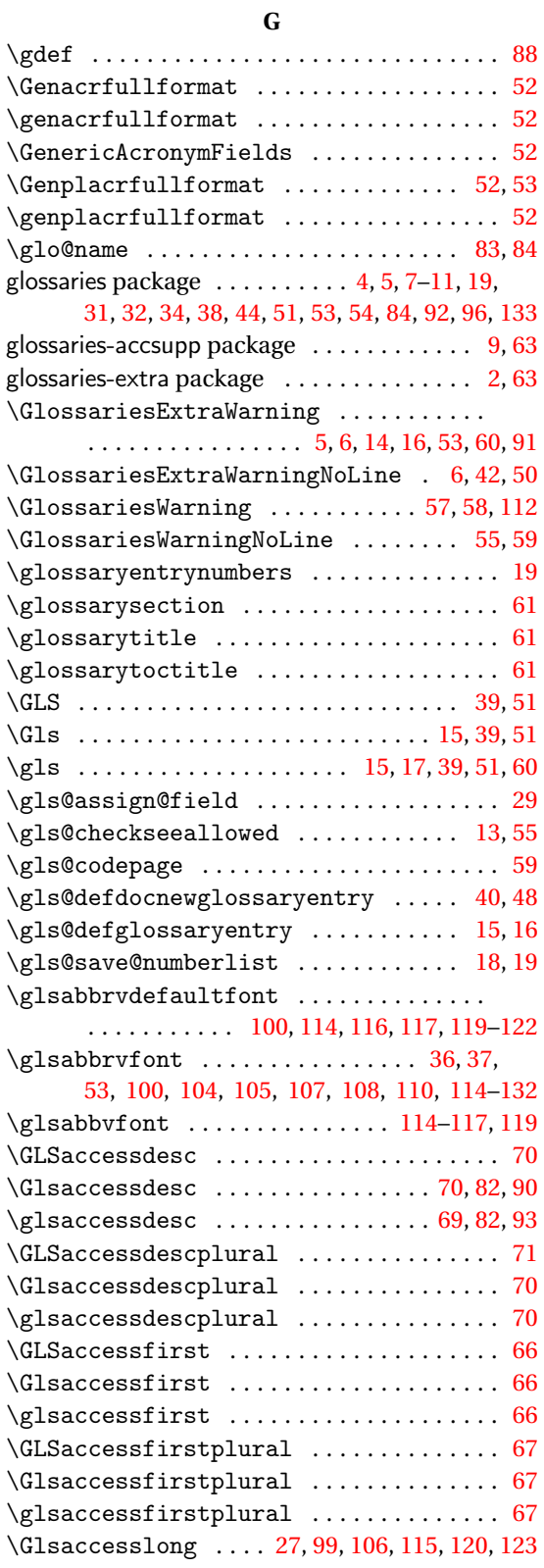

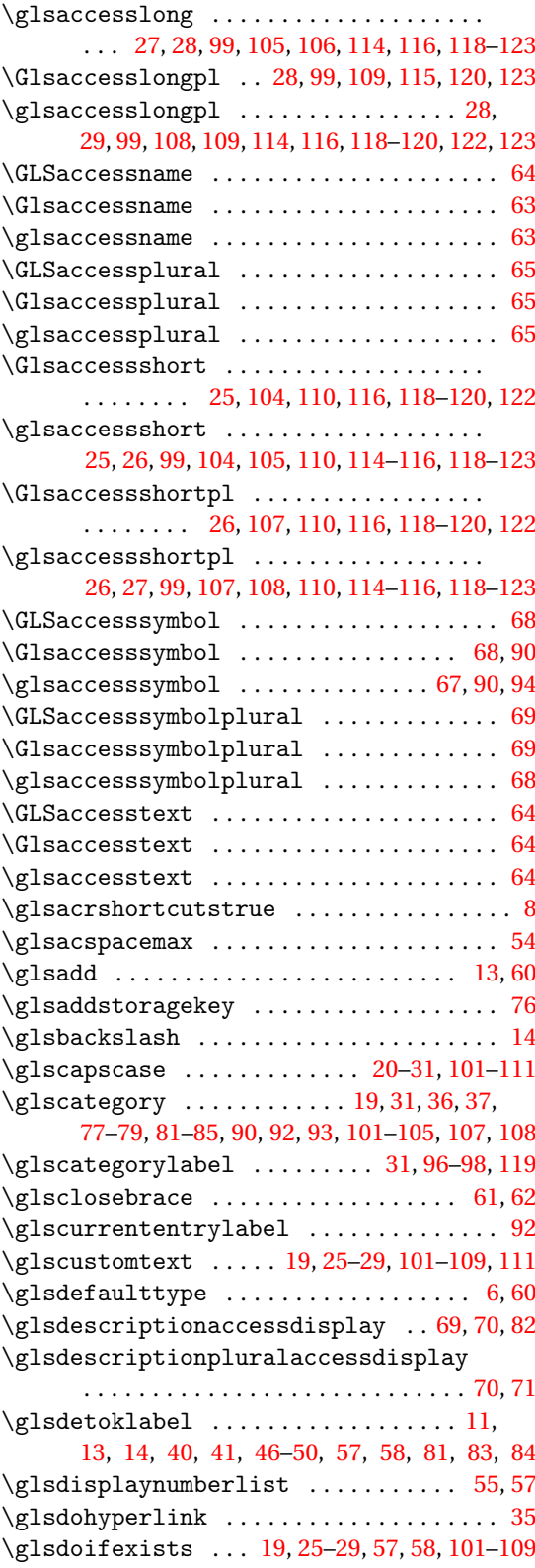

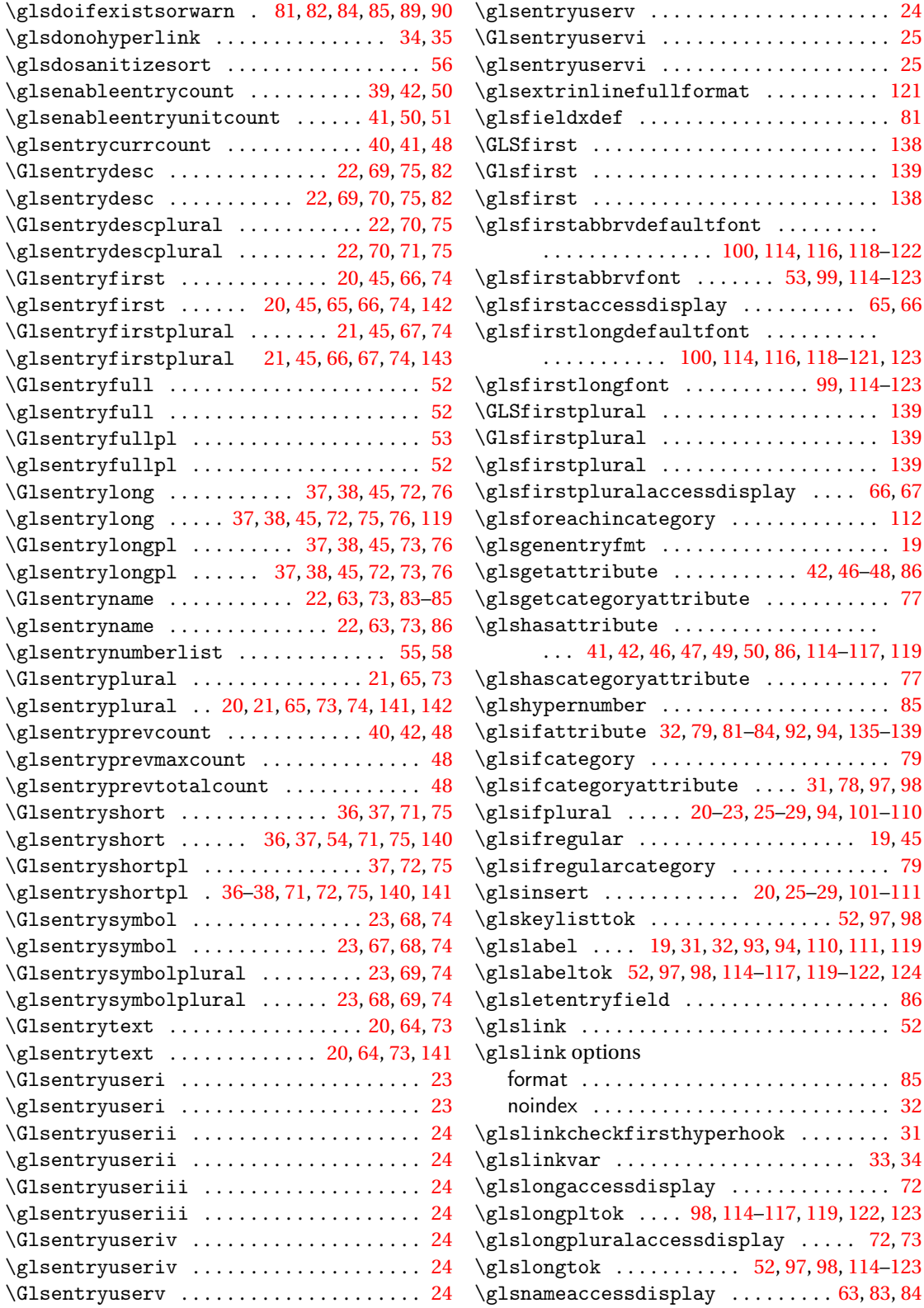

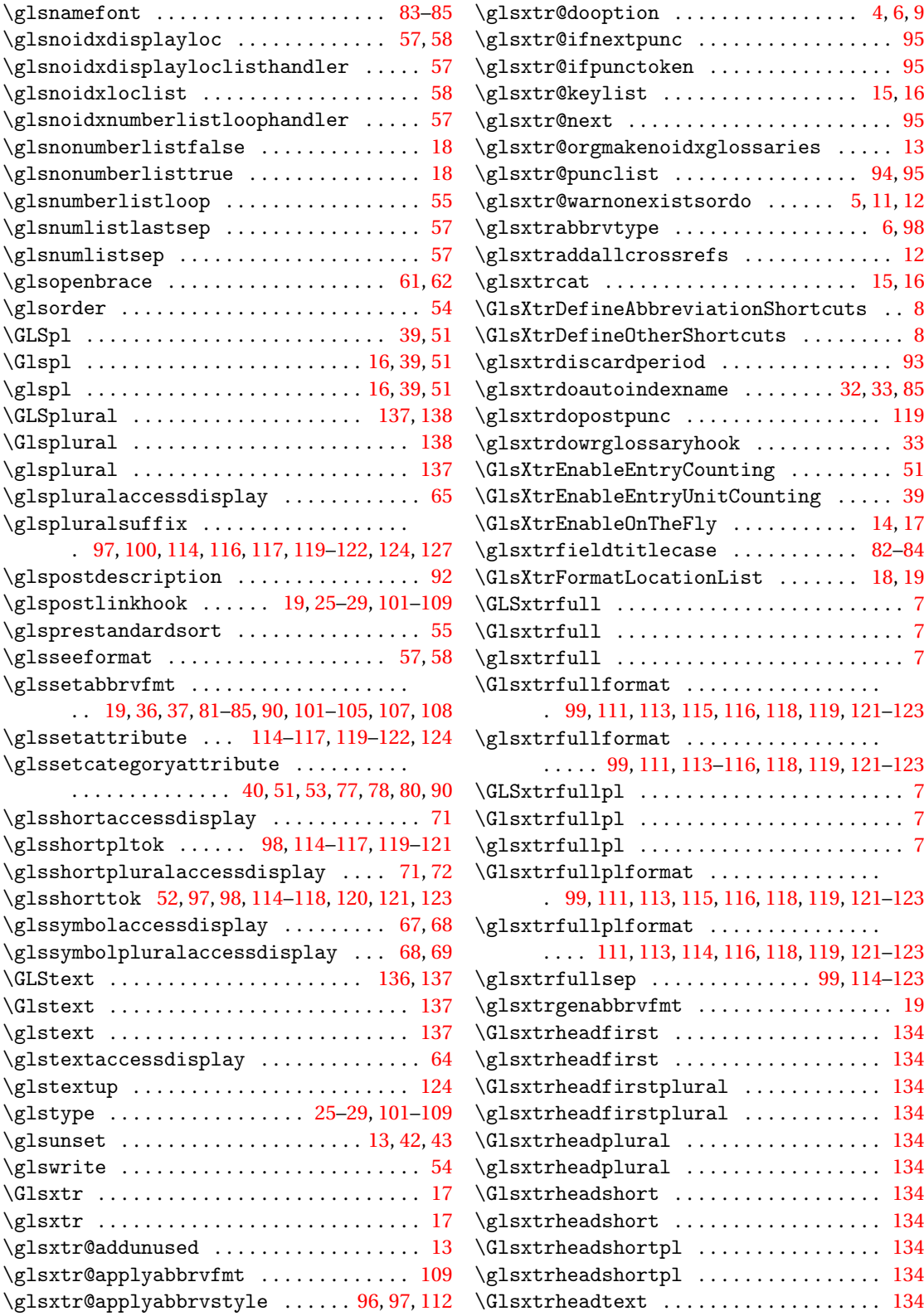

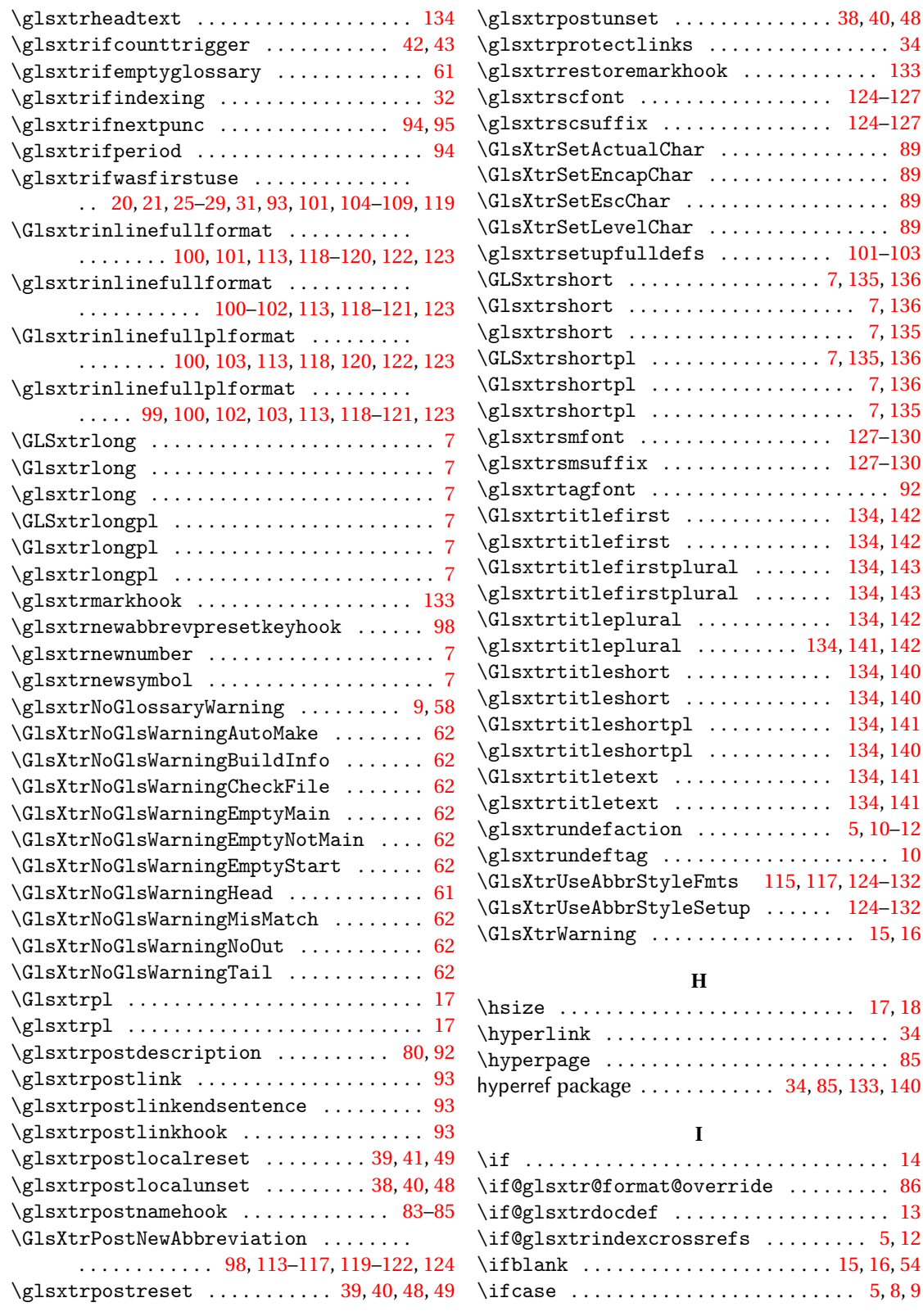

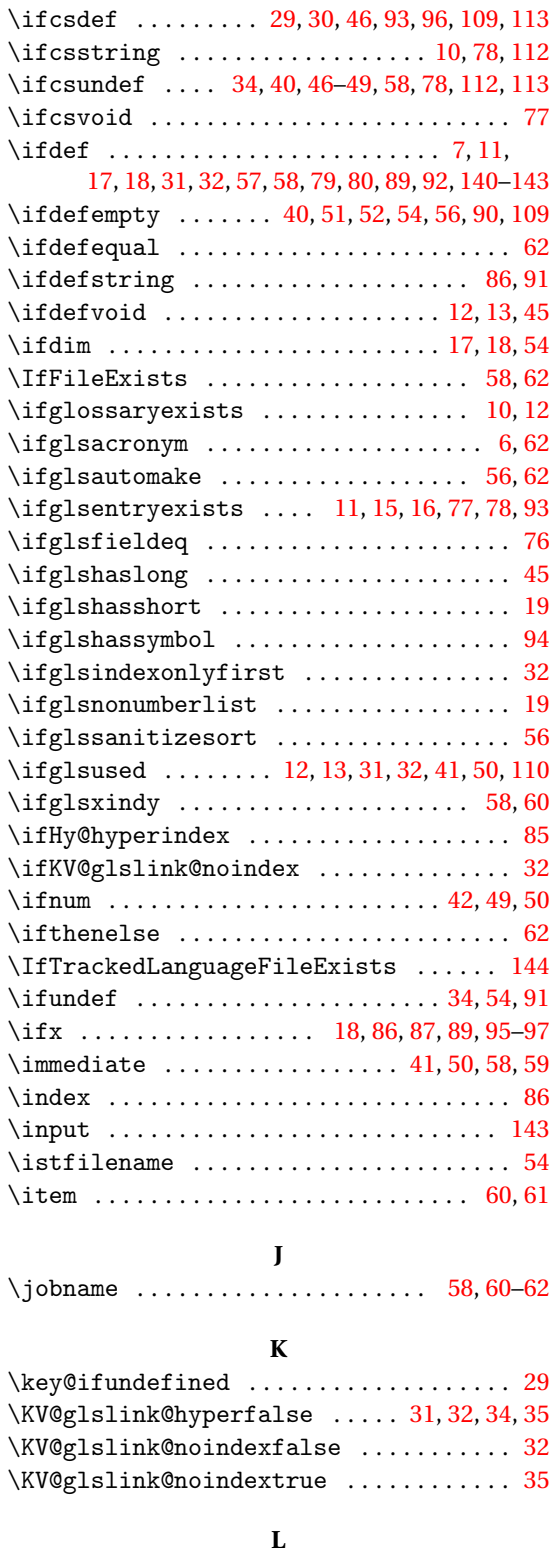

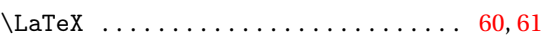

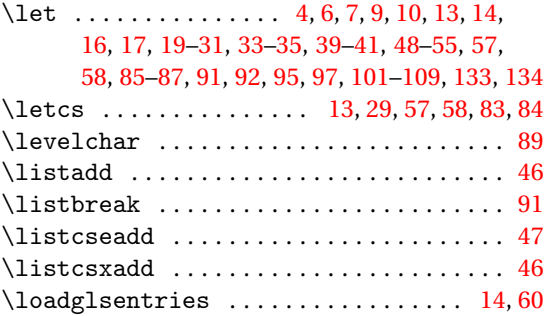

### **M**

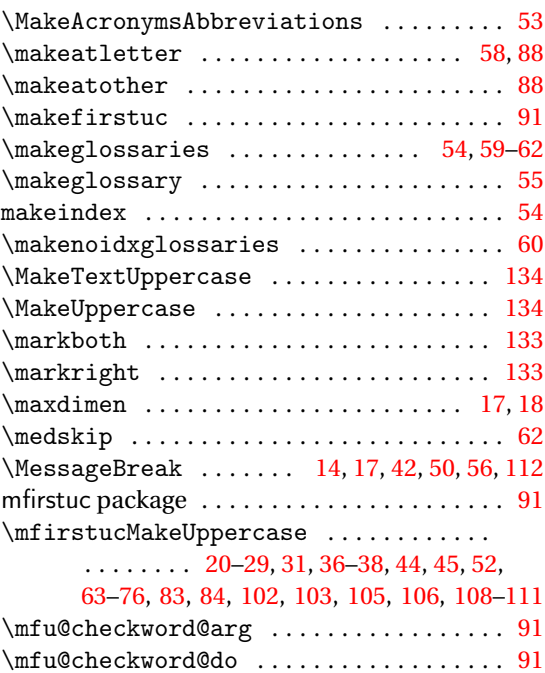

## **N**

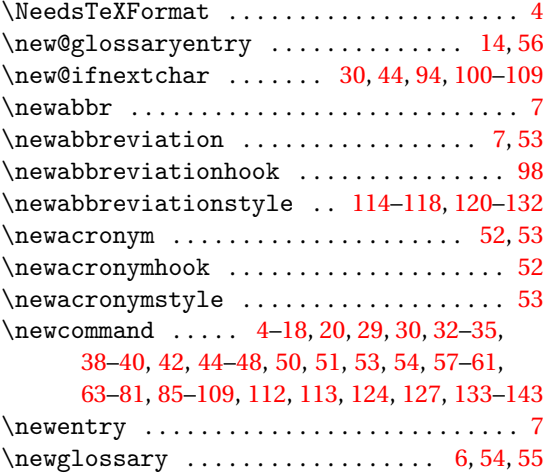

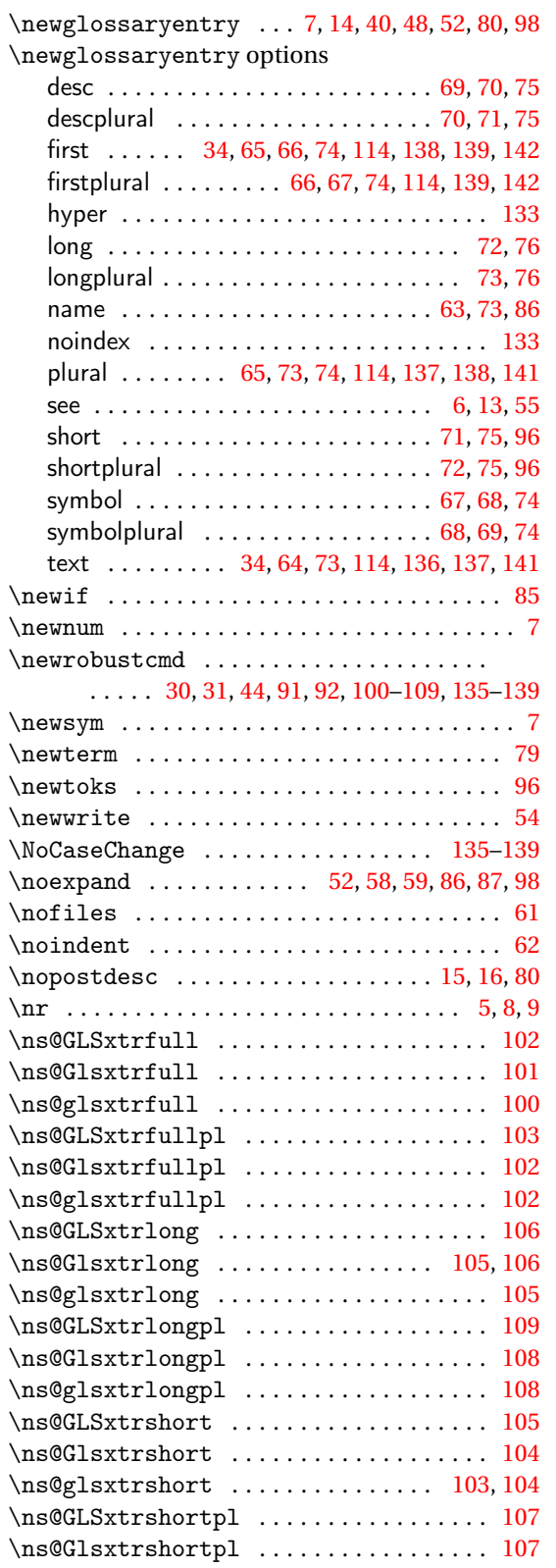

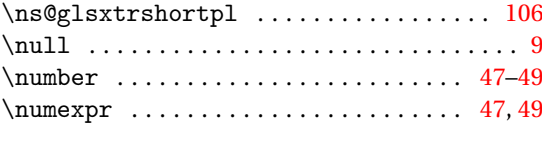

## **O**

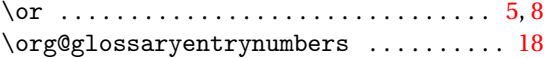

### **P**

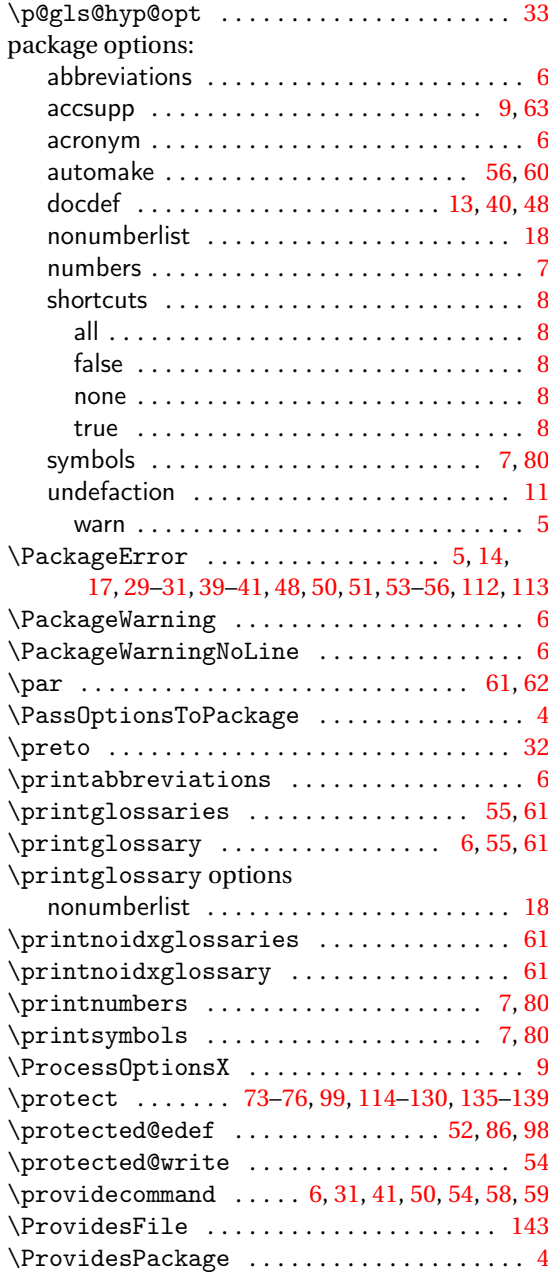

#### **Q**

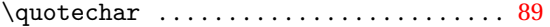

#### **R**

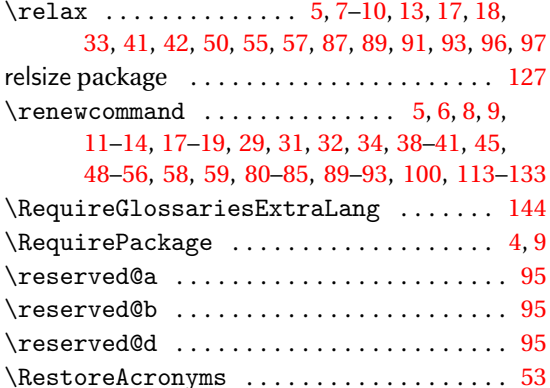

### **S**

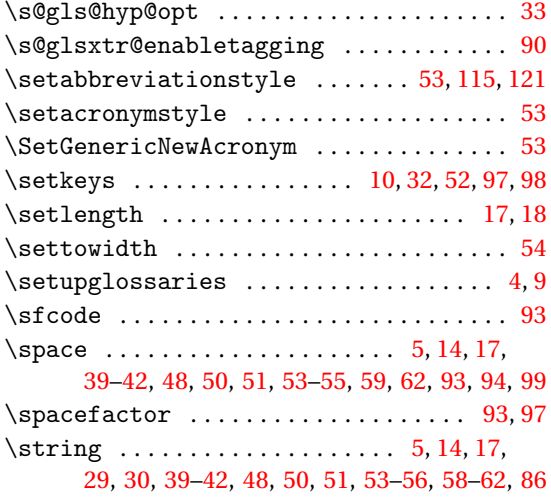

### **T**

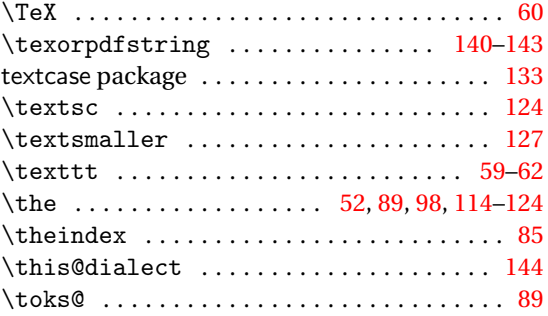

## **U**

\undef . . . . . . . . . . . . . . . . . . . . . . . . . . . . . [90](#page-89-0) \underline . . . . . . . . . . . . . . . . . . . . . . . . . [92](#page-91-0) \unskip . . . . . . . . . . . . . . . . . . . . . . . . . . . . [13](#page-12-0) \usepackage ...................... [61,](#page-60-0)[62](#page-61-0)

#### **V**

#### \val . . . . . . . . . . . . . . . . . . . . . . . . . . . . [5,](#page-4-0) [8,](#page-7-0) [9](#page-8-0)

## **W**

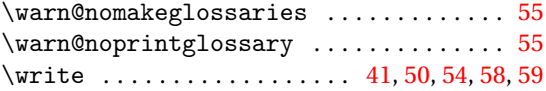

### **X**

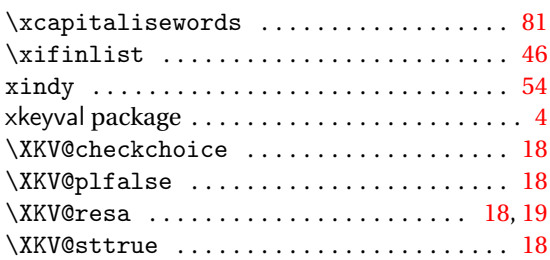